République Algérienne Démocratique et Populaire Ministère de l'Enseignement Supérieur et de la Recherche Scientifique

> Université de Tlemcen Faculté de Technologie Département de Génie Civil

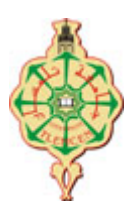

Mémoire pour l'Obtention du Diplôme de Master en Génie Civil Spécialité : Construction Métallique.

**Thème :**

# **DIMENSIONNEMENT ET ETUDE TECHNICO-ECONOMIQUE D'UNE SALLE OMNI-SPORTS À HENNAYA**

**Présenté le 15 juin 2015 par :**

DIB TADJ MOHAMMED ZAZOUA KHAMES ANIS

**Devant le Jury composé de :** 

Dr. F. HAMZAOUI Président Mr. A. RAS Examinateur Mr. Z.E.A. CHERIF Examinateur Dr. A. MISSOUM Encadreur Mr. L. MEDJAHED Encadreur Mr. A.BOUTASTA Encadreur

Année universitaire 2014 - 2015

# Dédicaces

On tient à dédier aimablement ce modeste travail à nos très chers parents qui nous ont soutenues tout au long de notre vie.

A nos frères et sœurs.

On le dédie également à toutes nos familles, nos ami(e)s, à toute la promotion charpente métallique 2015 et à toutes les personnes que l'on aime.

**DIB Tadj Mohammed.** 

**ZAZOUA KHAMES Anis.** 

# **Remerciement**

Au nom de Dieu le tout miséricordieux Toutes la louange ; à Dieu seul qui nous à aider de choisir Cette voie et de finir.

On remercie le tout puissant de nous avoir donné le courage et la volonté de mener à terme le présent travail.

On tient à exprimer toutes notre reconnaissance à nos Directeurs de mémoire Mr A. MISSOUM, Mr L. MEDJAHAD et Mr A BOUTASTA. On les remercie de nous avoir encadrés, orienté, aidé et conseillé.

On adresse aussi nos sincères remerciements à tous les professeurs, intervenants et toutes personnes qui par leurs paroles, leurs écrits, leurs conseils et leurs critiques ont guidé nos réflexions et ont accepté à nous rencontrer et répondre à nos questions durant notre travail.

C'est avec un grand et profond respect que nous tenons à remercier tous les membres de jury Monsieur F. HAMZAOUI, Mr. A. RAS, Mr. Z.E.A. CHERIF qui nous ont fait l'honneur d'accepter de présider notre soutenance, qu'il trouve ici l'expression de notre profonde considération.

#### Résumé

Notre projet de fin d'études est une comparaison de deux solutions de réalisation d'une salle omnisports avec des poteaux en béton armée d'une part et des poteaux en acier d'autre part. La toiture de type trapézoïdale reste invariable pour ces deux choix.

On a pour cela décomposé notre étude en deux parties. La première partie comprend une étude technique, expliquant le calcul des charges selon le «RNV 99» jusqu'à la vérification des sections pour les deux solutions, selon les règlements «DTR : CCM 97, RPA 99, BAEL 91».

La deuxième partie consiste à une étude comparative du coût des deux variantes citées ci-dessus. La méthode de l'aide à la décision multicritères a été utilisée afin de comparer nos résultats.

Mots clé : Salle de Sport, Béton Armé, Acier, Poteaux, coût

#### **Abstract**

Our project of end of studies is a comparison between two solutions of construction of a sports hall with poles made of reinforced concrete on one hand and others made of steel on the other hand. The trapezoidal roof remains invariable for both choices. For this reason, we divide our work into two parts.

The first part includes a technical study, explaining the calculation of the charges according to the 'RNV 99' until the verification of sections for both solutions, according to the regulations "DTR: CCM 97, RPA 99, BAEL 91.

The second part consists of a comparative study of the cost of the two above mentioned variants

Key words : Sport center, reinforced concrete , steel , columns, cost.

ملخص

انّ مشر و عنا لمذكّر ة نهاية السنة الدر اسية 2014 / 2015، هو عبار ة عن در اسة مقار نة بين طر يقتين لإنشاء قاعة متعددة الرياضات تعتمد على صنفين من الأعمدة، الأولى متكوّنة من، خرسانة مسلحة، ˷ و الثانية متكوّ نة من المعدن، إلاّ أنّ نو عبة فتحة التسقيف للاختبار بن تبقى ثابتة و غبر متغبّر ة. و لأجل هذا، قمنا بنقسيم در استنا إلى قسمين اثنين، هما: - القسم الأوّل، هو عبارة عن دراسة تقنية، تشرح لنا كيفية حساب الشحنات من خلال نظام" R.N.V99" إلى غاية التّحقق مّن فروع الطريقتين السابقتين الذكر ، وذلك من خلال أنظمةP.P.A99, B.A.E.L.91), ''C.C.M.97. .<br>ـ القسم الثاني، يتضمّن در اسة مقارنة لسعر الخيارين أو البديلين المذكورين أعلاه.

الكلمات المفتاحية: قاعة متعددة الر باضبات، معدن،مقار نة، خر سانة مسلحة، عمو د.

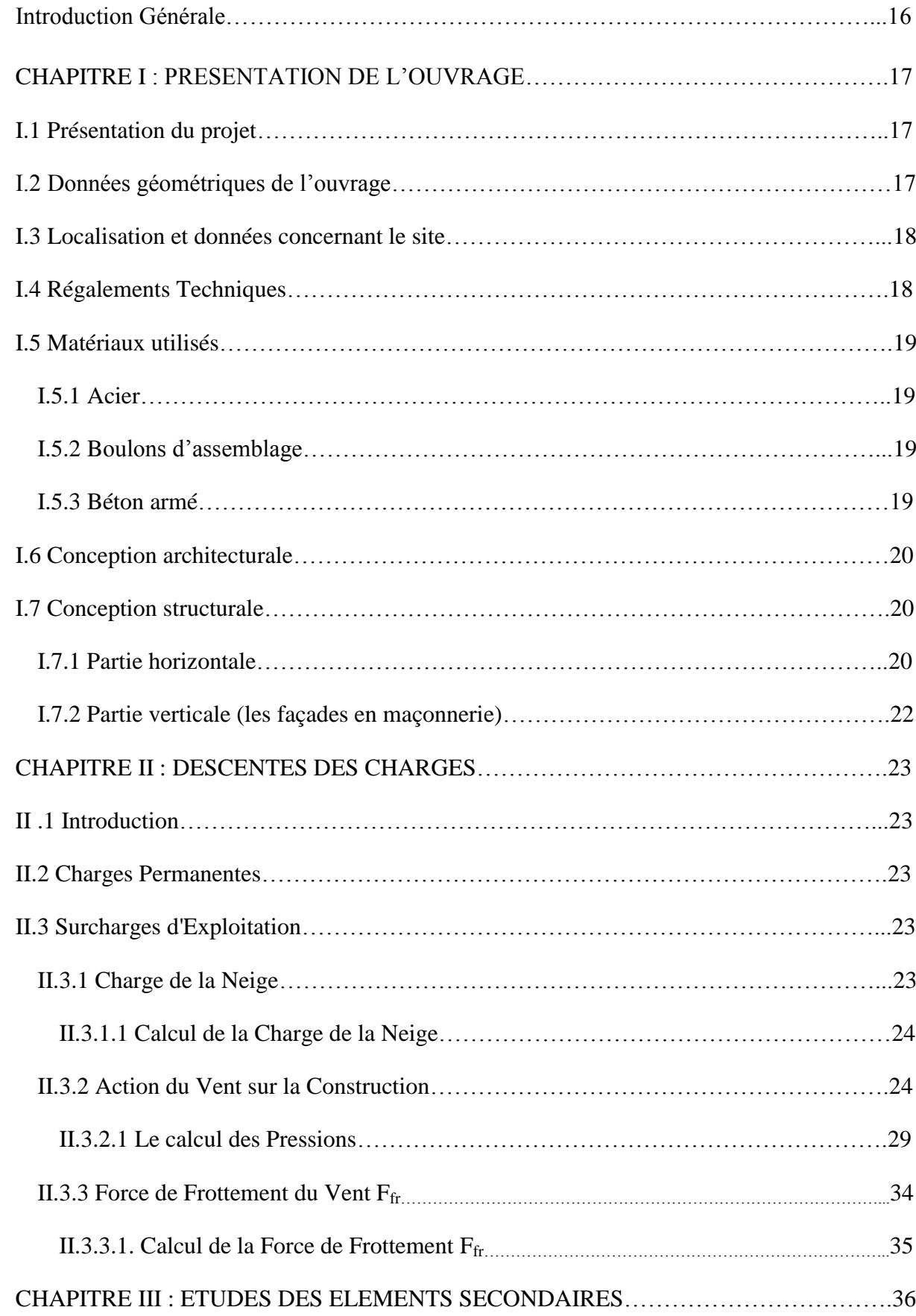

# **Sommaire**

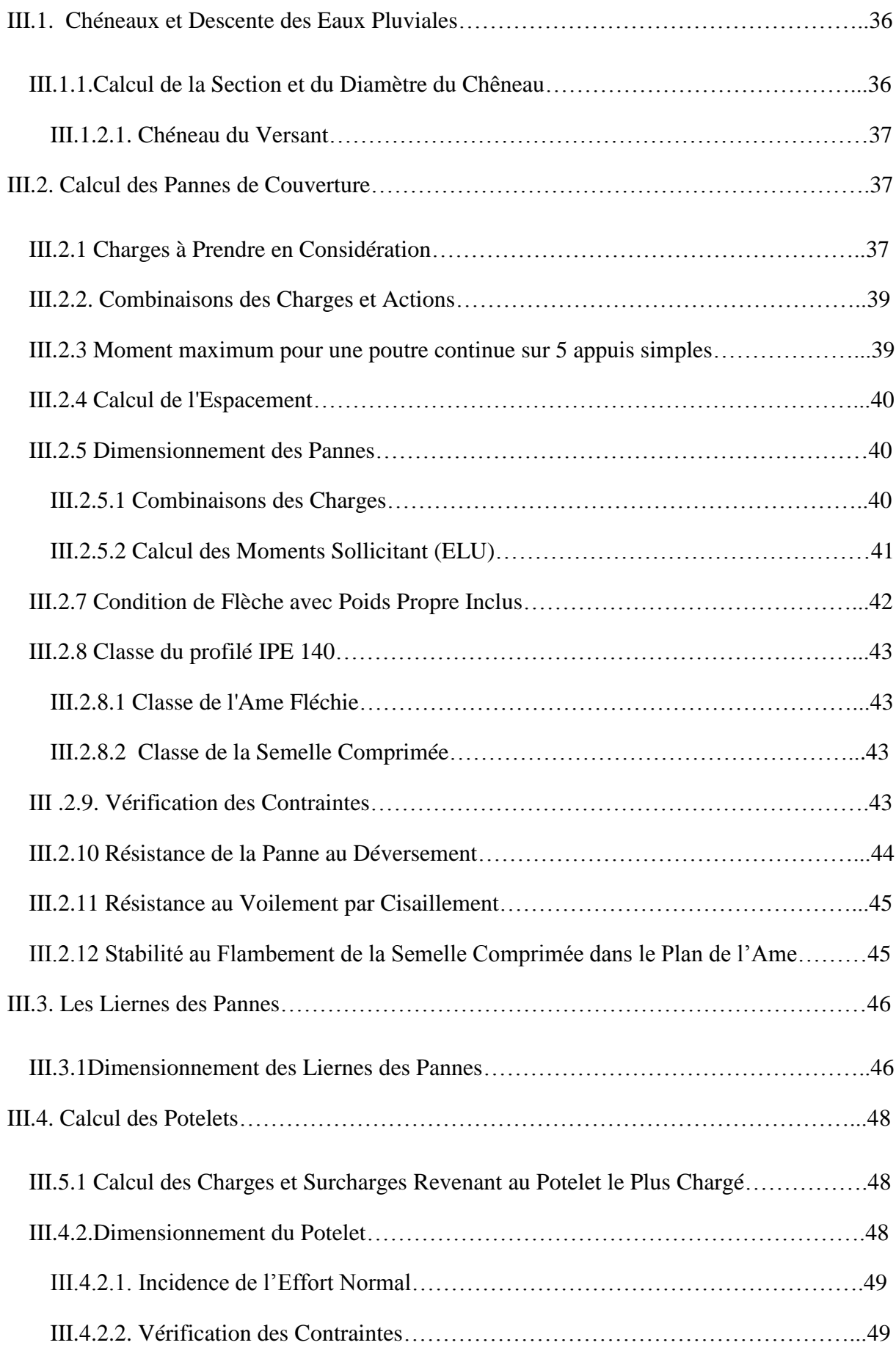

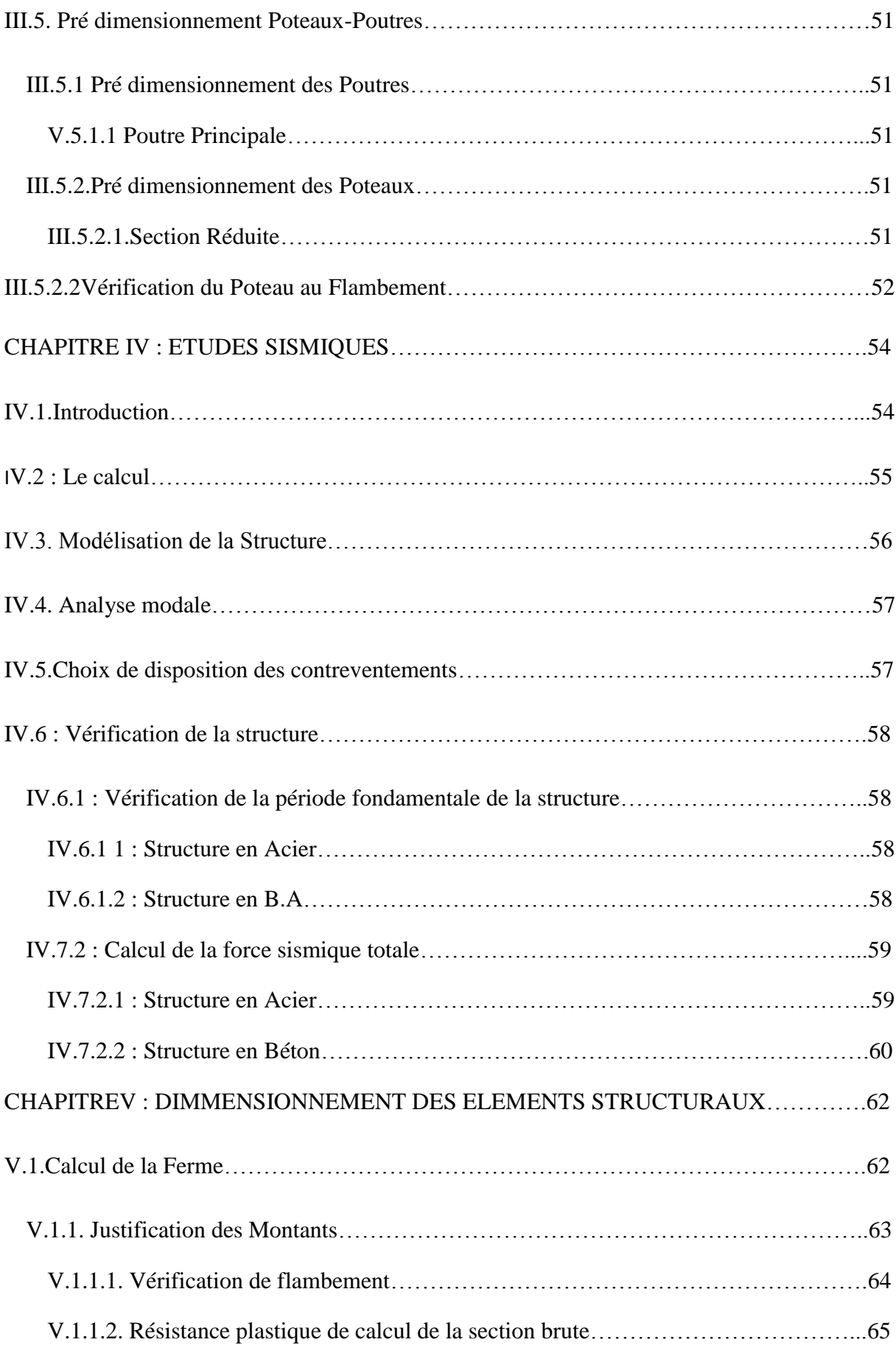

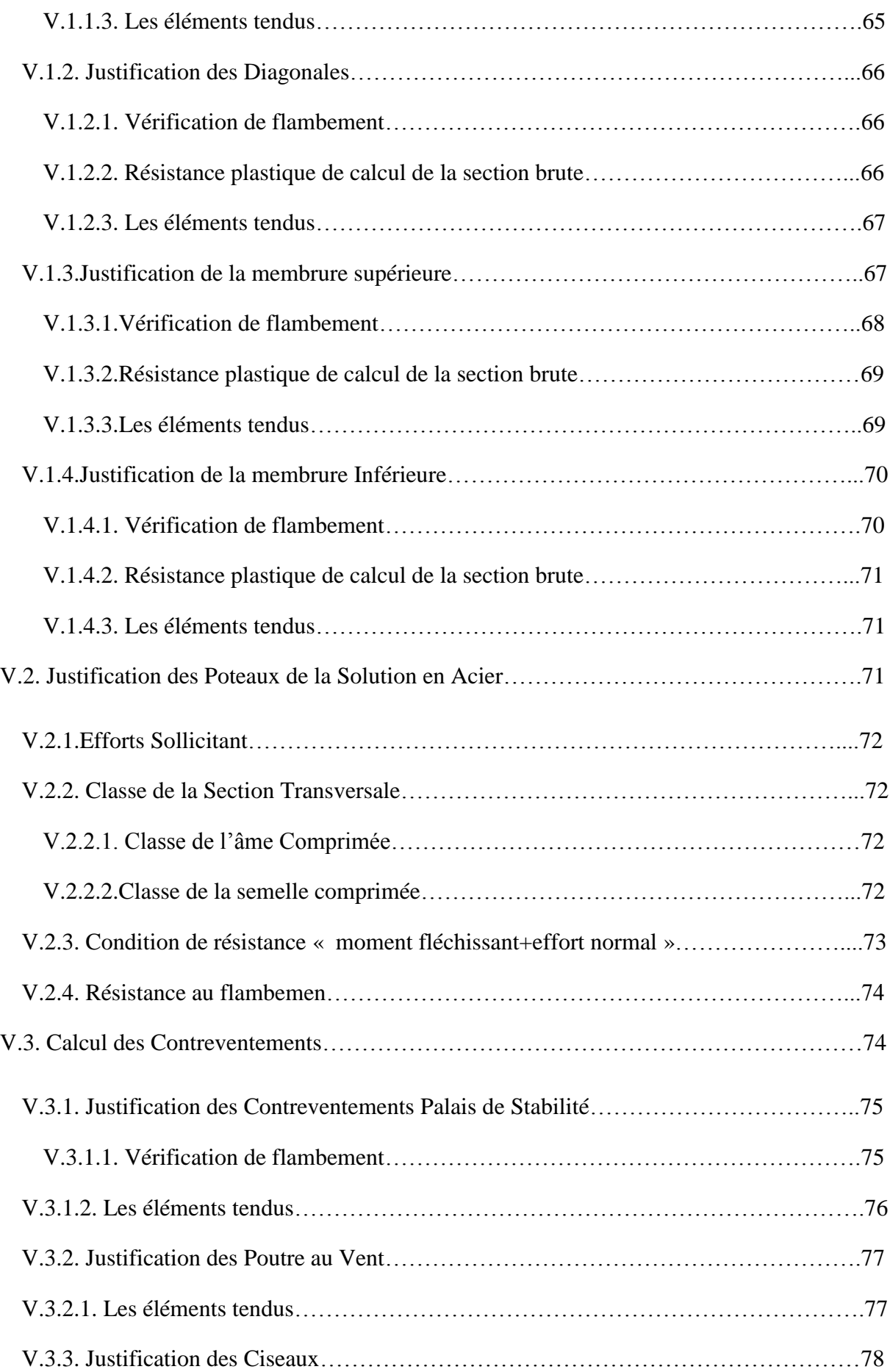

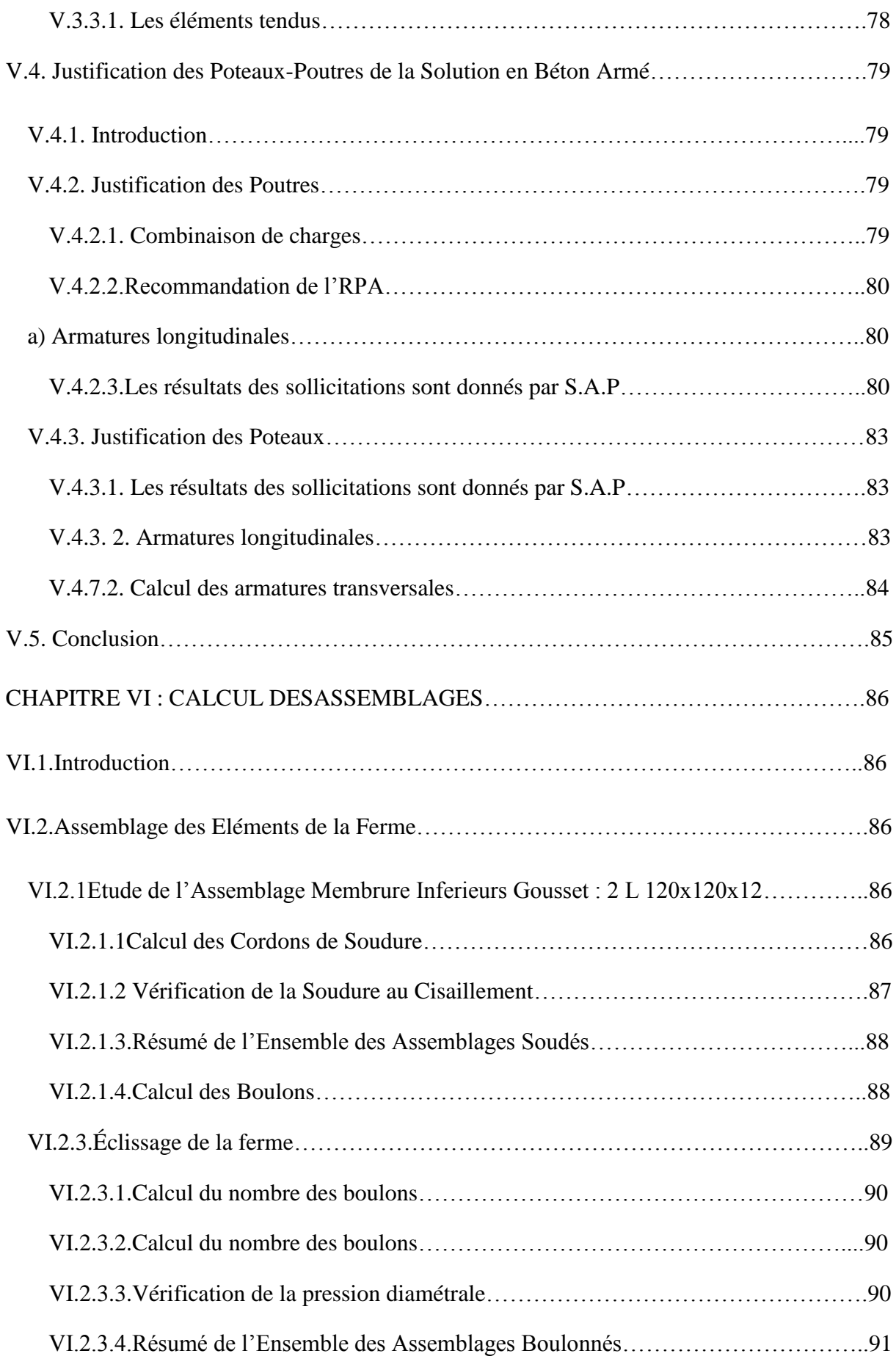

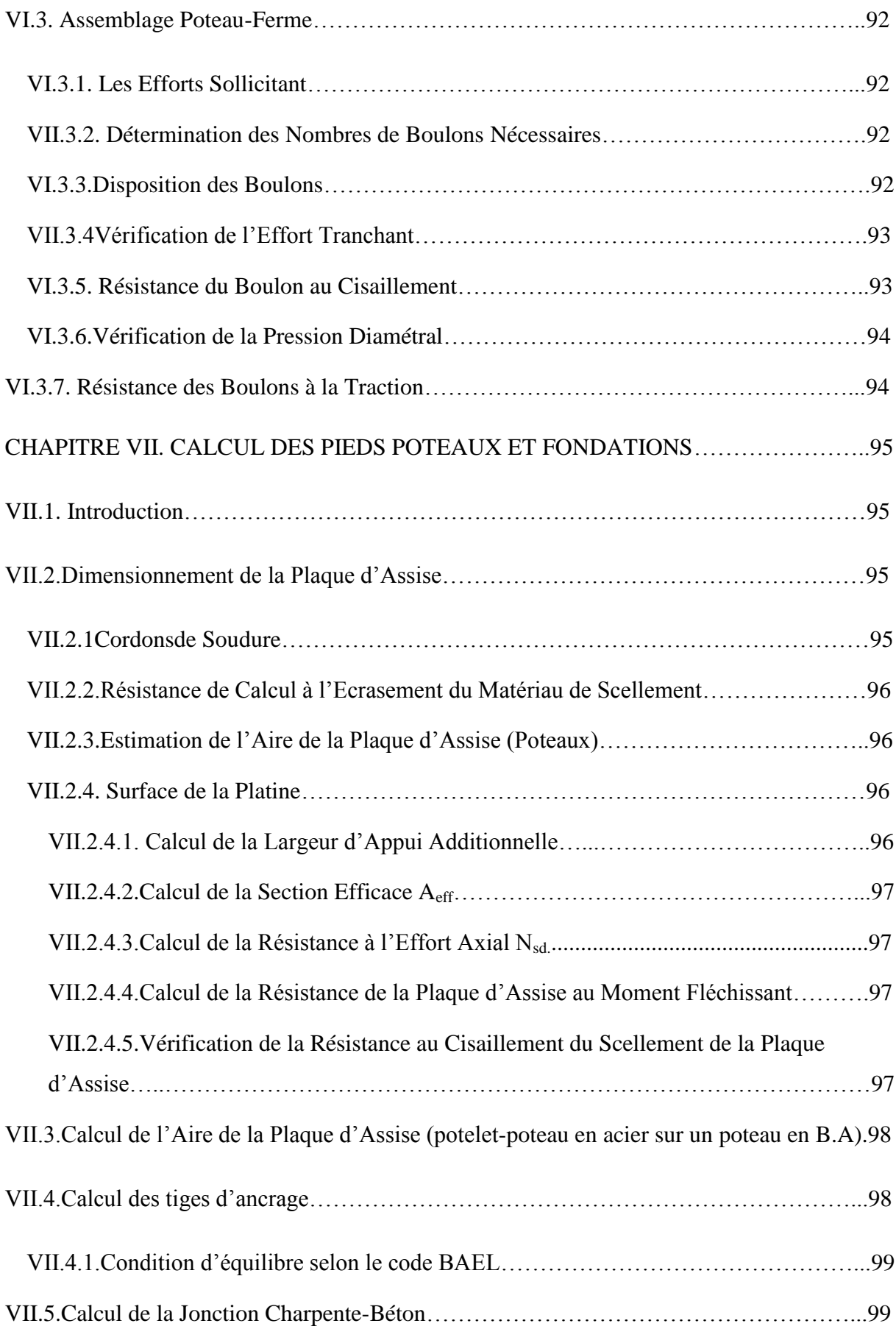

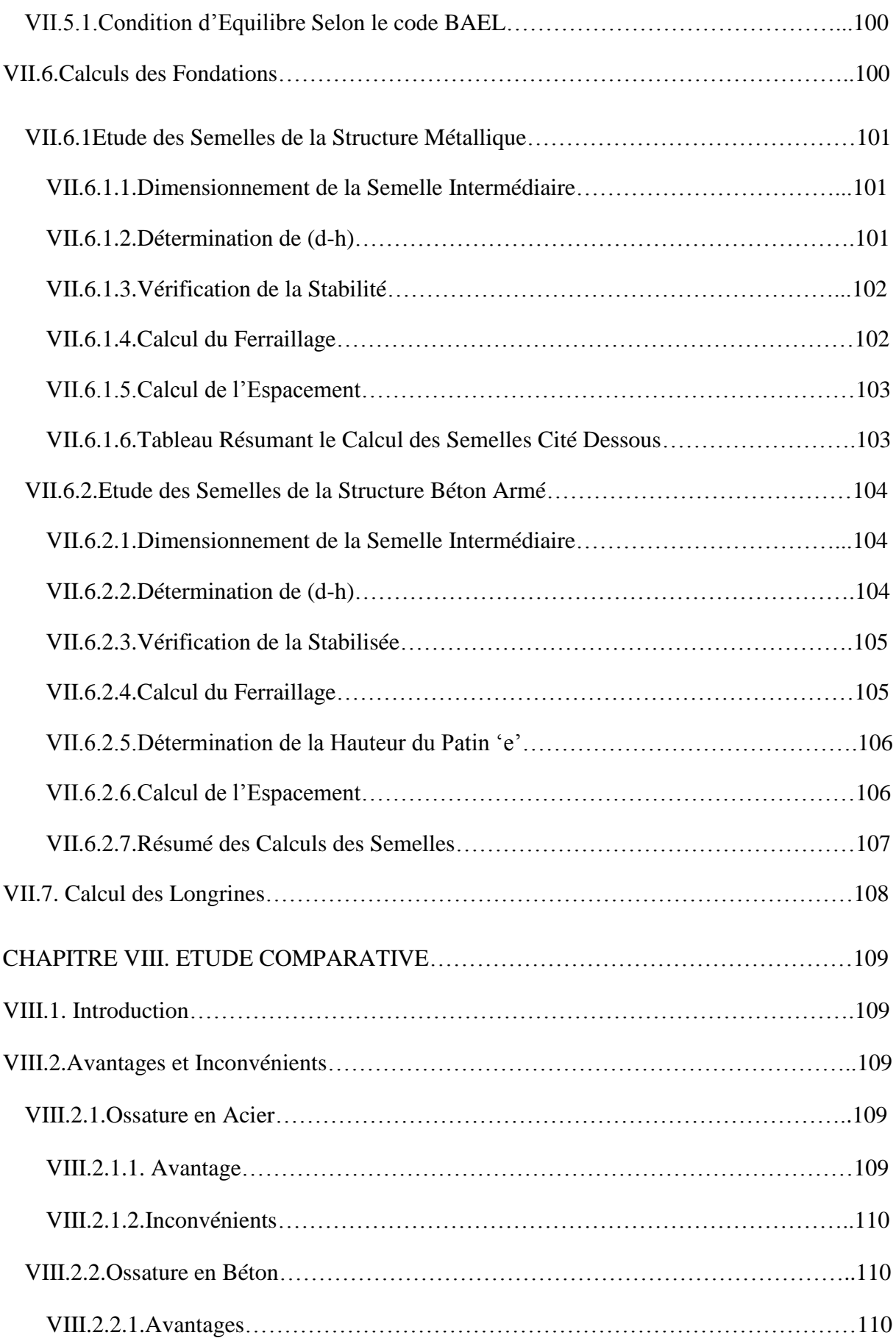

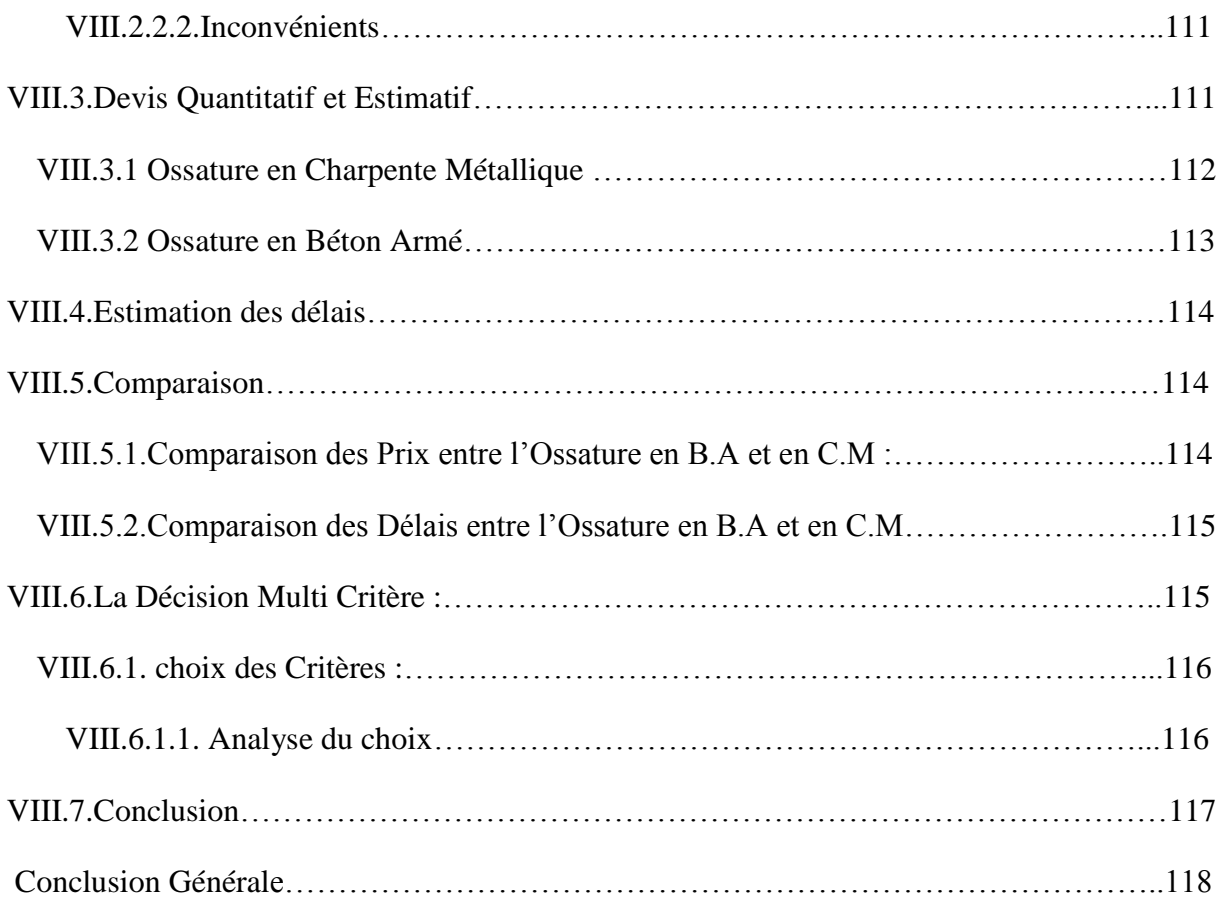

# **Liste des tableaux**

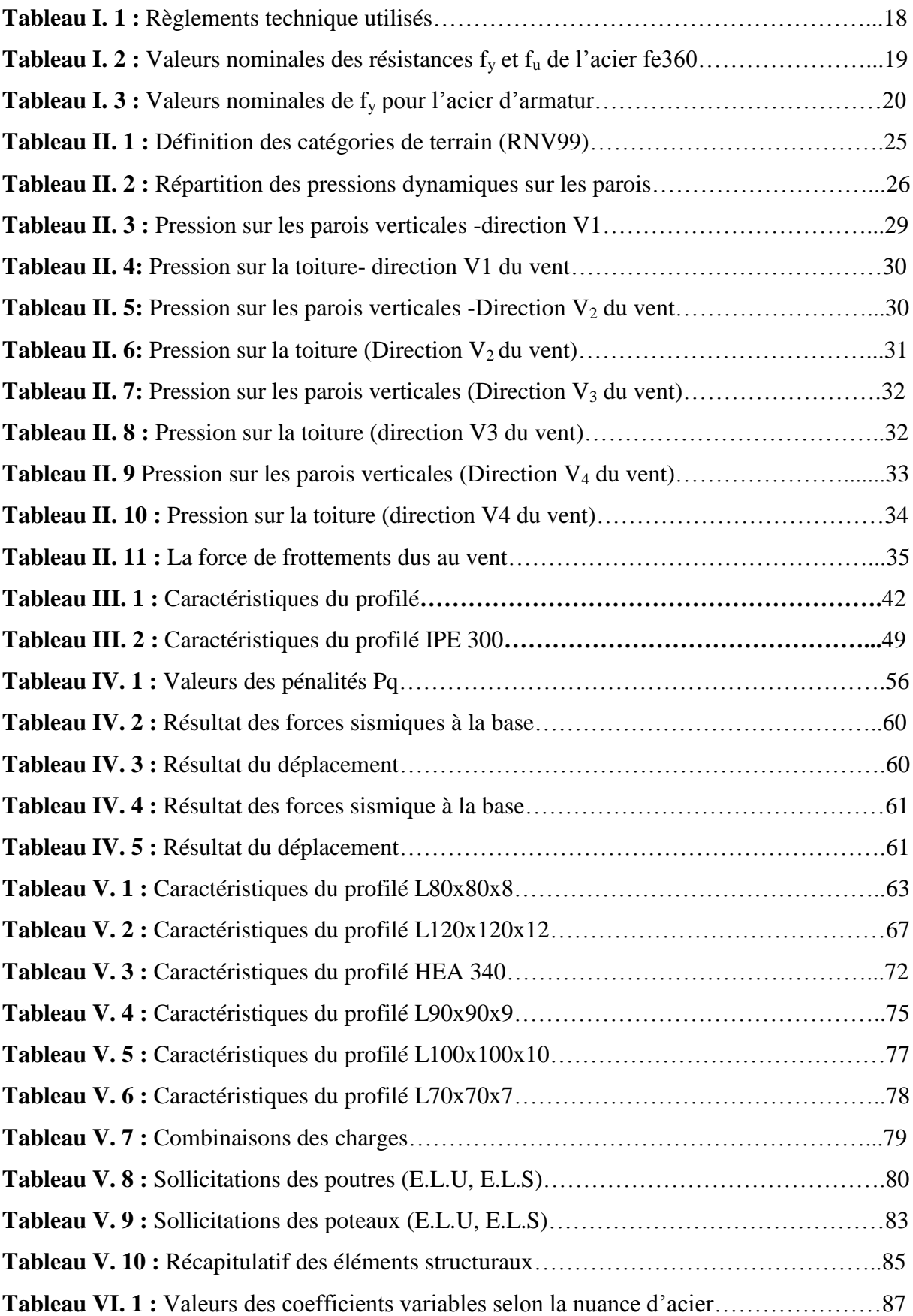

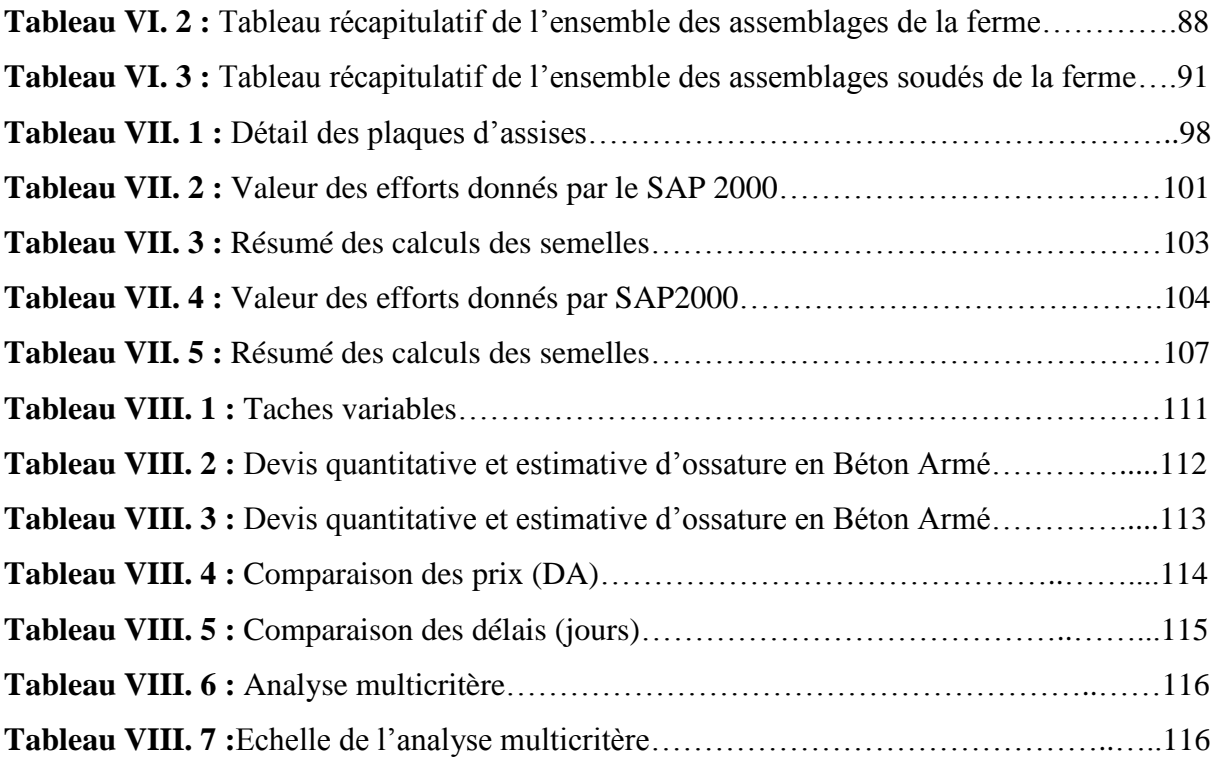

# **Liste des figures**

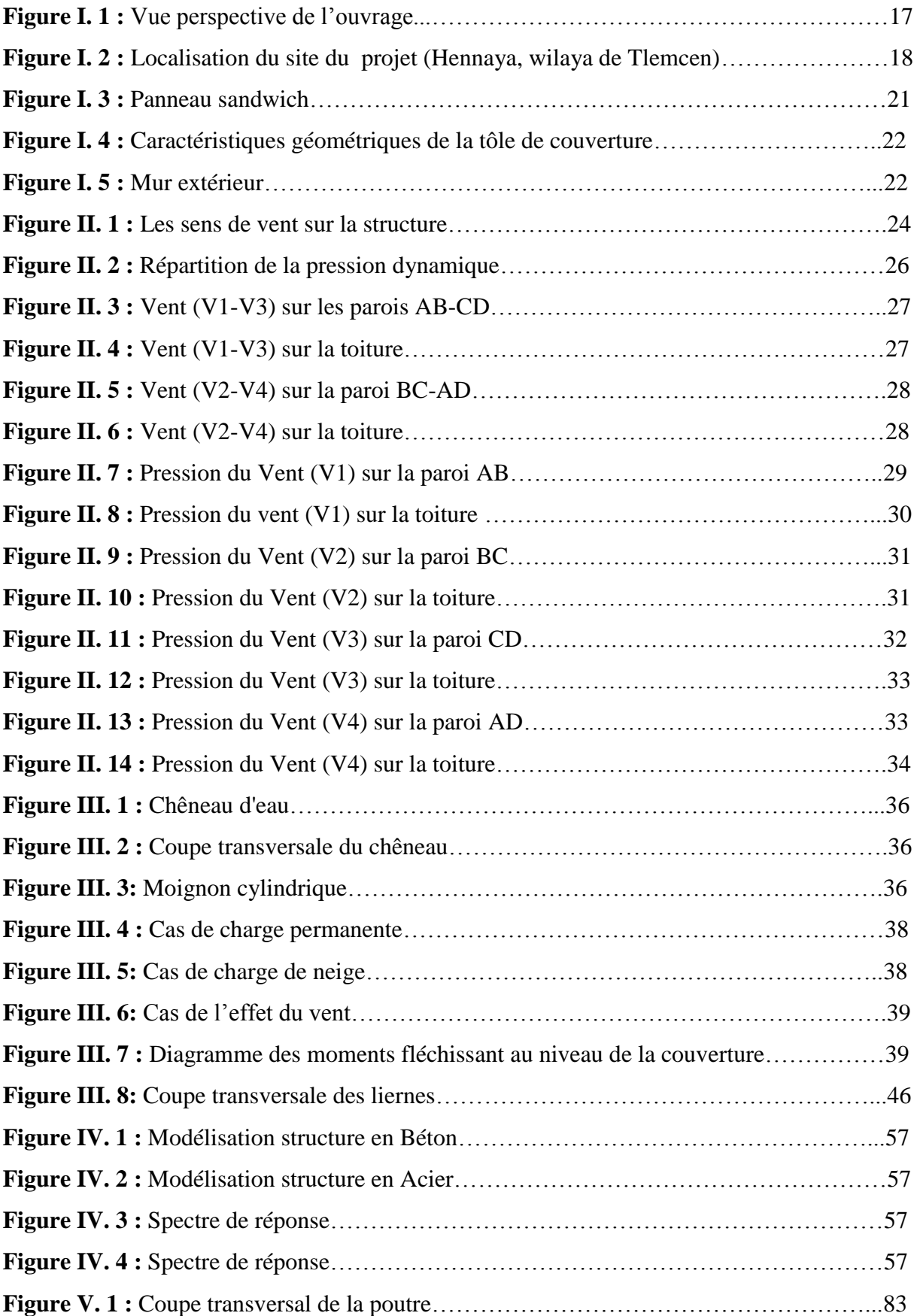

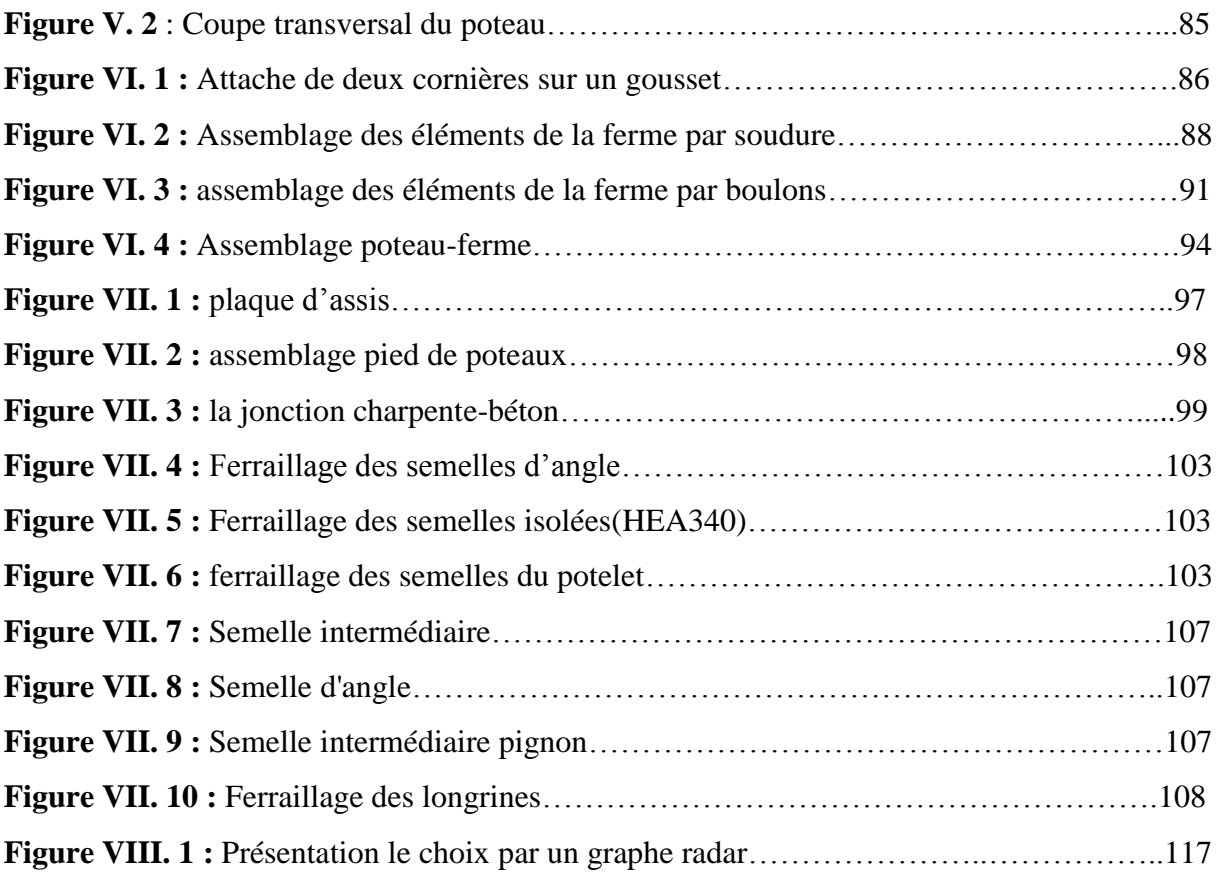

# **LISTE DES NOTATIONS**

# **Majuscules latines**

- A : Section brute d'une pièce.
- Anet : Section nette d'une pièce.
- Aw : Section de l'âme.
- $Av:$  Aire de cisaillement.
- Ct : Coefficient de topographie.
- Cr : Coefficient de rugosité.
- Cp,net : Coefficient de pression nette.
- Ce : Coefficient d'exposition.
- Cd : Coefficient dynamique.
- E : Module d'élasticité longitudinale de l'acier ( $E=2.1 10^5 MPa$ ).
- F : Force en générale.
- G : Module d'élasticité transversale de l'acier (G=81000 MPa).
- G : Charge permanente.
- I : Moment d'inertie.
- K0 : Coefficient de flambement.
- $K_t$ : Facteur de terrain.
- L : Longueur.
- M : Moment de flexion.
- MSd : Moment fléchissant sollicitant.

MRd : Moment résistant par unité de longueur dans la plaque d'assise.

- MPl : Moment plastique.
- Mb,Rd : Moment de la résistance au déversement .
- Npl ,Rd : Effort normal de la résistance plastique de la section transversale brute.
- Nb,Rd : Effort normal d'un élément comprimé au flambement.
- NSd : Effort normal sollicitant.
- Nt sd : Effort normale de traction.
- Ncsd : Effort normal de compression.
- Nc,Rd : Valeur de calcul de la résistance de la section transversale à la compression.
- Q : Charge d'exploitation.
- R : Coefficient de comportement de la structure.

: La charge de la neige.

: Valeur de calcul de l'effort tranchant.

- V<sub>réf</sub> : Vitesse de référence du vent.
- Wpl : Module de résistance plastique.
- W : Poids de la structure.

# **Minuscules latines**

f : La flèche.

- f<sup>y</sup> : Limite d'élasticité.
- h : Hauteur d'une pièce.
- L: Longueur d'une pièce (Poutre, Poteau).
- L<sup>f</sup> : Longueur de flambement.
- t : Épaisseur d'une pièce.
- $t_f$ : Épaisseur d'une semelle de poutre.
- t<sup>w</sup> : Épaisseur de l'âme de poutre.
- Z : Hauteur au-dessus du sol.
- Z<sup>0</sup> : Paramètre de rugosité.
- Z<sub>eq :</sub> Hauteur équivalente.

#### **Minuscules grecques**

- $\chi$ : coefficient de réduction pour le mode de flambement approprié.
- $\beta_w$ : Facteur de corrélation.
- M : Coefficient de sécurité.
- $\lambda$ : Élancement.
- $\lambda_{LT}$ : Élancement de déversement.
- $\alpha$ : Facteur d'imperfection.
- $\phi_{LT}$ : Rotation de déversement.
- $\tau$ : Contrainte limite de cisaillement en élasticité.
- $\varepsilon$ : Coefficient de réduction élastique de l'acier.
- $\sigma_a$ : Contrainte de l'acier.
- : Contrainte du béton.
- ξ : Pourcentage d'amortissement critique.
- η : Facteur de correction d'amortissement.
- δek : Déplacement dû aux forces sismiques.
- μ : coefficient de forme de la charge de neige

# **INTRODUCTION GENERALE**

Notre formation de master en Génie Civil à l'Université Abou Bekr Belkaid «Tlemcen» se termine par la réalisation durant cinq mois un Projet de Fin d'Études « PFE ». Ce dernier consiste à comparer deux conceptions d'une salle omnisport tout en la dimensionnant.

Ce projet sera accompli en binôme sous l'encadrement de deux enseignants et d'un professionnel dans le domaine du Génie Civil. Le but est de réaliser un travail équivalent à celui d'un bureau d'étude, à partir d'un cahier des charges fourni par la direction des sports. Il donnera lieu à la production d'un document écrit et évalué par les encadrant.

Notre projet aura pour objectifs de :

- S'entraîner à travailler en équipe en organisant le partage des tâches,
- Acquérir et approfondir nos connaissances dans un domaine spécifique du Génie Civil et plus particulièrement la construction métallique,
- Mettre en pratique les acquis lors de notre formation tout en utilisant des outils de calculs,
- Effectuer un travail en quasi-autonomie, équivalent à un niveau d'ingénieur,
- Rédiger un document clair, synthétique et exploitable par d'autres collègues.

La salle omnisport situé à Hennaya « Wilaya de Tlemcen »sera prise comme exemple pour cette étude. Dans un premier temps, une certaine partie de la structure sera en acier et dans un deuxième temps, elle sera en béton armé.

En fin, une étude comparative des deux solutions afin d'évaluer leur impact économique tout en énumérant leur avantages et inconvenants.

#### **CHAPITRE I : PRESENTATION DE L'OUVRAGE**

#### **I.1 Présentation du projet**

Notre projet de fin d'études consiste à dimensionner et à réalisée une salle Omnisport en toiture métallique et la paroi avec des poteaux en deux variations. . Cet ambitieux projet, sera implanté à HENNAYA (Wilaya de TLEMCEN) à une altitude de 500 mètres.

# $H = 14,5 m$  $L2 = 48$  m  $L1 = 37$  m iùi

#### **I.2 Données géométriques de l'ouvrage**

Figure I. 1 : Vue en perspective de l'ouvrage.

Suivant la vue en plan, les dimensions de la structure sont :

- Longueur totale :  $L1 = 48$  m.
- Largeur totale :  $L2 = 37$  m.
- Hauteur totale :  $H = 14.5$  m.

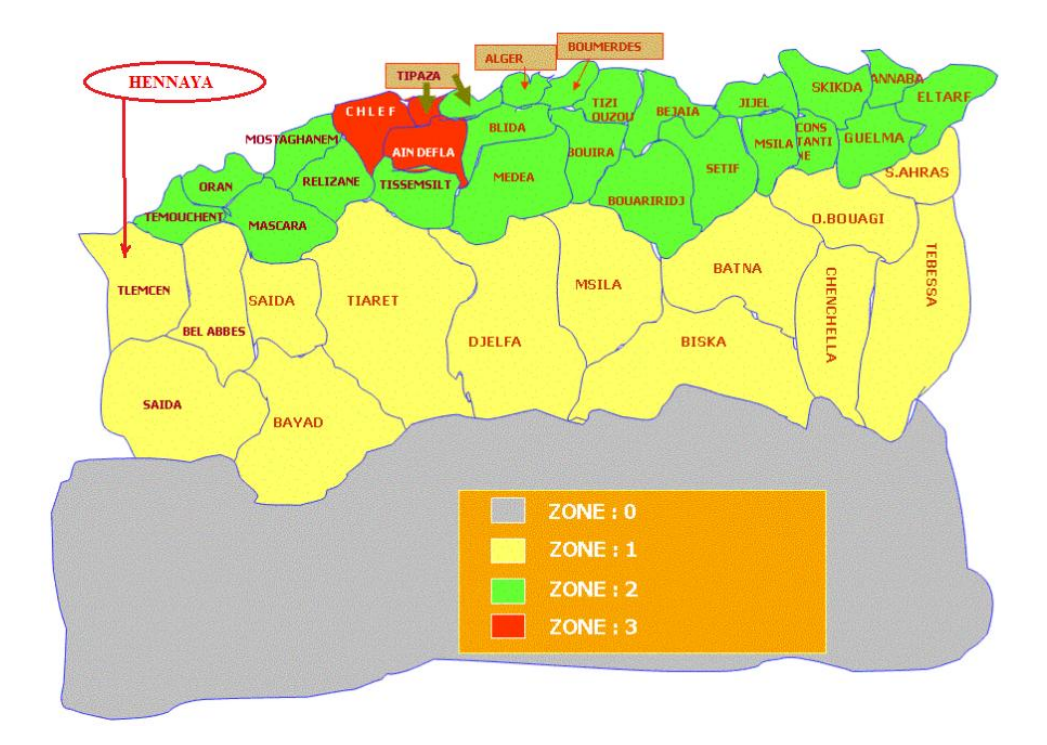

# **I.3 Localisation et données concernant le site**

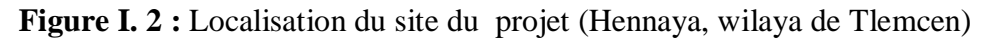

Le projet en question est une salle Omnisport, implanté à Hennaya wilaya de Tlemcen dont :

- Altitude : 500 m.
- Zone de neige par commune : ZONE A.
- Séisme : zone sismique I : groupe d'usage (1B).
- Contrainte admissible du sol est de  $\sigma_{sol}$ = 1,6 bars.

# **I.4 Régalements Techniques**

Les règlements techniques utilisés dans cette étude sont :

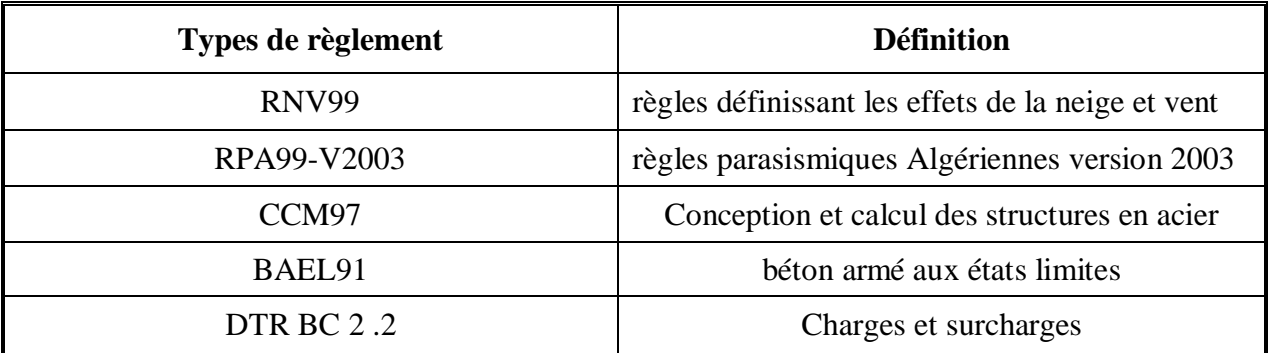

**Tableau I. 1 :** Règlements technique utilisés

# **I.5 Matériaux utilisés**

# **I.5.1 Acier**

Les caractéristiques mécaniques des différentes nuances d'acier sont les suivantes :

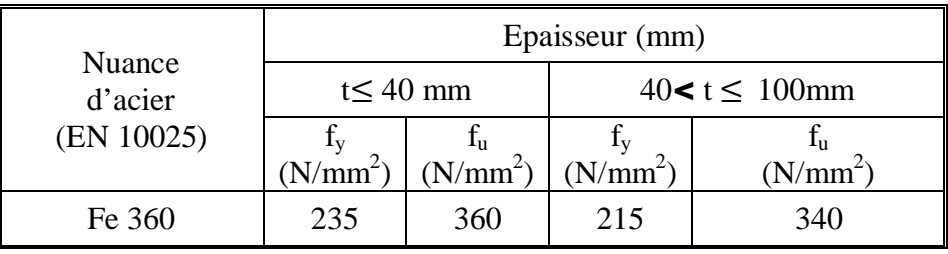

**Tableau I. 2 :** Valeurs nominales des résistances f<sub>y</sub> et f<sub>u</sub> de l'acier fe360

- La résistance à la traction : fu =  $360$  MPa
- La limite élastique :  $fy = 235 \text{ MPa}$
- $\bullet$  Le module de Young : E= 210000 MPa
- Le coefficient de poisson :  $v = 0.3$
- Module d'élasticité transversale :  $G = 84000$  MPa

# **I.5.2 Boulons d'assemblage**

Pour les assemblages, les boulons utilisés sont des boulons « HR et ordinaires ».

# **I.5.3 Béton armé**

- Le béton utilisé est dosé à 350 Kg/m<sup>3</sup>.
- Le béton de propreté est dosé à 150 kg/m<sup>3</sup>.

# **a) Les caractéristiques du béton**

Le béton utilisé est défini du point de vue mécanique par :

- La résistance à la compression à 28 jours :  $fc_{28} = 25 \text{ MPa}$ .
- **1** La résistance à la traction **:**  $ft_{28} = 0.6 + 0.06$   $fc_{28}$

# **b) Les contraintes limites**

La contrainte admissible de compression à l'état limite ultime (ELU) est donnée par :

$$
\mathbf{f}_{\text{bu}} = \frac{\mathbf{0.85}}{\gamma_{\text{c}}}
$$

La contrainte de compression limite de service est donnée par :  $\overline{\sigma_{bc}} = 0$ , 6  $F_{C28}$ 

#### **c) Contrainte de Cisaillement**

On ne limite pas la contrainte de l'acier sauf en état limite d'ouverture des fissures :

- Fissuration peu nuisible : pas de limitation.
- $\bullet$  Fissuration préjudiciable :

$$
\sigma_{st} \leq \sigma_{st} = \min (2/3f_{\rm e}, 110\sqrt{\eta f_{ij}}).
$$

Fissuration très préjudiciable :

$$
\sigma_{st} \leq \sigma_{bc} = \min (1/2 \text{ f}_e, 90 \sqrt{\eta f_{ij}}).
$$

#### **d) Les aciers d'armatures**

L'acier présente une très bonne résistance à la traction, et bonne résistance à la compression dans le cas d'élancement faibles. Si aucune précaution n'est prise il peut subir des effets de corrosion. C'est un matériau très ductile, qui peut atteindre des déformations très importantes avant rupture.

|                                      | <b>Nuance</b>  | fy $(MPa)$ |  |  |
|--------------------------------------|----------------|------------|--|--|
| Fe 400<br><b>Barres HR</b><br>Fe 500 |                | 400<br>500 |  |  |
| <b>Ronds lisses</b>                  | Fe220<br>Fe240 | 215<br>235 |  |  |

**Tableau I. 3 :** Valeurs nominales de f<sub>y</sub> pour l'acier d'armature

#### **I.6 Conception architecturale**

Une salle de sport orientée dans une direction confortable et offrant toutes les prestations de sport, de détente et de loisirs doit être attractive et permettre de séduire et de fidéliser une large clientèle.

#### **I.7 Conception structurale**

On a deux types de variation, une variation entièrement métallique, et l'autre en ossature portante en béton armé abrité par la toiture métallique.

#### **I.7.1 Partie horizontale**

La toiture constitue la partie supérieure d'une structure. La fonction de la toiture est double ; d'une part, elle doit assurer la répartition des charges (fonction porteuse) et, d'autre part, elle assure le rôle de fermeture (fonction de protection).

La composition d'une toiture dépend de sa conception structurale, ainsi que de ses fonctions. Dans notre projet, la toiture est inclinée et elle est constituée de plusieurs éléments :

#### **•** Poutres en treillis

Elles sont constituées d'une membrure supérieure, d'une membrure inferieure et d'un treillis constitué de montants et de diagonales .Les fermes à treillis droites sont encastrées dans un montant d'extrémité (poteau)

#### x **Panne**

Ce sont des éléments porteurs reposant sur des traverses de cadres ou sur des fermes. Le rôle principal de cette structure est de supporter la couverture et de transmettre les charges aux cadres et aux fermes.

#### x **Panneaux sandwiches**

Ils offrent l'avantage de rassembler en un seul élément les trois rôles principaux d'une toiture : le pare-vapeur, l'isolation et l'étanchéité.

Ces panneaux permettent un écartement des pannes relativement grand et

représente surtout un gain de temps appréciable au montage. Ils se composent de deux lobes en acier plats ou nervurés et d'une âme rigide isolante .Ils sont collés sous pression ou réalisés par injection de mousse après assemblage sous presse. Les panneaux se rassemblent entre eux par emboitement latéral assurant une parfaite étanchéité et une isolation thermique.

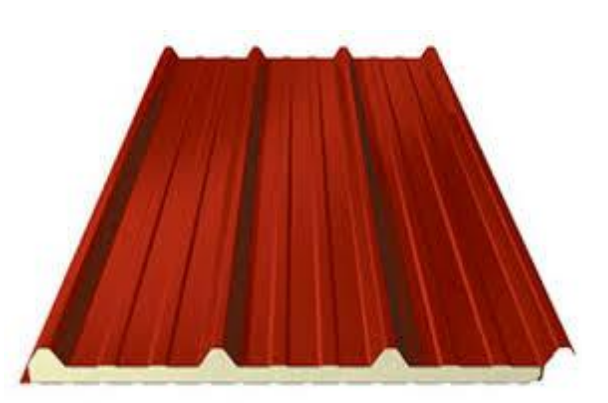

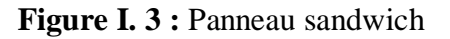

La couverture est en panneaux sandwich composés de tôle et d'une matière isolante entre les deux. Les caractéristiques du panneau sandwich sont les suivants :

- Caractéristiques physiques de la tôle de couverture
	- Poids propre de la tôle(Grenus 160,10/10 ème) :  $P = 17.90 \text{ kg/m}^2$ ;
	- Limite de rupture :  $f_u = 360 \text{ MPa}$ ;
	- Limite d'élasticité :  $f_v=235 \text{ MPa}$ ;
	- Flèche admissible  $\delta_{\text{max}} = 1/200$ ;
	- Module de résistance w = 70 cm<sup>3</sup>;

• Moment d'inertie I = 659 cm<sup>4</sup>;

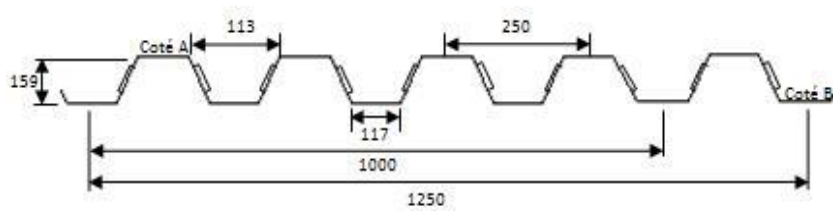

**Figure I. 4 :** Caractéristiques géométriques de la tôle de couverture

# **I.7.2 Partie verticale (les façades en maçonnerie)**

Les principaux matériaux dont on dispose pour la construction des murs sont : la pierre naturelle, les agglomérés de béton, la brique d'argile cuite. A part quelques pierres naturelles, tous les matériaux utilisés pour la construction des murs sont anisotropes, ce qui signifie qu'ils possèdent des caractéristiques différentes selon la direction des sollicitations. Les agglomérés de béton et la brique d'argile cuite sont fabriqués dans un sens bien défini.

- Epaisseur de plâtre : 2 cm
- Epaisseur d'enduit : 2cm
- La somme d'épaisseur de brique : 25 cm.
- Poids propre de plâtre :  $1000$ daN/m<sup>3</sup>
- Poids propre de ciment : 2000 daN/m<sup>3</sup>

Gma.ex= (0.02\*2000)+(0.02\*1000)+(0.25\*900) = **285daN/m<sup>2</sup>**

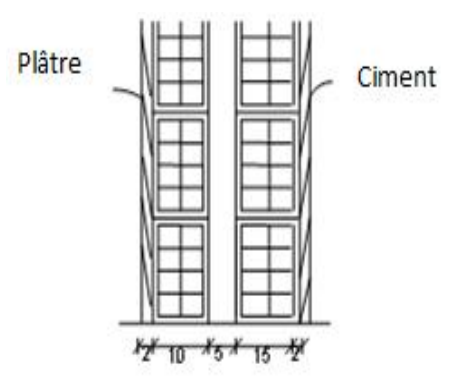

**Figure I. 5 :** Mur extérieur

#### **CHAPITRE II : DESCENTES DES CHARGES**

#### **II .1 Introduction**

Ce présent chapitre fournit les principes généraux et procédures pour la détermination de différentes charges agissantes sur notre structure. Ces charges la sont définie par le poids propre (structure porteuse et éléments non porteurs) et aux charges d'exploitation (équipements, foules de personne…...). En plus, chaque ouvrage est sollicité aux surcharges climatiques (neige, vent et température) et aux actions accidentelles (Séisme, chocs, …).

#### **II.2 Charges Permanentes**

Les charges permanentes G sont des charges qui ne varient pas dans le temps. Il s'agit du poids propre de la structure elle-même, mais aussi de l'équipement de l'ouvrage tel que (la couverture, la maçonnerie, …)

Maçonnerie « 285 kg/m<sup>2</sup> »

Toiture « panneau sandwichs 17,9 kg/m<sup>2</sup>»

#### **II.3 Surcharges d'Exploitation**

Dans le bâtiment, les charges d'exploitation ou surcharges sont les charges mécaniques statiques permanentes ou dynamiques non permanentes générées par le climat et les activités humaines.

Elles couvrent la pression du vent, le poids de la neige, le poids des personnes et le mobilier.

On admet une charge d'exploitation statique de  $5kN/m^2$  dans les locaux soumis aux actions dynamiques dues aux mouvements des sportifs.

Surcharges d'entretien : Charges ponctuelles de 1 kN au 1/3 et 2/3 de la portée d'une poutre.

#### **II.3.1 Charge de la Neige**

Le calcul de charge de la neige est fonction de la localisation géographique et de l'altitude du lieu considéré. La valeur S est déterminée par la formule suivante (d'après le règlement RNV99):

$$
S=\mu \times S_k = \mu \times \frac{0.07H+15}{100} \qquad (kN/m^2)
$$

S : Charge caractéristique de la neige par unité de surface.

- µ : Coefficient d'ajustement des charges …………… (Annexe A.1)
- $S_k$ : Charge de neige sur le sol.

#### **II.3.1.1 Calcul de la Charge de la Neige**

La structure se trouve dans la wilaya de Tlemcen (Hennaya), classée en zone A dont l'altitude est de 500 m.

Zone A :  $S_k = \frac{0.07H + 15}{100}$  $\frac{7H+15}{100} = \frac{0.07*500+15}{100}$ ଵ  $Sk = 0.5$  kN/m2  $\alpha = \beta = 4.59^{\circ}$  alors  $\mu_1 = \mu_2 = 0.8$  (0°  $\le \alpha \le 15^{\circ}$ )  $s = 0.8$  x0.5  $\implies$   $s = 0.40$  kN/m<sup>2</sup>

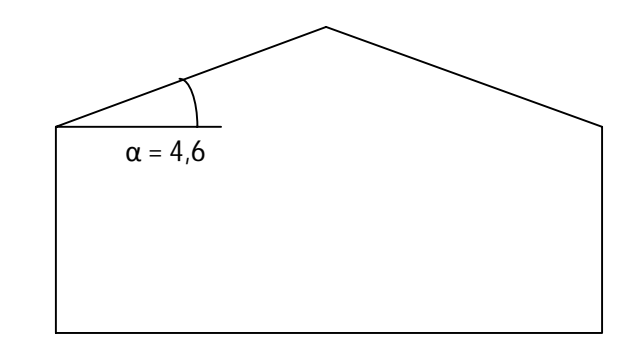

#### **II.3.2 Action du Vent sur la Construction**

Example 1  $\rightarrow$  Zone 1  $\rightarrow$  V<sub>ref</sub>(m/s) = 25m/s…………… (Annexe A.2)  $\implies$  Q<sub>réf</sub> = 375N/m<sup>2</sup>

-V1 : Vent perpendiculaire à la façade (AB).

-V2 : Vent perpendiculaire à la façade (BC).

-V3 : Vent perpendiculaire à la façade(DC).

-V4: Vent perpendiculaire à la façade(AD).

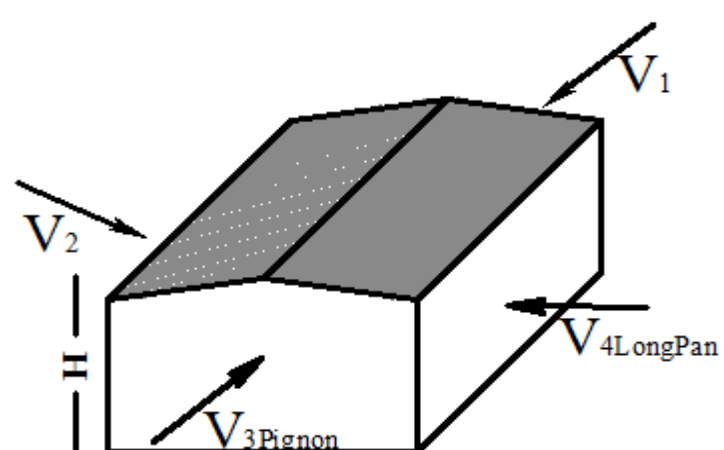

**Figure II. 1 :** Les sens de vent sur la structure.

**La Pression dûe au Vent** 

$$
q_j = c_d \textbf{1} \textbf{w}(z_j) \ [N/m^2] \qquad \qquad \text{avec :} \qquad \qquad w(z_j) = q_{\text{dyn}}(z_j) \textbf{1} \textbf{w}(c_{pe} - c_{pi})
$$

# x **Détermination du Coefficient Dynamique : « Cd »** …………… (Annexe A.2)

Face (AB)

\n⇒

\n
$$
\begin{cases}\n \text{L=48,92m} \\
\text{H=14,5m} \\
\text{Faqade (BC)}\n \end{cases}
$$
\n⇒

\n
$$
\begin{cases}\n \text{L=48,92m} \\
\text{H=14,5m} \\
\text{Sens du vent V2}\n \end{cases}
$$
\n⇒

\n
$$
\begin{cases}\n \text{L=37,3m} \\
\text{Sens du vent V2}\n \end{cases}
$$

$$
Fagate (BC) \rightarrow
$$
 3.88 is 60.2 cm<sup>2</sup> 
$$
H=14.5m
$$

$$
Cd=0.92
$$
  
Faceate (CD) → sens du vent V3 
$$
\left\{\n \begin{array}{l}\n L=48,92m \\
H=14,5m\n \end{array}\n\right.
$$

$$
Cd= 0.91
$$
  
Faceade (DA) → sens du vent V4 
$$
\begin{cases} L=37,30m \\ H=14,5m \end{cases}
$$

 $C_d = 0, 92$ 

On remarque que  $C_d < 1$ , 2

# **Alors, la construction est supposée peu sensible aux excitations dynamiques.**

$$
w(z_j) = Q_{dyn}(z_i) \times (C_{pe} - C_{pi}) \quad [N/m^2]
$$

Avec :  $Q_{dyn}(z_j) = q_{ref} \cdot c_e(z_j) \quad [N/m^2]$ 

Ce (zj): coefficient d'exposition

$$
C_{e}(z_{j}) = Ct(z)^{2} \times C_{r}(z)^{2} \times (1 + \frac{7 \times k_{t}}{c_{r}(z) \times c_{t}(z)})
$$

- $K_T$ : Facteur de terrain
- Cr: Coefficient de rugosité …………… (Annexe A.2)
- $-C_T$ : Coefficient de topographie
- z: Hauteur considérée en (m)

|             | $K_T$ | $Z_0(m)$ | $Z_{\text{min}}(m)$ |  |
|-------------|-------|----------|---------------------|--|
| Catégorie 1 | 0,17  | $0,\!01$ |                     |  |

Tableau II. 1 : Définition des catégories de terrain (RNV99).

Coefficient de rugosité : (Z=14,5m)

Avec :  $Z_{\text{min}} \le z \le 200 \text{m} \rightarrow C_{\text{r}}(z) = K_{\text{T}} \times \text{Ln} \left( \frac{z}{z} \right)$  $\overline{z_0}$  $C_r(Z) = 0,17 \times Ln\left(\frac{14,5}{0,01}\right)$ 

Coefficient de topographie : Site plat :  $\implies$  C<sub>T</sub>(z)=1

$$
C_e(z_j) = C_t(z)^2 \times C_r(z)^2 \times (1 + \left(\frac{7 \times k_t}{c_r(z) \times c_t(z)}\right))
$$
  
\n
$$
C_e(z_j) = 1^2 \times (1,22)^2 \times 1 + \left(\frac{7 \times 0,17}{1 \times 1,22}\right)
$$
  
\n
$$
C_e(z_j) = 2,98
$$

x **Pression Dynamique : qdyn(z)** 

 $Q_{dyn}(z_j) = q_{ref} \cdot C_e(z_j)$   $\longrightarrow$   $Q_{dyn}(z_j) = 375 \cdot 2.98$   $\implies$   $Q_{dyn}(z_j) = 1117.5 \text{ N/m}^2$ 

La répartition de la pression dynamique  $(h > 10m)$ 

N=E(
$$
\frac{H_3}{3}
$$
)  
\nN=E( $\frac{14,5}{3}$ ) = E (4, 83)  
\nN=5  
\nh<sub>i</sub>= $\frac{H_3}{N_1} = \frac{14,5}{5} = 2,9m$ 

**Parois (AB – BC – AD-CD):**

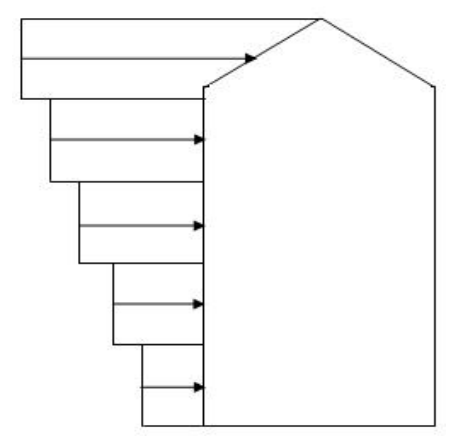

**Figure II. 2 :** Répartition de la pression dynamique.

|                | $Z_j$ | $C_r(z_j)$ | $C_e(z_j)$ | $Q_{dyn}(N/m^2)$ |
|----------------|-------|------------|------------|------------------|
|                | 1,45  | 0,846      | 1,722      | 645              |
| $\overline{2}$ | 4,35  | 1,032      | 2,293      | 859              |
| 3              | 7,25  | 1,119      | 2,583      | 968              |
| $\overline{4}$ | 10,15 | 1,176      | 2,782      | 1043             |
| 5              | 13,05 | 1,219      | 2,936      | 1101             |
| 6              | 14,5  | 1,23       | 2,98       | 1117             |

**Tableau II. 2 :** Répartition des pressions dynamiques sur les parois.

#### x **Le Coefficient de Pression :Cpe**

 $1^{\circ}/$  paroi : « vent sur pignon avec  $(b=37,3; h=14,5; d=48,92)$  ».  $\rightarrow$  Parois (AB-CD)

 $e= min [b; 2h] = min [37,3; 29] = 29m$   $\Rightarrow$   $e < d$ 

 $S = e/5$  x h = 5,8 x 14,5=84,1 S > 10m2  $\implies$  Cpe = Cp<sub>e,10</sub>

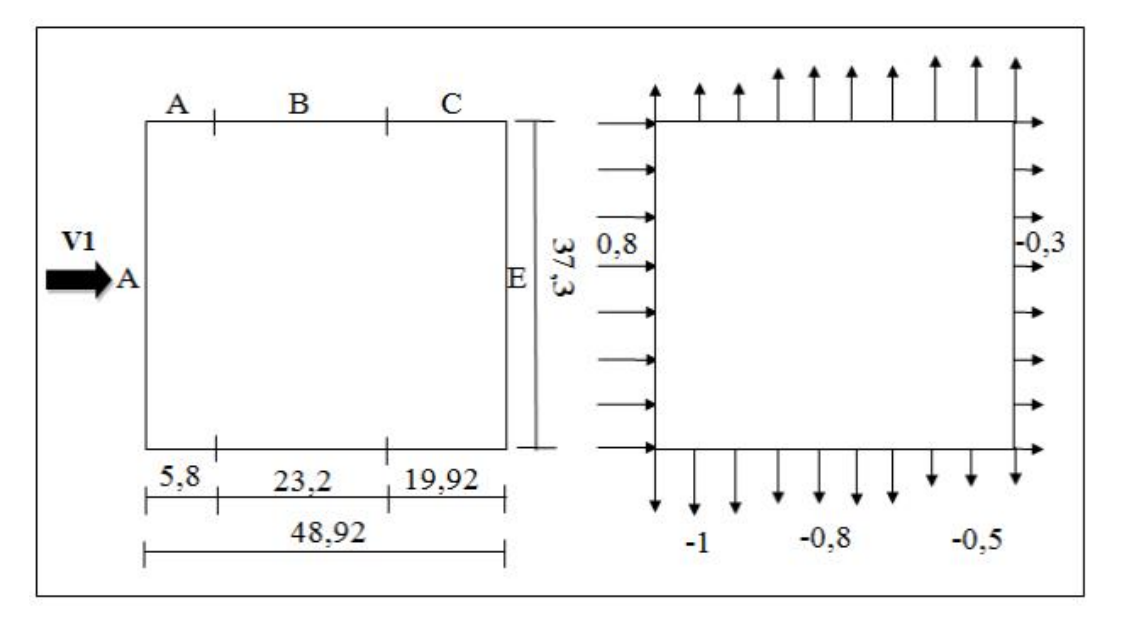

**Figure II. 3 :** Vent (V1-V3) sur les parois AB-CD.

**Toitures**  $\theta = 0$ 

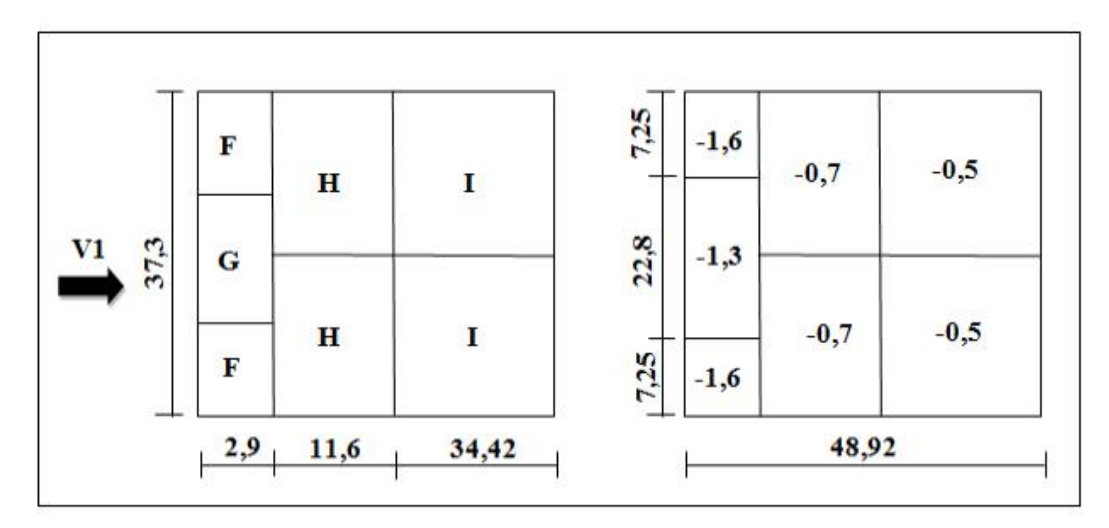

**Figure II. 4 :** Vent (V1-V3) sur la toiture.

 $2^{\circ}$ / Paroi « Vent sur Long-pan sens du vent V2, avec (b=48,92 m; h=14,5; d=37,3) ».

e= min [b; 2h] =min [48, 92; 29] =29m  $\implies$  e< d  $S = e/5 \times h = 5,8 \times 14,5 = 84,1 \rightarrow S > 10m^2 \implies Cp_e = Cp_{e,10}$ 

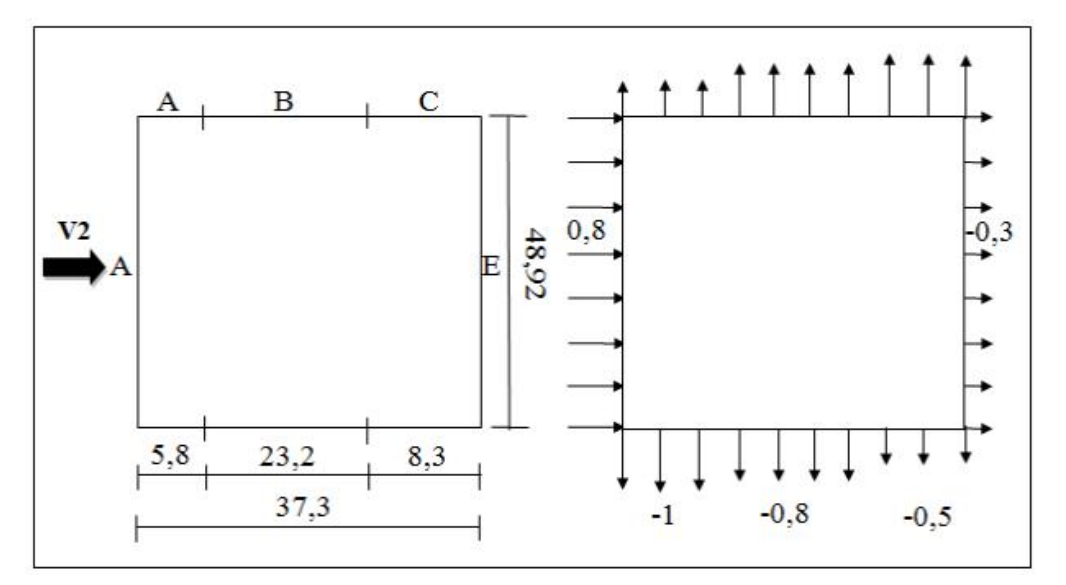

**Figure II. 5 :** Vent (V2-V4) sur la paroi BC-AD.

# **Toitures ș=90**°

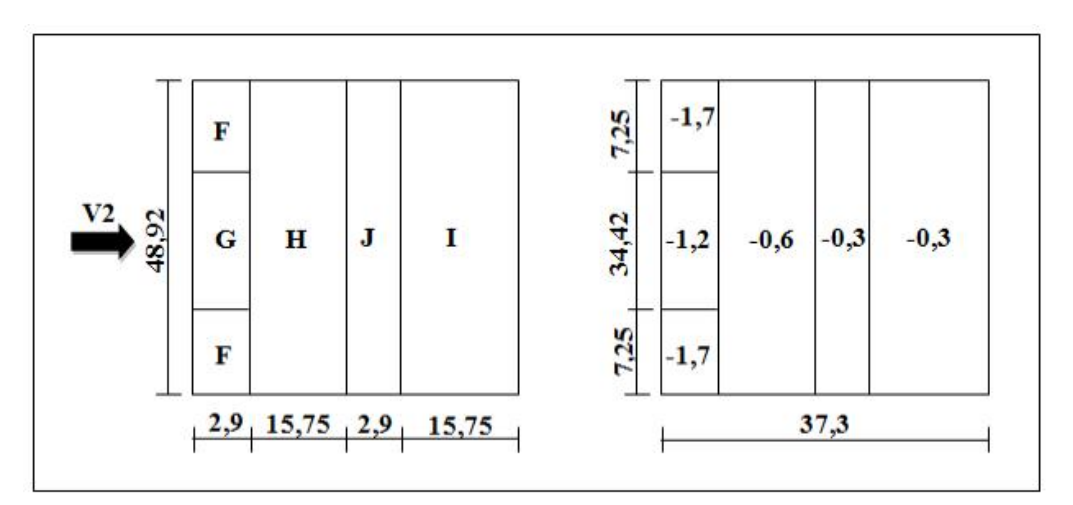

**Figure II. 6 :** Vent (V2-V4) sur la toiture.

# <sup>x</sup> **Le Coefficient de Pression Intérieure : ''Cpi''**

 $\mu_p = \frac{\sum \text{des surfaces des ouvertures sous le vent et paralleles au ventu$  $\Sigma$  des surfaces de toutes les ouvertures

• Face 1 (AB)Vent  $V_1$ :

 $\mu_p=0.8$   $\implies$   $\text{Cp}_i=-0.338$ 

• Face 2 (BC) Vent  $(V_2)$ :

$$
\mu_p = 0.92 \qquad \Rightarrow \qquad Cp_i = -0.5
$$

• Face 3 (CD) Vent  $(V_3)$  :

 $\mu_p=0,64 \qquad \Rightarrow \qquad Cp_i=-0,078$ 

- Face 4 (AD) Vent  $(V_4)$ :
- $\mu_p=0,62 \qquad \Rightarrow \qquad Cp_i=0,045$

#### **II.3.2.1 Le calcul des Pressions**

# **Parois (AB)**

| Zone          | $\rm C_d$ | $Q_{dyn}(N/m^2)$ | $Cp_e$ | $Cp_i$   | $Q_i(N/m^2)$ |
|---------------|-----------|------------------|--------|----------|--------------|
| D             | 0,91      | 1101             | 0,8    | $-0,338$ | 1140         |
| A             | 0,91      | 1101             | $-1,0$ | $-0,338$ | $-663$       |
| B             | 0,91      | 1101             | $-0,8$ | 0,338    | $-462$       |
| $\mathcal{C}$ | 0,91      | 1101             | $-0,5$ | $-0,338$ | $-162$       |
| E             | 0,91      | 1101             | $-0,3$ | $-0,338$ | 38           |

Tableau II. 3 : Pression sur les parois verticales -direction V1.

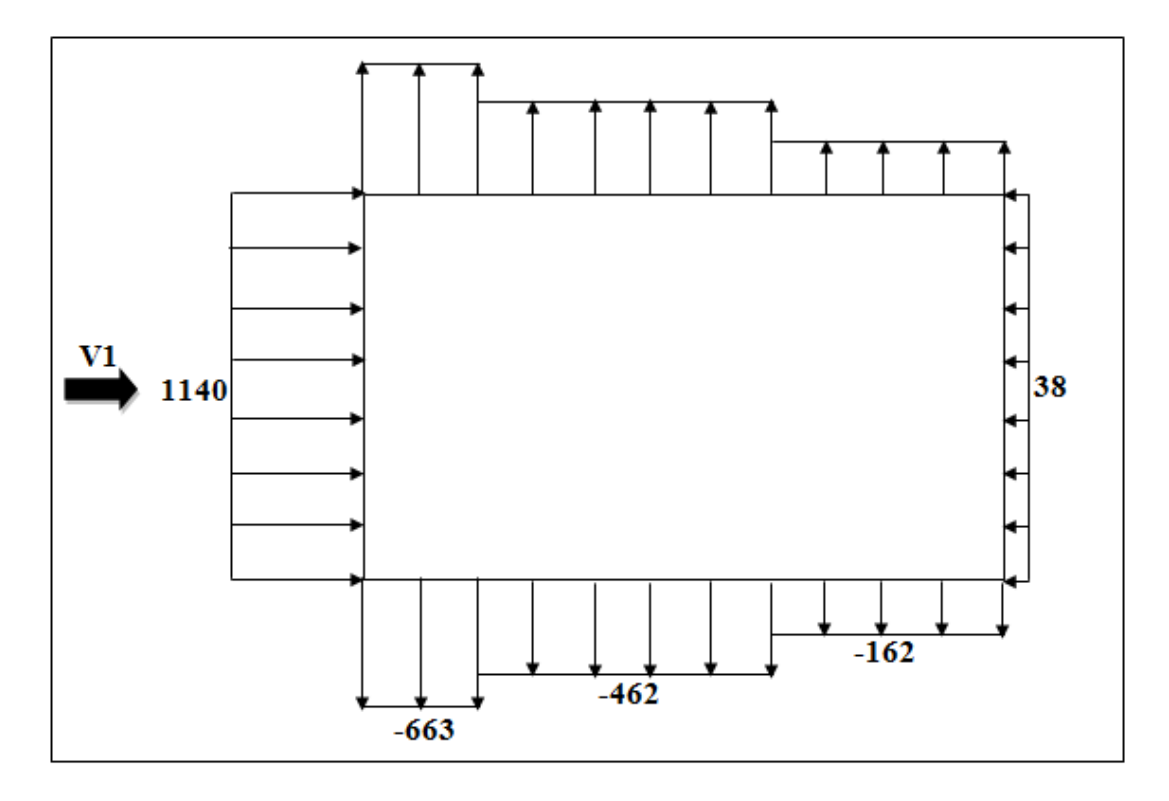

Figure II. 7 : Pression du Vent (V1) sur la paroi AB.

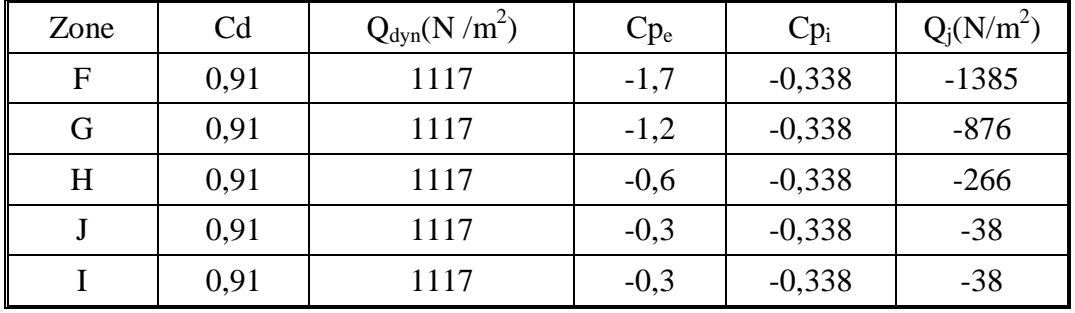

**Toiture** 

**Tableau II. 4:** Pression sur la toiture- direction V1 du vent.

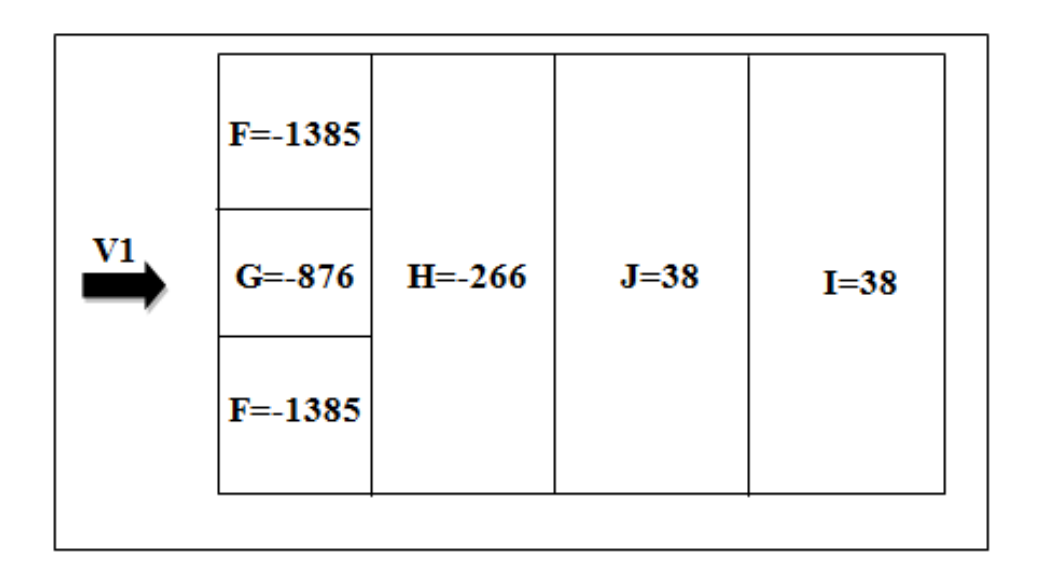

**Figure II. 8 :** Pression du vent (V1) sur la toiture.

**Parois (BC)** 

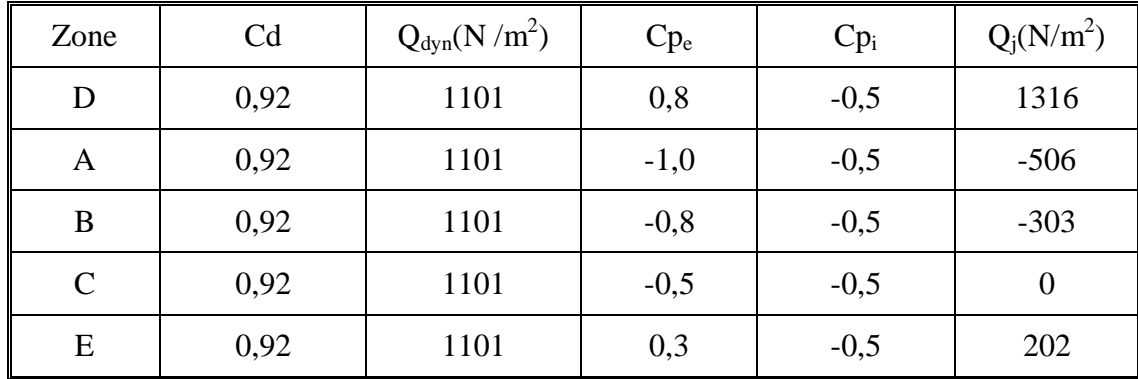

**Tableau II. 5:** Pression sur les parois verticales -Direction V<sub>2</sub> du vent.

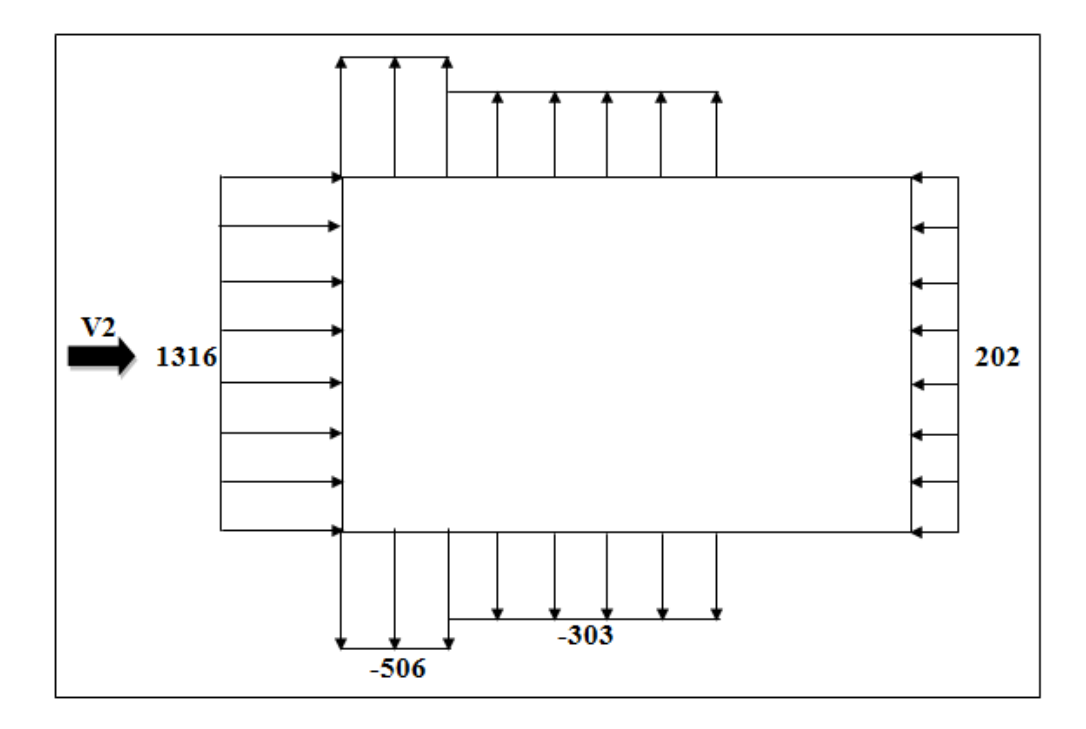

Figure II. 9 : Pression du Vent (V2) sur la paroi BC.

# **Toiture**

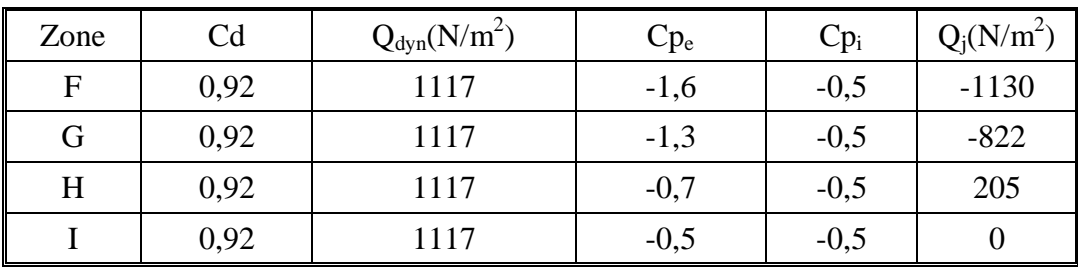

**Tableau II. 6:** Pression sur la toiture (Direction  $V_2$  du vent).

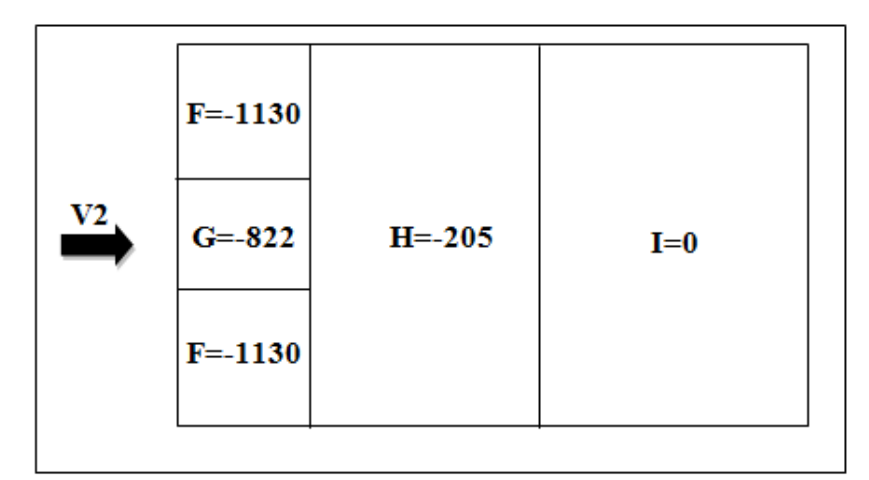

Figure II. 10 : Pression du Vent (V2) sur la toiture.

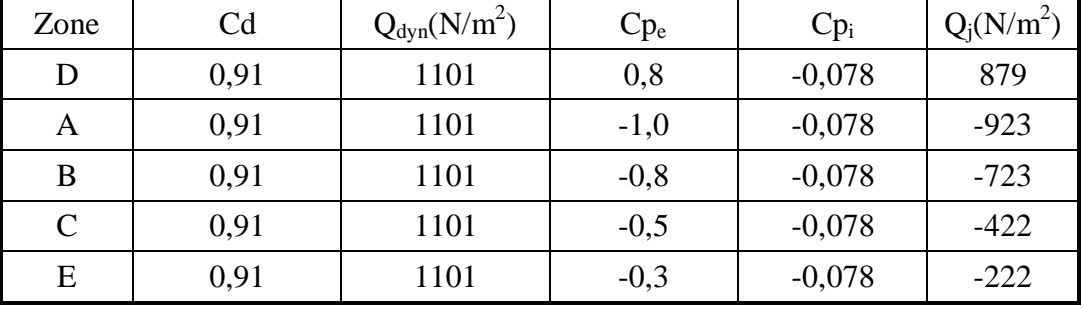

# **Parois (CD)**

**Tableau II. 7:** Pression sur les parois verticales (Direction  $V_3$  du vent).

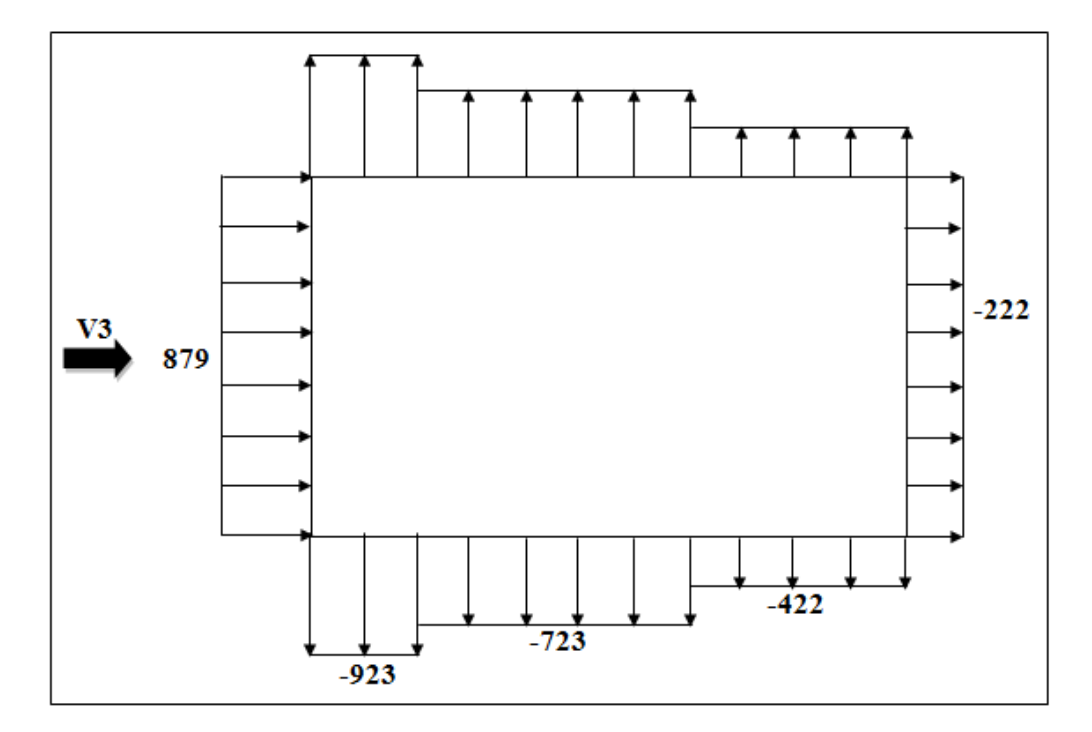

Figure II. 11 : Pression du Vent (V3) sur la paroi CD.

# **Toiture**

| Zone         | C <sub>d</sub> | $Q_{dyn}(N/m^2)$ | $C_{\rm Pe}$ | $Cp_i$   | $Q_j(N/m^2)$ |
|--------------|----------------|------------------|--------------|----------|--------------|
| $\mathbf{F}$ | 0,91           | 1117             | $-1,7$       | $-0,078$ | $-1649$      |
| G            | 0,91           | 1117             | $-1,2$       | $-0,078$ | $-1140$      |
| H            | 0,91           | 1117             | $-0,6$       | $-0,078$ | $-530$       |
|              | 0,91           | 1117             | $-0,3$       | $-0,078$ | $-225$       |
|              | 0,91           | 1117             | $-0,3$       | $-0,078$ | $-225$       |

Tableau II. 8 : Pression sur la toiture (direction V3 du vent).

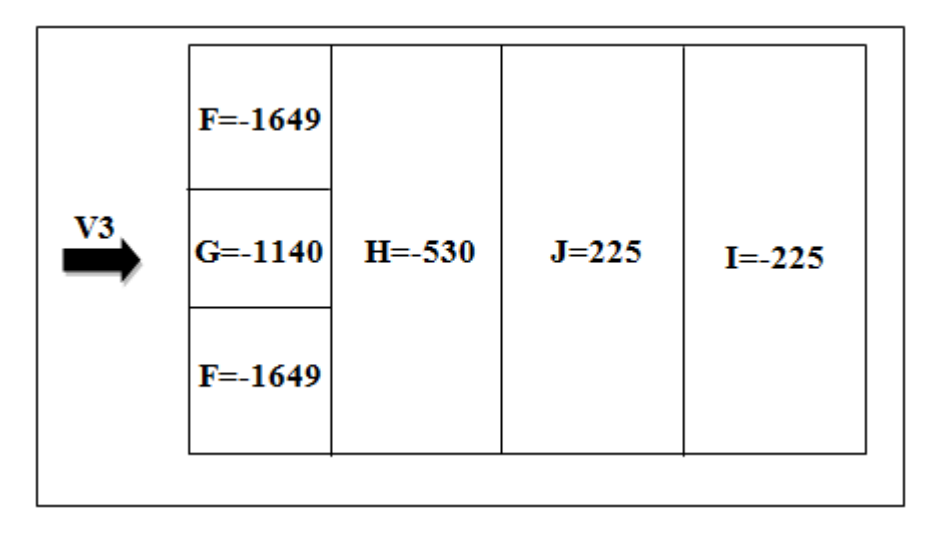

Figure II. 12 : Pression du Vent (V3) sur la toiture.

# **Parois (AD)**

| Zone          | C <sub>d</sub> | $Q_{dyn}(N/m^2)$ | $Cp_e$ | $Cp_i$   | $Q_i(N/m^2)$ |
|---------------|----------------|------------------|--------|----------|--------------|
| D             | 0,92           | 1101             | 0,8    | $-0,045$ | 855          |
| A             | 0,92           | 1101             | $-1,0$ | $-0,045$ | $-967$       |
| B             | 0,92           | 1101             | $-0,8$ | $-0,045$ | $-764$       |
| $\mathcal{C}$ | 0,92           | 1101             | $-0,5$ | $-0,045$ | $-460$       |
| E             | 0,92           | 1101             | $-0,3$ | $-0,045$ | $-258$       |

**Tableau II. 9** Pression sur les parois verticales (Direction  $V_4$  du vent).

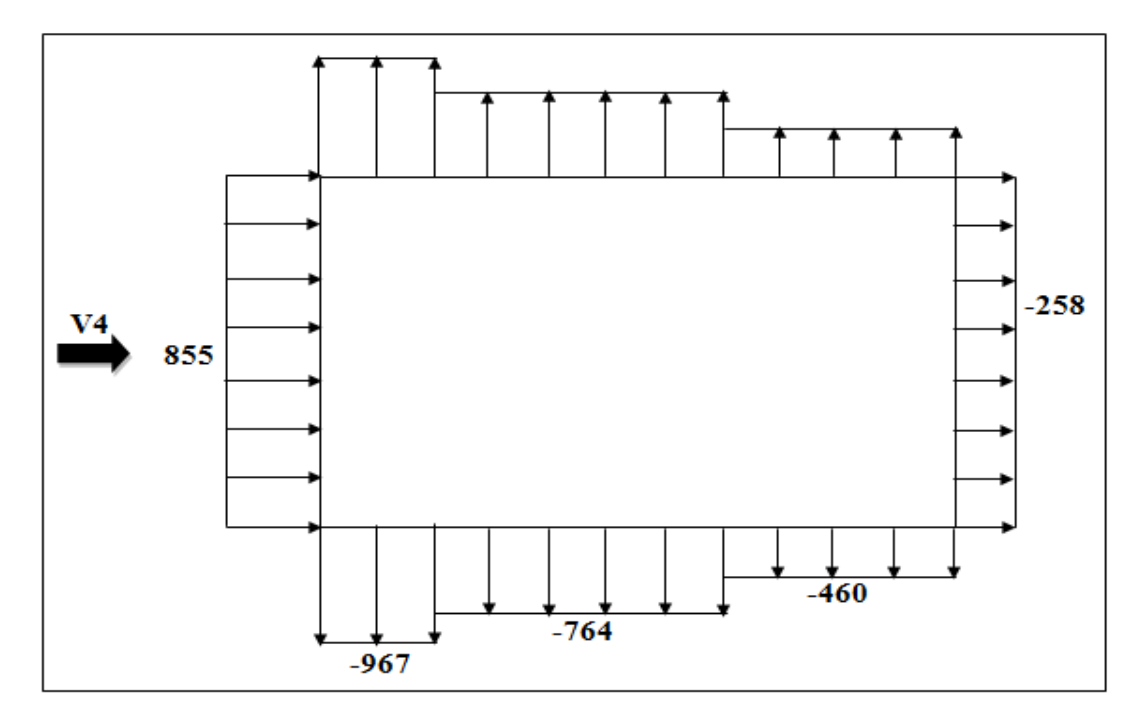

Figure II. 13 : Pression du Vent (V4) sur la paroi AD.
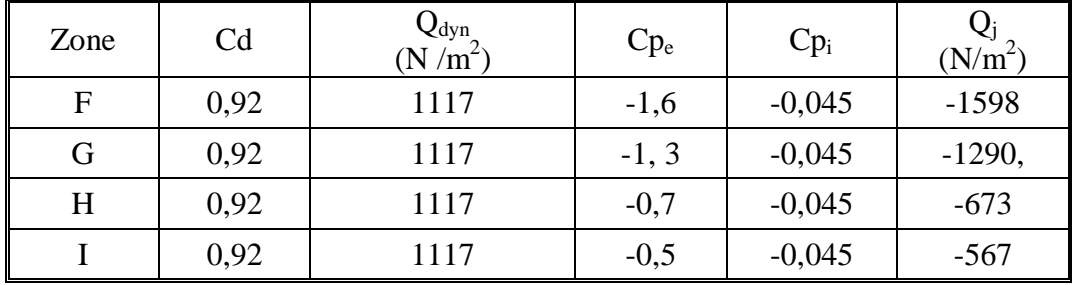

**Toiture** 

Tableau II. 10 : Pression sur la toiture (direction V4 du vent).

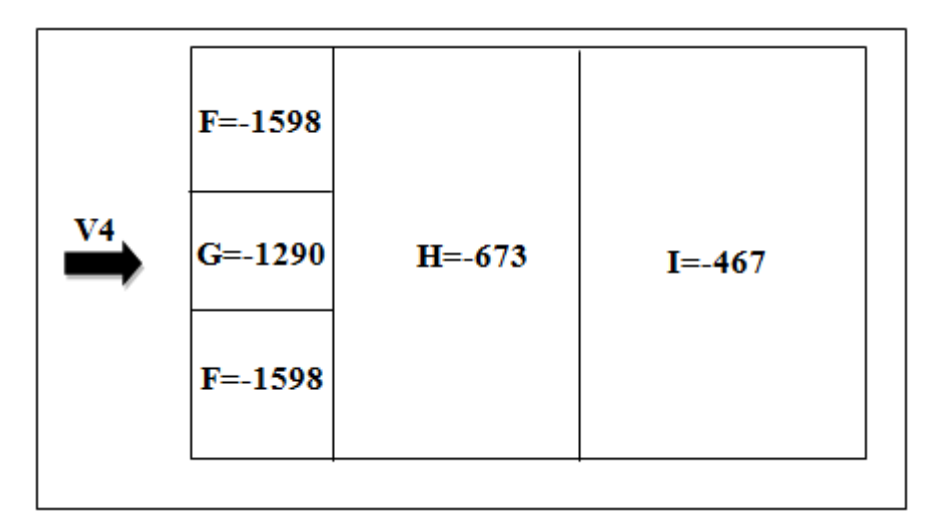

Figure II. 14 : Pression du Vent (V4) sur la toiture.

# **II.3.3 Force de Frottement du Vent Ffr**

Dans le cas des structures allongées ou élancées; on tient compte d'une force complémentaire due au frottement qui s'exerce sur les parois parallèles à la direction du vent dans le cas où l'une des conditions suivantes est vérifiée

# x **Vent Perpendiculaire au Pignon V1 et V3**

$$
\begin{cases}\nd/b \ge 3 & \text{if } 37,30 \text{ /}48,92=0,76<3 (CNV) \\
\Rightarrow & \text{or } \text{doit } \text{considerer } \text{la force de frottement} \\
d/h \ge 3 & \text{if } 37,30 \text{ /}14,5=2,57<3 (CNV)\n\end{cases}
$$

# x **Vent Perpendiculaire au Long pan V2 et V4**

$$
\begin{cases}\nd/b \ge 3 \\
\rightarrow \quad \begin{cases}\n48,92/37,30=1,31<3\ (\text{CNV}) \\
\Rightarrow \text{On doit considerer la force de frottement} \\
48,92/14,5=3,37>3\n\end{cases}\n\end{cases}
$$

- d : Dimension (m) de la construction parallèle au vent
- b : Dimension (m) de la construction perpendiculaire au vent
- h : Hauteur (m) de la construction

# **II.3.3.1. Calcul de la Force de Frottement Ffr**

 $F_{\text{fr}} = \sum (Q_{\text{dyn}}(Z_{\text{J}}) \times C_{\text{fr},\text{j}} \times S_{\text{fr},\text{j}})$ 

- J : Indique un élément de surface parallèle à la direction du vent
- $Z_i$ : Hauteur du centre de l'élément « j »
- Q<sub>dyn</sub>: Pression dynamique du vent
- $S_{\text{fr}}$ : Aire de l'élément de surface « j »
- $C_{fr,i}$ : Coefficient de frottement pour l'élément de surface = 0,01... (Annexe A.3)

| Surface<br>considérée | $\frac{Q_{dyn}}{N/m^2}$ | $\mathbb{C}_{\mathrm{fr}}$ | υfr<br>(m <sup>2</sup> ) | ${\rm F_{fr}}$<br>(daN) |
|-----------------------|-------------------------|----------------------------|--------------------------|-------------------------|
| Paroi long-pan        | 1101                    | 0,01                       | 635                      | 7001                    |
| Paroi pignon          | 1101                    | 0,01                       | 512                      | 5646                    |
| Toiture               | 1117                    | $0.01\,$                   | 1830                     | 20457                   |

Tableau II. 11 : La force de frottements dus au vent.

# **CHAPITRE III : ETUDES DES ELEMENTS SECONDAIRES**

### **III.1. Chéneaux et Descente des Eaux Pluviales**

Le chêneau a pour rôle l'évacuation des eaux pluviales et éviter leurs stagnation afin d'assurer une bonne étanchéité de la toiture de la construction.

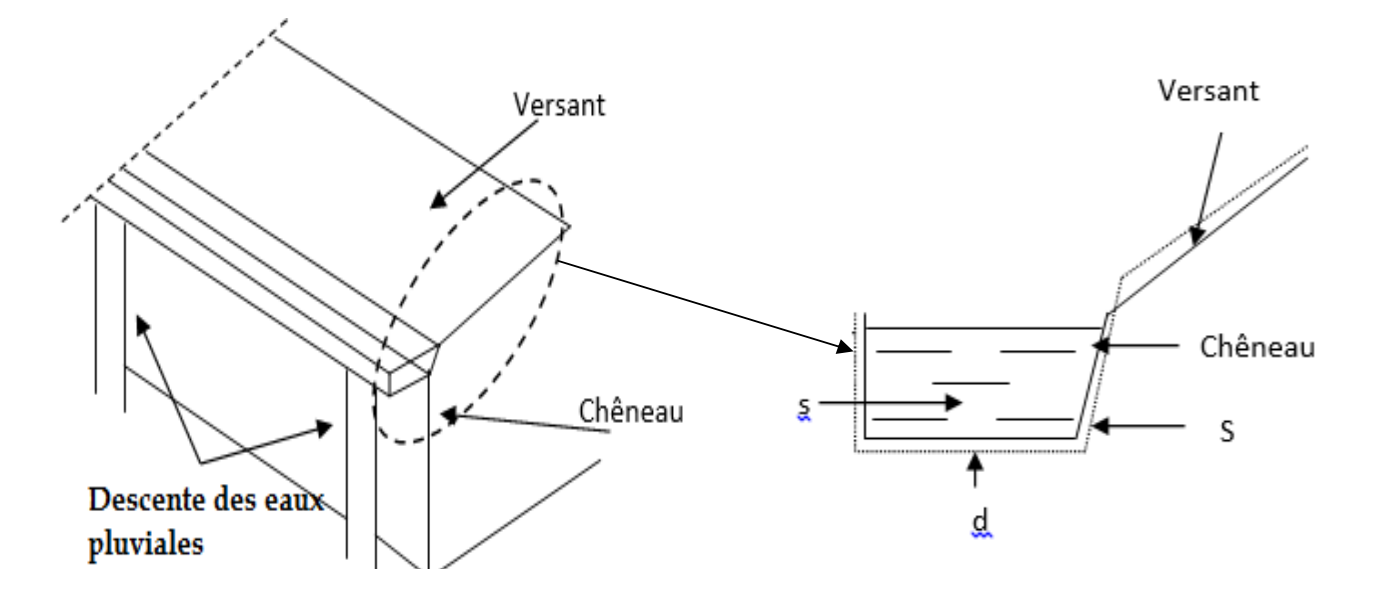

**Figure III. 1 :** Chêneau d'eau. **Figure III. 2 :** Coupe transversale du chêneau.

# **III.1.1.Calcul de la Section et du Diamètre du Chêneau**

La section du chêneau sera déterminée comme suit :

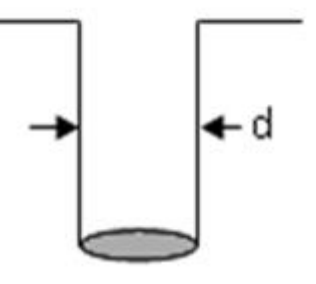

ୱ <sub>S</sub>  $\geq \frac{6.3}{\sqrt{2}}$  $\sqrt{\frac{s}{d}}$  $\overline{d}$ . $p$ 

Figure III. 3: Moignon cylindrique.

Avec :

- s : Section transversale du chêneau encm²
- p : Pente du chéneau mm/m
- $-S:$  Surface couverte intéressant le chéneau en m<sup>2</sup>

# **III.1.2.1. Chéneau du Versant**

 $S_1$  = 48x18,65 = 895,2 m<sup>2</sup> **P=2 mm/m**   $s_1 = 1000 \text{ cm}^2$ …………… (Annexe B)  $d = 36$  cm **Suivant l'abaque** 

Opte pour quatre conduite de  $\varnothing$  = 120 mm.

### **III.2. Calcul des Pannes de Couverture**

Les pannes sont des poutres destinées à transmettre les charges et surcharges s'appliquant sur la couverture à la traverse ou bien à la ferme. En outre, elles peuvent agir comme éléments comprimés en tant que partie du système de contreventement et participent à la stabilisation vis-à-vis du déversement de la traverse. Dans les bâtiments industriels, on utilise soit des profilés en I ainsi que des éléments formés à froid en Z, C, U, soit des treillis pour les portées supérieures à 6 m.

# x **Espacement entre Pannes**

L'espacement entre pannes est définit en fonction de la portée admissible de la couverture. On suppose que la couverture est d'une longueur de 6m, et appuyée sur 5 appuis ce qui donne un espacement moyen de 1,5m.

### **III.2.1 Charges à Prendre en Considération**

a) Charge permanente (Poids propre de la couverture en panneau sandwich)  $(G= 0.157 \text{ kN/m}^2)$ 

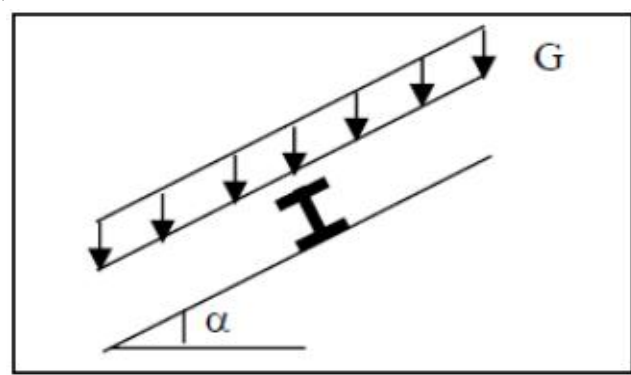

**Figure III. 4 :** Cas de charge permanente.

- b) Charge d'entretien est déterminée suivant le document technique réglementaire (DTR-BC-2.2) qui propose les deux cas suivants :
- **1 er cas :** Charge ponctuelle de 1kN au 1/3 et 2/3 de la portée. (DTR-BC-2.2 art. 7.33)

$$
M = 1 \times \frac{6}{3} = 3kN.m
$$

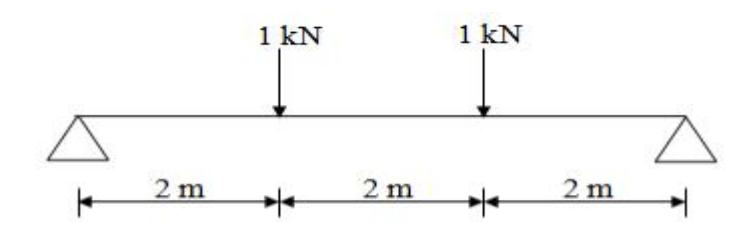

2<sup>ème</sup> cas : Une charge de 1kN appliquée sur une surface de 10m<sup>2</sup>. C'est 10m<sup>2</sup> forme un rectangle, dont un coté est déterminé par l'entraxe entre les éléments considérés. Donc une bonde 1ml, q sera prise égale à 1kN/ml, d'où :

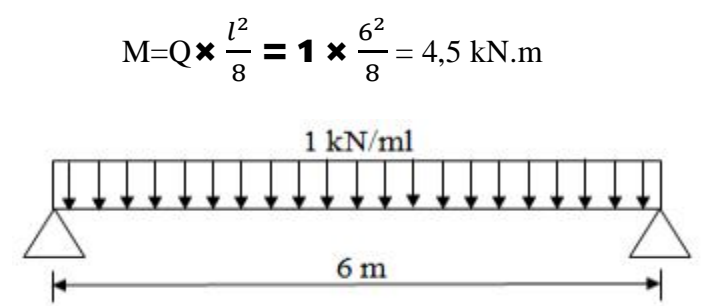

c) Action de la neige(S=  $0,50 \cos 4, 6$ ) =  $0,5kN/m^2$ 

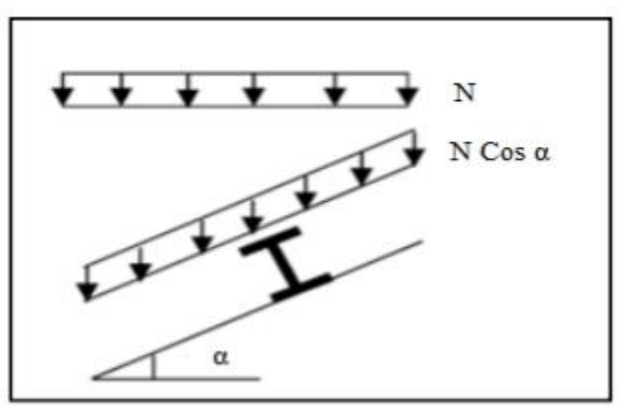

Figure III. 5: Cas de charge de neige.

d) Action du vent  $(W=-1.65 \text{ kN/m}^2)$ 

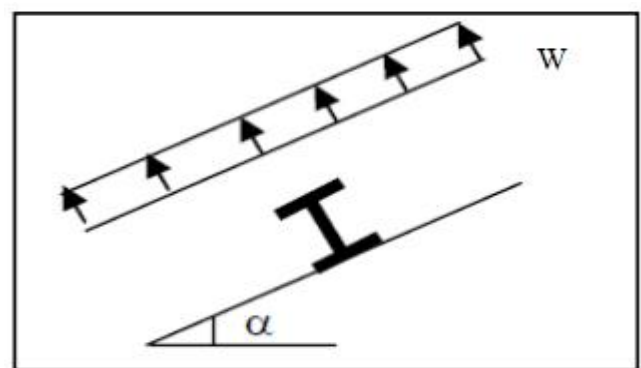

Figure III. 6: Cas de l'effet du vent.

# **III.2.2. Combinaisons des Charges et Actions**

$$
q_{1=} 1,35 G + 1,5 Q_{ent} = (1,35 \times 0,179 \times 1)+(1,5 \times 1 \times 1) = 1,74 kN/m
$$
  
\n
$$
q_2 = 1,35 G + 1,5 S = (1,35 \times 0,179 \times 1,5)+(1,5 \times 1 \times 0,4 \times Cos (4,6^\circ)) = 0,96 kN/ml
$$
  
\n
$$
q_3 = 1,35 G + 1,5 W = (1,35 \times 0,179 \times 1,5)+(1,5 \times 1 \times (-1,65)) = -2,23 kN/ml
$$
  
\n
$$
q = max (q_1, q_2, q_3) = 2,23 kN/ml
$$

## **III.2.3 Moment maximum pour une poutre continue sur 5 appuis simples**

Le calcul du moment maximum est définit suivant les règles de la RDM par la méthode des 3 moments. Le diagramme résultant des moments fléchissant est présenté cidessous.

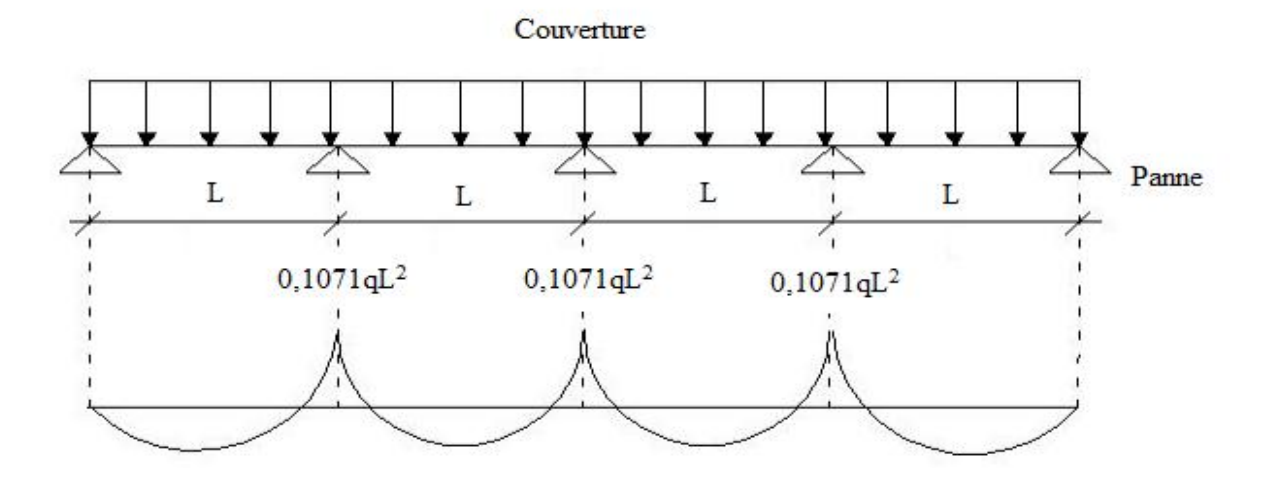

Figure III. 7 : Diagramme des moments fléchissant au niveau de la couverture.  $M_{\text{max}} = 0,1071qL^2$ 

q= 2,23 kN/ml

- L : Espacement entre pannes.

# **III.2.4 Calcul de l'Espacement**

$$
\sigma = \frac{M_{\text{max}}}{W} < \mathbf{f}_y \qquad \Rightarrow \qquad M_{\text{max}} < f_y \times W
$$
\n
$$
\mathbf{0.1qL} < f_y \times W
$$
\n
$$
L \leq \sqrt{\frac{f_y \times W}{0.1 \times q}} \qquad \to \qquad L \leq \sqrt{\frac{235 \times 10^3 \times 5 \times 10^{-6}}{0.1071 \times 2.23}} = 2.21 \text{m}
$$
\nOn prend:

\n
$$
L = 1.70 \text{ m}
$$

# **III.2.5 Dimensionnement des Pannes**

- $G=0,157 \times 1,7= 0,3043 \text{ kN/ml}$
- $Q_{ent} = 1 \times 1,7 = 1,7$  kN
- $S=0,4*1,7=0,68$  kN/ml
- $\bullet$  W= (-1,65  $\times$  1,7) = -2,8 kN/m

# **III.2.5.1 Combinaisons des Charges**

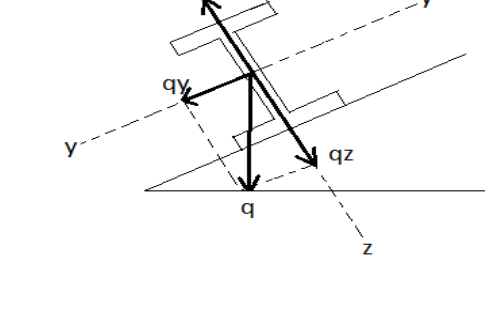

# **À l'ELU**

$$
q_{1=} 1,35G+ 1,5 Q_{\text{entr}} = (1,35 \times 0,3043) + (1,5 \times 1,7) = 2,96 \text{ kN/m}
$$
  
\n
$$
q_{2}= 1,35G+1,5 S = (1,35 \times 0,3043) + (1,5 \times 0,68) = 1,43 \text{ kN/m}
$$
  
\n
$$
q_{3}= 1,35G+1,5 W = (1,35 \times 0,3043) + (1,5 \times (-2,8)) = -3,79 \text{ kN/m}
$$
  
\n
$$
q = \text{Max } (q_{1}, q_{2}, q_{3}) = 3,79 \text{ kN/m}
$$
  
\n
$$
\begin{cases}\nq_{y} = q.\sin \alpha = 3,79 \text{ . } \sin (4,6^{\circ}) = 0,3 \text{ kN/m} \\
q_{z} = q.\cos \alpha = 3,79 \text{ . } \cos (4,6^{\circ}) = 3,77 \text{ kN/m}\n\end{cases}
$$

# **À l'ELS**

$$
q_{s1} = G + Q_{entr} = 0,3043 + 1,275 = 1,57 \text{ kN/m}
$$
\n
$$
q_{s2} = G + S = 0,3043 + 0,85 = 1,15 \text{ kN/m}
$$
\n
$$
q_{s3} = G + w = 0,3043 + (-2,8) = -2,5 \text{ kN/m}
$$
\n
$$
q = \max (q_{s1}, q_{s2}, q_{s3}) = 2,5 \text{ kN/m}
$$
\n
$$
q_{s y} = q \times \sin \alpha = 2,5 \times \sin (4,6^\circ) = 0,2 \text{ kN/m}
$$
\n
$$
q_{s z} = q \times \cos \alpha = 2,5 \times \cos (4,6^\circ) = 2,5 \text{ kN/m}
$$

# **III.2.5.2 Calcul des Moments Sollicitant (ELU)**

Les vérifications suivantes sont imposées par le **CCM 97** afin de dimensionner les pannes, donc on prévoit des liernes :

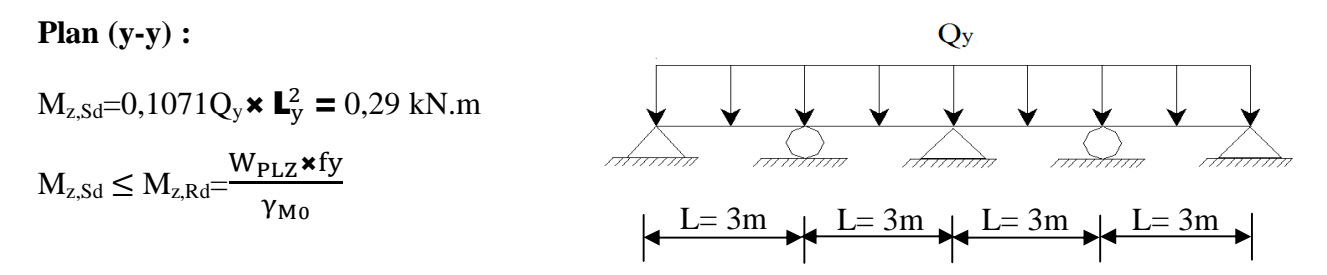

$$
\Rightarrow W_{\rm plz} = \frac{M_{Z,Sd} \cdot v_{\rm M0}}{f_{\rm y}} = 1,35 \text{cm}^3
$$

**Plan (z-z):**

$$
M_{y, Sd} = Q_z \times \frac{L_z^2}{8} = 16,96 \text{ kN.m}
$$
\n
$$
M_{y, Sd} \leq M_{y, Rd} = \frac{W_{PLy} \times f_y}{\gamma_{M0}}
$$
\n
$$
\Rightarrow W_{p1,y} \geq \frac{M_{y, Sd} \times \gamma_{M0}}{f_y} = 79,41 \text{ cm}^3
$$
\n
$$
L = 6m
$$
\n
$$
L = 6m
$$
\n
$$
L = 6m
$$

# **III.2.6 Condition de Flèche (ELS)**

**Plan (y-y) :** 

$$
\delta = \mathbf{0.485} \frac{5 \times q_{sy} \times L_y^4}{384 \times E \times L_z}
$$
  
\n
$$
\delta_{\text{max}} = \frac{L_y}{200} = \frac{300}{200} = 1,5 \text{cm}
$$
  
\n
$$
\delta \le \delta_{\text{max}} \Rightarrow \mathbf{I}_z \ge \mathbf{0.485} \frac{5 \times q_{sy} \times L_y^4}{384 \times E \times \delta_{\text{max}}}
$$
  
\n
$$
\Rightarrow \mathbf{I}_z \ge \mathbf{0.485} \frac{5 \times 0.2 \times 300^4}{384 \times 21 \times 10^5 \times 1,5}
$$
  
\n
$$
\Rightarrow \mathbf{I}_z \ge 3,24 \text{ cm}^4
$$

**Plan (z-z) :** 

$$
\delta = \mathbf{0.415} \frac{5 \times q_{sz} \times L_2^4}{384 \times R}
$$
  
\n
$$
\delta_{\text{max}} = \frac{L_z}{200} = \frac{600}{200} = 3 \text{cm}
$$
  
\n
$$
\delta \le \delta_{\text{max}} \Rightarrow I_y \ge \mathbf{0.415} \frac{5 \times q_{sz} \times L_2^4}{384 \times R \times \delta_{\text{max}}}
$$
  
\n
$$
\Rightarrow I_y \ge \mathbf{0.415} \frac{5 \times 2,5 \times 600^4}{384 \times 21 \times 10^5 \times 3} = 415,175 \text{cm}^4
$$

# **Choix du Profilé**

Pour satisfaire les deux conditions l'ELU et l'ELS; on opte un profilé IPE 140 qui doit présenter les caractéristiques suivantes :

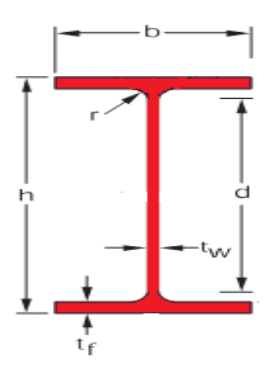

|                     | section              | Dimensions |                                |     |     | Caractéristiques |      |                        |                     |
|---------------------|----------------------|------------|--------------------------------|-----|-----|------------------|------|------------------------|---------------------|
| profilé             | A<br>cm <sup>2</sup> | mm         | $\mathbf{w}$<br>Mm<br>mm<br>mm |     |     | Lv.<br>$\rm cm$  | cm   | $W_{\text{ply}}$<br>cm | $W_{\rm plz}$<br>cm |
| $\parallel$ IPE 140 | 16,4                 | 140        | 73                             | 6,9 | 4,7 | 541              | 44,9 | 88,34                  | 19,25               |

**Tableau III. 1 :** Caractéristiques du profilé**.** 

# **III.2.7 Condition de Flèche avec Poids Propre Inclus**

$$
Q_{max}=G+W=(0,3043+0,129) + (-2,8)=2,36 \text{ kN/m}
$$
  
 
$$
q_y=Q_{max} \times \sin \alpha = 2,73 \times \sin (4,76^\circ) = 0,19 \text{ kN/m}
$$
  
 
$$
q_z=Q_{max} \times \cos \alpha = 2,73 \times \cos (4,76^\circ) = 2,36 \text{ kN/m}
$$

**Plan (y-y) :** 

$$
\delta = 0.485 \frac{5 \times q_{sy} \times L_y^4}{384 \times E \times L_z}
$$
  

$$
\delta = 0.485 \frac{5 \times 0.19 \times 300^4}{384 \times 21 \times 10^5 \times 44.9} = 0.103 \text{cm} < 1.5 \text{cm}
$$

**Plan (z-z) :** 

$$
\delta = 0.415 \frac{5 \times q_z \times L_z^4}{384 \times E \times L_y}
$$
  
\n
$$
\delta = 0.415 \frac{5 \times 2.36 \times 600^4}{384 \times 21 \times 10^5 \times 541} = 1,45 \text{ cm} < 3 \text{ cm} \implies \text{C.V.}
$$

# **III.2.8 Classe du profilé IPE 140**

**III.2.8.1 Classe de l'Ame Fléchie** 

$$
\frac{d}{t_w} \leq 72\varepsilon \qquad \qquad \text{Avec}:\varepsilon = \sqrt{\frac{235}{fy}}
$$

$$
\frac{112}{47} \le 72 \sqrt{\frac{235}{235}} \Rightarrow 23,83 \le 72 \Rightarrow L' \hat{a} \text{me est de classe I}
$$

### **III.2.8.2 Classe de la Semelle Comprimée**

$$
\frac{c}{t_f} = \frac{b/2}{t_f} \le 10 \ \epsilon \quad \Rightarrow \frac{36.5}{6.9} = 5.29 \le 10 \quad \Rightarrow \quad \text{La semelle est de classe I}
$$

### **Donc la section du profilé global est de classe I**

# **III .2.9. Vérification des Contraintes**

Les pannes travaillant en flexion déviée, il faut vérifier que :

$$
\left(\frac{M_{y, Sd}}{M_{Ny, Rd}}\right)^{\alpha} + \left(\frac{M_{z, Sd}}{M_{NZ, Rd}}\right)^{\beta} \le 1 \dots \dots \dots \dots \dots \dots (A)
$$

Avec :  $\alpha = 2$ 

$$
\beta = 1(\text{profile en I' classe 1})
$$

$$
M_{Ny,Rd} = M_{ply,Rd} \frac{1-n}{1-0.5a} \cdots \cdots \cdots (1)
$$

$$
\text{Avec}: \qquad \qquad \int_{\alpha} \mathbf{n} = \frac{\mathbf{N}_{\text{Sd}}}{\mathbf{N}_{\text{pl,Rd}}} = 0
$$
\n
$$
\begin{cases}\n\mathbf{n} = \frac{\mathbf{N}_{\text{Sd}}}{\mathbf{N}_{\text{pl,Rd}}} = 0 \\
a = \frac{A - (2b - tf)}{A} = \frac{16A - (2 \times 7A \times 0.69)}{16A} = 0,385\n\end{cases}
$$
\n
$$
\mathbf{n} < \alpha \quad \Rightarrow \quad \mathbf{M}_{\text{NZ,Rd}} = \mathbf{M}_{\text{pl,z,Rd}} = \mathbf{W}_{\text{plz}} \frac{fy}{\gamma_{\text{M0}}} \tag{2}
$$

On remplace (1) et (2) dans la première équation :

$$
(A)\dots\left(\frac{M_{y,sd} \times \gamma_{Mo} \times (1-0,5a)}{W_{ply} \times f_y}\right)^2 + \left(\frac{M_{z,sd} \times \gamma_{Mo}}{W_{plz} \times f_y}\right)^2 \le 1
$$
  
\n
$$
Q_{max} = 1,35G + 1,5W = 1,35(0,3043 + 0,129) + 1,5(-1,65x 1,7)
$$
  
\n
$$
Q_{max} = 3,62 \text{ kN/m}
$$
  
\n
$$
Qy = Q_{max} \times \sin \alpha = 0,29 \text{ kN/m}
$$
  
\n
$$
Qz = Q_{max} \times \cos \beta = 3,6 \text{ kN/m}
$$
  
\n
$$
M_{y,sd} = Qz \times \frac{Lz^2}{8} = 3,6 \times \frac{6^2}{8} = 16,23 \text{kN.m}
$$
  
\n
$$
M_{z,sd} = 0,1071Qy \times Ly^2 = 0,1071 \times 0,38 \times 3^2 = 0,27 \text{ kN.m}
$$

(A) 
$$
\dots \left( \frac{16,23 \times 1,1 \times (1-0,5.0,385)}{88,34 \times 23,5} \right)^2 + \left( \frac{0,27 \times 10^2 \times 1,1}{19,25 \times 23,5} \right)^1 = 0,55 \le 1 \implies \text{C.V}
$$

Donc, les pannes en IPE140 vérifient les contraintes de la flexion déviée.

#### **III.2.10 Résistance de la Panne au Déversement**

Le déversement par la flexion des pannes se manifeste par rapport à l'axe de forte inertie, est un phénomène d'instabilité fait une déformation latérale des parties comprimées de la section de la panne sous l'action du vent en soulèvement.

Le moment résistant de déversement est donné par la relation suivante :

$$
M_{b,Rd}\!\!=\!\!\chi_{lt\boldsymbol{\ast}}\beta_w\boldsymbol{\ast} W_{ply}\frac{f_y}{\gamma_{M1}}
$$

Avec :  $\beta_w = 1$  (Section de classe 1)

 $\chi_{lt}$  : est le facteur de réduction pour le déversement

$$
\chi_{tl=\frac{1}{(\emptyset_{Lt}+\sqrt{\emptyset_{lt}^2-\bar{\lambda_{\mathrm{Lt}}^2}^2)}}}
$$

Avec:  $\left[ \phi_{\text{Lt}}=0.5[1+\alpha_{\text{Lt}}(\bar{\lambda} \mathbf{L} \mathbf{t} - \mathbf{0.2}) + \bar{\lambda}_{\text{Lt}}^2 \mathbf{I} \right]$ 

 $\alpha_{Lt} = 0.21$  Pour les profilés laminés

$$
\overline{\lambda_{\text{lt}}} = \left[\frac{\lambda_{\text{Lt}}}{\lambda_1}\right] \times \sqrt{\beta_{\text{w}}}
$$

$$
\lambda_{Lt} = \frac{\mathbf{L} \cdot \mathbf{L}_{\mathbf{I}_{z} \mathbf{I}_{w}}^{\mathbf{W}_{\text{ply}}^{2}} \mathbf{I}^{0,25}}{\mathbf{C}_{1}^{0,5} \mathbf{I} \mathbf{1} + \frac{\mathbf{L}^{2} \mathbf{G} \mathbf{I}_{\text{t}}}{\pi^{2} \cdot \mathbf{E} \mathbf{I}_{w}} \mathbf{I}^{0,25}}
$$

 $\cdot$  **c**<sub>1</sub>: Facteur dépendant de condition de charge et d'encastrement = 1,132

$$
G = \frac{E}{2(1+v)} = \frac{21.10^6}{2(1+0.3)} = 8.08 \times 10^6 \text{ N/cm}^2
$$

- $\mathbf{I}_t$ :Moment d'inertie de torsion= 2,45 cm<sup>4</sup>
- $I_w$ :Moment d'inertie de gauchissement= 1, 98 $\times$  10<sup>-3</sup>cm<sup>6</sup>
- I :Moment d'inertie de flexion suivant l'axe de faible inertie = 44,92 cm

$$
\lambda_{Lt} = 150,3\lambda_1 = 93,9\varepsilon = 93,9
$$

$$
\overline{\lambda}_{lt} = \left[\frac{137,2}{93,9}\right] \times \sqrt{1} = 1,6
$$

 $\varphi_{\text{Lt}}$ -0, 5[1+0, 21(1, 6-0, 2) +1,6<sup>2</sup>] = 1,92

$$
\chi_{tl} = \frac{1}{(1.92 + \sqrt{1.92^2 - 1.6^2)}} = 0.22
$$

$$
M_{b,Rd} = \frac{0.22 \times 1 \times 88.34 \times 235 \times 10^2}{1.1} = 415,292 \text{ kN.m}
$$

# x **Moment Sollicitant**

$$
M_{Sd} = \frac{qL^2}{8} = (1,35G_y + 1,5W) \times \frac{L^2}{8}
$$

Avec :  $q=((1,35 \times (0,3043 + 0,129)) \times \text{Cos} (4,6^{\circ})) + (1,5 \times 1,7 \times (-1,65)) = -3,60 \text{ kN/m}$ 

$$
M_{\text{Sd}} = \frac{3.62 \times 6^2}{8} = 6.29 \text{ kN}.\text{m} \le 1 \text{M}_{\text{b,Rd}} = 415,292 \text{ kN}.\text{m}
$$
  

$$
M_{\text{Sd}} \le M_{\text{b,Rd}} \qquad \Rightarrow \qquad C.V
$$

#### **III.2.11 Résistance au Voilement par Cisaillement**

 $Si \frac{d}{dx}$  $\frac{a}{t_w} \le 69\epsilon$ : ainsi il n'est pas nécessaire de vérifier le voilement par cisaillement.

$$
A \text{vec}: \qquad \qquad \epsilon = \sqrt{\frac{235}{\text{fy}}} = \mathbf{1}
$$

On à :

$$
\frac{d}{t_w} = \frac{h - 2t_f}{t_w} = \frac{140 - 2(6.9)}{4.7} = 26.85 \le 69
$$

Donc, il n'est pas nécessaire de vérifier le voilement par cisaillement.

# **III.2.12 Stabilité au Flambement de la Semelle Comprimée dans le Plan de l'Ame**

La stabilité au flambement sera vérifiée si la condition suivante est vérifiée :

$$
\mathbf{d}_{\text{tw}} \leq \mathbf{K} \times \frac{\mathbf{E}}{\mathbf{f} \mathbf{y} \mathbf{t}} \times \sqrt{\frac{\mathbf{A} \mathbf{w}}{\mathbf{A} \mathbf{f} \mathbf{c}}}
$$

### Avec :

-  $A_w = t_w \times (h-2 t_f) = 593,14 \text{ mm}^2 \text{ (aire de l'àme)}$ 

- $A f_c = b$ .  $t_f = 73.69 = 503.7$  (aire de la semelle comprimée)
- $f_y = 235$  N/mm<sup>2</sup> (limite d'élasticité de la semelle comprimée)

 $E = 21.10<sup>4</sup>N / mm<sup>2</sup>$ (module d'élasticité)

 $K = Coefficient \, pris \, égal \, à \, 0,3$  (semelle de classe I

**A N:** K×

$$
\frac{\mathbf{K}}{\mathbf{F}} \mathbf{y} = \begin{cases} \n\mathbf{K} \times \frac{\mathbf{E}}{\mathbf{F} \mathbf{y}} \sqrt{\frac{\mathbf{A} \mathbf{w}}{\mathbf{A}_{\text{fc}}}} = 0, 3 \frac{21 \times 10^4}{235} \times \sqrt{\frac{593.14}{503.7}} = 290, 91\\ \n\frac{d}{tw} = \frac{140 - 2 \cdot 6.9}{4.7} = 26,85 < 290,91 \n\end{cases} \Rightarrow \text{C.V}
$$

 $21 \times 10^4$ 

# **Conclusion**

Le profilé choisi IPE 140 convient pour les pannes de notre structure.

# **III.3. Les Liernes des Pannes**

Les liernes sont des tirants qui fonctionnent en traction. Elles sont généralement formées de barres rondes ou de petites cornières. Leur rôle principal est d'éviter la déformation latérale des pannes.

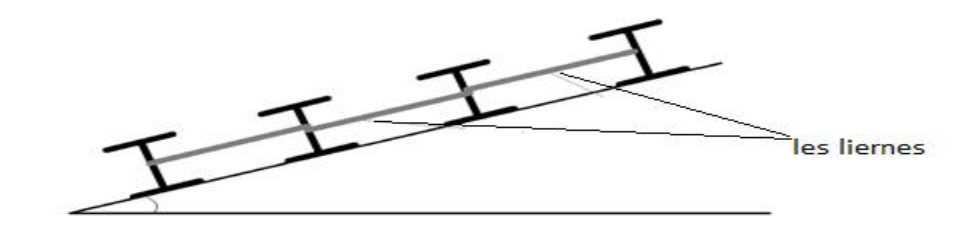

Figure III. 8: Coupe transversale des liernes.

## **III.3.1Dimensionnement des Liernes des Pannes**

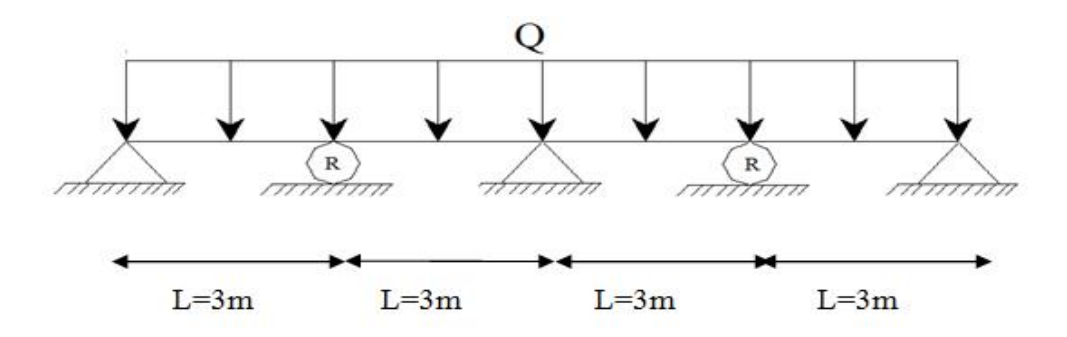

**a.** Réaction de la panne sur la lierne la plus sollicitée

$$
R = 1,25 \times Q_y \times L = 1,25 \times 0,24 \times 3 = 0,9 \text{ kN}
$$

 Effort de traction dans les tronçons de lierne de L1 à L11 :

 $T_1 = \frac{R}{2}$  $\frac{R}{2} = \frac{0.9}{2}$  $\frac{1}{2}$  = 0,45kN  $T_2=R+T_1=1,35kN$  $T_3=R+T_2=2,25kN$  $T_4=R+T_3=3,15kN$  $T_5=R+T_4=4,05kN$  $T_6=R+T_5=4,95kN$  $T_7=R+T_6= 5,85$  kN  $T_8=R+T_7= 6,75$  kN  $T_9=R+T_8= 7,65$  kN  $T_{10}=R+T_{9}= 8,55$  kN  $T_{11}=R+T_{10}= 9,45$  kN

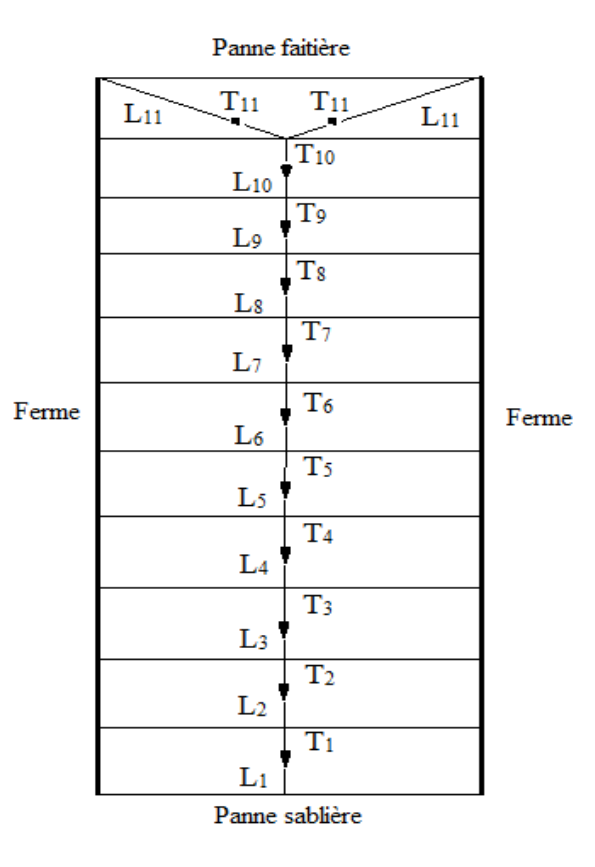

#### **Remarque**

Les liernes sont des tirants qui fonctionnent en traction et qui sont soumises à des efforts croissants, au fur et à mesure qu'ils se rapprochent du faîtage. Les efforts de traction sollicitant les liernes ne peuvent pas être attachés aux pannes faîtières, qui périraient transversalement. Ils sont donc transmis aux fermes par des tirants en diagonale (bretelles).

#### **b. Calcul de la Section des Liernes**

$$
N_{\text{Sd}}{\leq}N_{\text{pl,Rd}}
$$

Avec :

$$
N_{\text{pl,Rd}}
$$
: effort normal résistant  $=A_s \frac{fy}{\gamma_{\text{M0}}}$ 

 $-N_{\text{Sd}}$  effort normal sollicitant.

$$
N_{Sd} \le \text{As} \frac{fy}{\gamma_{M0}} \qquad \Rightarrow \qquad \text{As} \ge \frac{N_{Sd} \times \gamma_{M0}}{fy}
$$
\n
$$
\Rightarrow \qquad \text{As} \ge \frac{9.45.1.1}{235.10^{-3}} = 44.23 \text{ mm}^2
$$

47

# On choisira donc des liernes de pannes de diamètre  $\emptyset$  12 et d'une section résistante

$$
A_S = 84.3 \text{ mm}^2
$$

### **III.4. Calcul des Potelets**

Les potelets sont le plus souvent des profilés en **I** ou **H** destinés à rigidifier la clôture (bardage) et à résister aux efforts horizontaux du vent. Leurs caractéristiques varient en fonction de la nature du bardage (en maçonnerie ou en tôle ondulée) et de la hauteur de la construction.

**Remarque :** puis que dans notre structure à des parois en maçonnerie donc il y'a pas un risque de déversement.

Ils sont considérés le potelet comme encastré - articulé dans ces extrémités.car sa longueur est très importante.

#### **III.5.1 Calcul des Charges et Surcharges Revenant au Potelet le Plus Chargé**

# **a)-Charge Permanentes G (poids propre)**

Maçonnerie :………………………………….285 kg /m<sup>2</sup>

Poids propre de la poutre :(HEA120)…………19,9 kg/ml

 $G=(19.9 \times 8.48 \times 3) + (285 \times 8.48 \times 12.3) = 30.32 \text{ kN}$ 

avec :  $L = 12,3$  m (longueur du potelet)

**b)- Surcharges Climatiques du vent (W3)**

$$
W_3\!\!=\!\!1140\;N\!/m^2\!\!=\!\!1,\!14\;kN\!/m^2
$$

$$
W_3=1
$$
, 14  $\times$  12,3 =14,02 kN/ml

#### **III.4.2.Dimensionnement du Potelet**

**Sous la condition de flèche** (L=12,3 m longueur du potelet le plus chargé)

$$
\delta = \frac{271 \times w_3 \times L^4}{50000 \times E \times I_y} \leq \delta_{\text{max}} = \frac{L}{200}
$$
  

$$
\mathbf{I}_y \geq \frac{542 \times W_3 \times L^3}{500 \times E} = \frac{542 \times 14_0 2 \times 1230^3}{500 \times 21 \times 10^6}
$$
  

$$
I_y = 1346,70 \text{ cm}^4
$$

Ce qui correspond à un profilé **IPE 300.** 

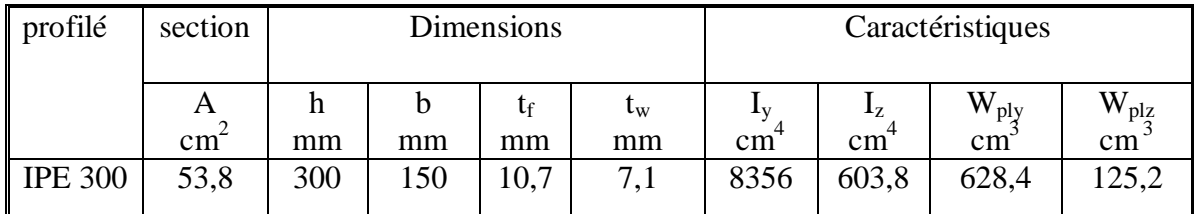

**Tableau III. 2 :** Caractéristiques du profilé IPE 300**.**

### **III.4.2.1. Incidence de l'Effort Normal**

 $N_{\text{Sd}} \le \min (0, 25 \text{ N}_{\text{pl}, \text{Rd}}, 0, 5^{\frac{\text{A}_{\text{w}} \times \text{t}_{\text{y}}}{\gamma_{\text{Mo}}}$ )

 $N_{Sd}$  = 1,35G = 1,35 $\star$ (30,32+0,422) = 41,5 kN (effort normal sollicitant)

 $N_{pl, Rd} = \frac{A_i f_y}{M}$  $rac{\text{A.I}_y}{\gamma_{M0}} = \frac{5380 \times 235}{1,1}$  $rac{0.4255}{1.1}$  = 1149,36 kN (effort normal plastique résistant)

 $A_W = A-2b \times t_f = 5380-2 \times 150 \times 10,7 = 2170$  mm<sup>2</sup>

 $N_{\text{Sd}} = 41,5 \text{ kN} \leq \frac{0.5 \times 2170 \times 235}{1.1}$  $\frac{170 \times 235}{1,1}$  = 231,79 kN  $\Rightarrow$  **C.V** 

# **III.4.2.2. Vérification des Contraintes**

Les potelets sont soumis à la flexion composée, il faut donc vérifier :

$$
M_{,\text{Sd}}\mathop{\leq} M_{N,\text{Rd}}
$$

 $Avec$  :  $M_{Sd}$ : Moment sollicitant

$$
M_{\rm Sd} = \frac{9 \times Q_{z, \rm Sd} \times 1^2}{128} = \frac{9 \times 1.5 \times 14.02 \times 12.3^2}{128} = 149.14 \text{ kN.m}
$$

 $-M_{N,Rd}$ : Moment de résistance plastique réduit par la prise en compte de l'effort axial

$$
M_{N,Rd} = \frac{M_{ply, Rd} \times (1-n)}{(1-0.5a)}
$$

Avec :

$$
\mathbf{M}_{\text{ply, Rd}} = \frac{w_{\text{ply, Rd}} \times f_{\text{y}}}{\gamma_{\text{Mo}}} = \frac{628400 \times 235}{1,1} = 134,25 \text{ kN.m}
$$

$$
n = \frac{N_{\text{Sd}}}{N_{\text{pl,Rd}}} = \frac{41.5}{1149.36} = 0.036
$$

$$
a = (A-2b \times t_f)/A = (5380-2 \times 150 \times 10,7)/5380 = 0,40
$$

Donc:

$$
M_{N,Rd} = \frac{134.25 \times (1 - 0.036)}{(1 - 0.5.0.40)} = 161.77 \text{ kN.m}
$$

$$
M_{\rm Sd} \text{= 149,14}\ \text{kN.m}\leq\!\!M_{\rm N, Rd}\text{= 161,77}\ \text{kN.m}\qquad \ \ \Rightarrow \qquad \text{C.V}
$$

# **III.5.2.3.Résistance au Flambement**

$$
N_{b,Rd} = \frac{\chi \times \beta_A \times A \times f_y}{\gamma_{M1}}
$$

Avec :

- $N_{\text{b,Rd}}$ : Résistance au flambement
- $\beta_A$  = 1 Pour les sections de classe I

$$
-\gamma_{M1} = 1.1
$$

- $\chi$ : Coefficient de réduction
- $\bar{\lambda}$  : Elancement réduit

$$
\overline{\lambda}=(\ \lambda\ /\lambda_1)\sqrt{\beta_A}=\lambda\ /\ 93,9\ \epsilon
$$

-  $\lambda$ : calculé à la base des caractéristiques de la section brute

$$
A \text{vec}: \quad \begin{cases} \frac{h}{b} = \frac{300}{150} = 2\\ t_f = 10,7 \text{ mm} < 40 \text{ mm} \end{cases}
$$

Donc, les courbes de flambement considérées par chaque axe sont :

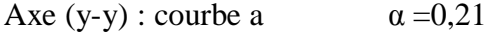

Axe  $(z-z)$ : courbe b  $\alpha = 0,34$ 

**Plan (y-y) :** 

$$
\lambda_{y} = \frac{L_{f}}{i_{y}} = \frac{L}{11,23} = \frac{1230}{11,23} = 109,52 \qquad \Rightarrow \qquad \overline{\lambda}_{y} = 1,16
$$

**Plan (z-z) :** 

$$
\lambda_{z} = \frac{L_{f}}{i_{z}} = \frac{L}{3_{0}02} = \frac{410}{3_{0}2} = 135_{0}76 \qquad \Rightarrow \qquad \overline{\lambda}_{z} = 1,44
$$

-  $\chi$ : Est déterminé en fonction de  $\bar{\lambda}$  et la courbe de flambement b :

$$
\chi_{=\frac{1}{(\emptyset+\sqrt{\emptyset^2-\bar{\chi}^2})}}
$$
\n
$$
\text{Avec:} \quad \mathbf{0} = 0.5[1+\alpha(\bar{\lambda}-\mathbf{0.2})+\bar{\lambda}^2)]
$$

D'où  $\bullet = 1.27$ 

$$
\chi=0.33
$$

D'où :  $\mathbf{N}_{\text{b,Rd}} = \frac{0.33 \times 4590 \times 235}{1.1}$  $\frac{1}{1,1}$  = 323,59 kN

Donc : **N**<sub>Sd</sub> = 41,5 **kN < N**<sub>b,Rd</sub> = **323,59** kN  $\Rightarrow$  **C.V** 

### **III.5. Pré dimensionnement Poteaux-Poutres**

Cette partie a pour but de pré dimensionner les différentes éléments de la structures, suivants les règlements exigés tel que : DTRB.2.2, BAEL91, RPA99V2003.

# **III.5.1 Pré dimensionnement des Poutres**

Les poutres sont des éléments de type barre, leur rôle est la transmission des charges appliquées sur le plancher aux éléments porteurs verticaux.

# **V.5.1.1 Poutre Principale**

 $\overline{1}$ ଵହ  $\leq h \leq \frac{1}{4}$ ଵ  $\rightarrow$  0,40 k h \le 0,60 \  $\rightarrow$  h = 45cm. <u>ከ</u> ହ  $\leq b \leq \frac{h}{2}$  $\overline{a}$  $\rightarrow$  0,09  $\leq$  b  $\leq$  0,22

b : Dépend de la largeur des poteaux.

Donc on obtient une poutre de :  $(b \times h) = (40 \times 45)$  cm<sup>2</sup>.

La dimension de la poutre doit satisfaire les conditions de **R.P.A 99 V2003** 

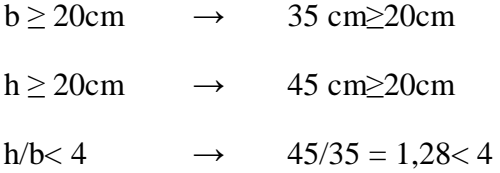

### **III.5.2.Pré dimensionnement des Poteaux**

# **III.5.2.1.Section Réduite**

$$
B_r = \frac{\beta \times \mathbf{N}_{\mathrm{u}}}{\frac{\mathrm{f}_{\mathrm{bc}}}{0.9} + \frac{0.85 \mathrm{f}_{\mathrm{e}}}{100 + \gamma_{\mathrm{s}}}}
$$

ȕ : Coefficient qui dépend de l'élancement du poteau.

$$
\beta = 1 + 0.2 \times \frac{\lambda}{35}^2 \qquad \text{avec : } \lambda = 35 \qquad \longrightarrow \qquad \beta = 1,2
$$

- $N_u = 1,35N_g + 1,5N_g$
- $N_u = 1,35 (54,7) + 1,5 (184,65) = 350,82kN$
- $\theta$ : Facteur de durée d'application des charges ( $\theta$ = 1)

- 
$$
f_{bc} = \frac{0.85 \times f_{c28}}{\gamma_b} = \frac{0.85 \times 25}{1.5} = 14.15 \text{ MPa}
$$
  
\n-  $f_{e} = \frac{f_{e}}{\gamma_s} = \frac{400}{1.15} = 347.82 \text{ MPa}$   
\n-  $B_r$ : section réduite du béton  $\rightarrow B_r \ge 0.016$ 

ON a :

$$
B_r \ge (a-0.02)^2
$$

$$
a = \sqrt{\beta_r} + 0.02
$$

Donc on prend :  $a=b=40$  cm

Vérification des conditions du R.P.A 99 V 2003:

min (a ; b) 
$$
\ge
$$
 25cm  
\nmin (a ; b)  $\ge \frac{h_p}{20}$   
\n3.4  $\le \frac{h}{a}$   
\n4.4  $\ge \frac{h}{a}$   
\n5.50 = 0,25m  
\n6.275  
\n7.50 = 0,275

# **III.5.2.2Vérification du Poteau au Flambement**

# **a) Calcul de moment d'inertie**

$$
I_x = I_y = \frac{a \times b^3}{12} = \frac{40 \times 40^3}{12} = 213333333 \text{ cm}^4
$$

**b**) **Rayon de giration**  $i_x$ **,** $i_y$ 

$$
i_x = i_y = \sqrt{\frac{I_x}{A}}
$$

Avec:  $A = a \times b$  (section du poteau)

$$
A = 40 \times 40 = 1600
$$

$$
\Rightarrow i_x = i_y = \sqrt{\frac{21333333}{1600}}
$$

$$
\Rightarrow i_x = i_y = 11,54cm
$$

**c) Calcul de l'élancement** 

$$
\lambda_x = \frac{1_f}{i_x} = \frac{385}{11,54} = 33,33 < 50
$$
\n
$$
\lambda_y = \frac{1_f}{i_y} = \frac{861}{11,54} = 74,54 > 50
$$

 $\lambda_{\rm v}$  > 50  $\rightarrow$  il y'a un risque de flambement.

Après plusieurs calculs on opte :

 $\begin{cases}\na = 40 \text{cm} \\
b = 80 \text{cm}\n\end{cases}$ 

# **d) Calcul de moment d'inertie**

$$
I_x = \frac{a \times b^3}{12} = \frac{40 \times 40^3}{12} = 213333333 \text{cm}^4
$$
  

$$
a \times b^3 = 40 \times 80^3
$$

$$
I_y = \frac{u \times v}{12} = \frac{40 \times 80}{12} = 1706666666cm^4
$$

**e**) **Rayon de giration**  $i_x$ **,** $i_y$ 

$$
i = \sqrt{\frac{I_x}{A}}
$$

Avec:  $A = a \times b$  (section du poteau)

$$
A = 40 \times 80 = 3200
$$
  

$$
i_x = \sqrt{\frac{21333333}{3200}}
$$
  

$$
\Rightarrow i_x = 8,16cm
$$
  

$$
i_y = \sqrt{\frac{1706666,66}{3200}}
$$
  

$$
\Rightarrow i_x = 23,09cm
$$

**f) Calcul de l'élancement** 

$$
\lambda_x = \frac{l_f}{i_x} = \frac{385}{8,16} = 47,18 < 50
$$
\n
$$
\lambda_y = \frac{l_f}{i_y} = \frac{861}{23,09} = 37,28 < 50
$$

$$
(\lambda_x, \lambda_x) > 50 \qquad \text{il y'a pas un risque de flambement.}
$$

# **CHAPITRE IV : ETUDES SISMIQUES**

#### **IV**.1.**Introduction**

Un séisme ou un tremblement de terre se traduit en surface par des vibrations du sol. Il provient de la fracturation des roches en profondeur. Cette fracturation est due à une grande accumulation d'énergie qui se libère, en créant ou en faisant rejouer des failles, au moment où le seuil de rupture mécanique des roches est atteint.

On peut classer les séismes en trois catégories :

- 1. Les séismes tectoniques sont les plus communs. Ils se produisent lors de la rupture brutale d'une faille. Une faille est une cassure de l'écorce terrestre séparant un ensemble rocheux en deux compartiments décalés.
- 2. Les séismes volcaniques sont ceux qui se produisent en même temps qu'une éruption volcanique.
- 3. Les séismes d'effondrement sont de petites secousses résultant de l'effondrement du toit d'une caverne ou d'une mine sous-terraine.

D'après le RPA la détermination de la réponse d'une structure et son dimensionnement peuvent se faire par trois méthodes de calcul :

- Méthode statique équivalente
- Méthode d'analyse modale spectrale
- Méthode d'analyse dynamique par accélérogramme

Notre choix s'est porté sur la méthode d'analyse modale spectrale du fait de son caractère très fiable et du calcul simple pour sa mise en application par le biais d'un logiciel, ce qui évite les calculs manuels pouvant engendrer des erreurs aux conséquences très préjudiciables. Cette méthode, parfaitement éprouvée et avérée la plus performante, est largement utilisée dans le monde entier.

#### x **Principe de la méthode**

Par cette méthode, il est recherché pour chaque mode de vibration, le maximum des effets engendrés dans la structure par les forces sismiques représentées par un spectre de réponse de calcul. Ces effets sont par la suite combinés pour obtenir la réponse de la structure [RPA99- V2003].

#### **a) Classification des zones sismiques**

Le territoire national est divisé en quatre zones de sismicité croissante, définies sur la carte des zones de sismicité et le tableau associé qui précise cette répartition par wilaya et par commune.

- $\bullet$  ZONE 0 : sismicité négligeable.
- $\bullet$  ZONE I : sismicité faible.
- ZONE IIa et IIb : sismicité moyenne.
- ZONE III : sismicité élevée.

Pour notre cas, et d'après la carte et le tableau cité précédemment : Tlemcen se situe dans une zone de sismicité faible 'ZONE I'

# **b) Classification de l'ouvrage**

D'après le RPA99V2003 la de notre ouvrage est classée en Zone I groupe 1B. Et selon le rapport géotechnique relatif cet ouvrage on est en présence d'sol meuble de catégorie S3.

# **IV.2 : Le calcul**

# x **Spectre de réponse de calcul**

L'action sismique est représentée par le le spectre de réponse de calcul suivant :

$$
\frac{\mathbf{s}_{a}}{\mathbf{g}} = \begin{cases}\n\mathbf{1,25A}\left(\mathbf{1} + \frac{\mathbf{T}}{\mathbf{T}_{1}}\left(2,5\eta\frac{\mathbf{Q}}{\mathbf{R}} - \mathbf{1}\right)\right) & \mathbf{0} \leq \mathbf{T} \leq \mathbf{T}_{1} \\
\mathbf{2,5\eta(1.25A)}\left(\frac{\mathbf{Q}}{\mathbf{R}}\right) & \mathbf{T}_{1} \leq \mathbf{T} \leq \mathbf{T}_{2} \\
\mathbf{2,5\eta(1,25A)}\left(\frac{\mathbf{Q}}{\mathbf{R}}\right)\left(\frac{\mathbf{T}_{2}}{\mathbf{T}}\right)^{2/3} & \mathbf{T}_{2} \leq \mathbf{T} \leq 3.0\mathbf{s} \\
\mathbf{2,5\eta(1,25A)}\left(\frac{\mathbf{T}_{2}}{\mathbf{3}}\right)^{2/3}\left(\frac{\mathbf{3}}{\mathbf{T}}\right)^{5/3}\left(\frac{\mathbf{Q}}{\mathbf{R}}\right) & \mathbf{T} >3.0\mathbf{s}\n\end{cases}
$$

**Avec :** 

# **A : Coefficient d'accélération de zone**

Donnée en fonction de la zone sismique et le groupe d'usage de la structure. Pour la zone et groupe d'usage 1B  $\Rightarrow$   $A = 0,10$ …………… (Annexe C.4.1)

# **R : Coefficient de comportement de la structure**

Ossature contreventée par palées triangulées en X et V  $\rightarrow$  R= 4…… (Annexe C.4.3)

- **T1, T2 : périodes caractéristiques associées à la catégorie de site** 
	- Site meuble (S3)  $\int T_1 = 0, 15s$  ............ (Annexe C.4.7)  $T_2 = 0,50s$

**Ș : Facteur de correction d'amortissement** 

$$
\eta = \sqrt{\frac{7}{(2+\xi)}} \ge 0.7
$$

: Pourcentage d'amortissement critique…………… (Annexe C.4.2) Portique en acier : $\xi = 5\%$   $\rightarrow \eta = 1$ .  $\ge 0.7$ Portique avec poteau en Béton :  $\xi = 7\%$   $\rightarrow \eta = 0.88 \ge 0.7$ 

# **ȕ : Coefficient de pondération**

Fonction de la nature et de la durée de la charge d'exploitation.

Dans notre cas  $\rightarrow$  **ß=0,3** 

**Q : Facteur de qualité :** La valeur de Q est déterminée par la formule suivante:

**Q** = **1** +  $\sum_{1}^{6} \mathbf{p}_{q}$  ............ (Annexe C.4.4)

<sup>ܙ</sup>۾ : Pénalité à retenir selon que le critère de qualité est satisfait ou non.

Le tableau suivant donne les valeurs de pénalité **Pq** :

| Critère « $q \times$                  | <b>Observation</b> | $\boldsymbol{p}_{\boldsymbol{q} \boldsymbol{a} \boldsymbol{c} \boldsymbol{i} \boldsymbol{e} \boldsymbol{r}}$ | $\boldsymbol{p}_{\boldsymbol{q}}$ béton |  |
|---------------------------------------|--------------------|----------------------------------------------------------------------------------------------------|-----------------------------------------|--|
| Condition minimale sur les files de   | Observé            | $\Omega$                                                                                                    |                                         |  |
| contreventement                       |                    |                                                                                                    |                                         |  |
| Redondance en plan                    | Observé            |                                                                                                    |                                         |  |
| Régularité en plan                    | Observé            |                                                                                                    |                                         |  |
| Régularité en élévation               | Observé            | 0,05                                                                                                    | 0,05                                    |  |
| Contrôle de la qualité des matériaux  | Non observé        |                                                                                                    | 0,05                                    |  |
| Contrôle de la qualité de l'exécution | Non observé        | 0,1                                                                                                    | 0,1                                     |  |
| $Q = 1 + \sum_{1}^{b} P_{q}$          |                    | 1,15                                                                                                    | 1,20                                    |  |

**Tableau IV. 1 :** Valeurs des pénalités Pq

# **IV.3. Modélisation de la structure**

Le logiciel SAP 2000, est conçu pour le calcul et la conception des structures d'ingénieries, spécialement dans le domaine du bâtiment et ouvrages de génie civil, permet dans un premier temps de modéliser la structure réelle. Cette étape sera suivie d'un certain nombre de modifications permettant d'appréhender au maximum le comportement de la structure d'origine.

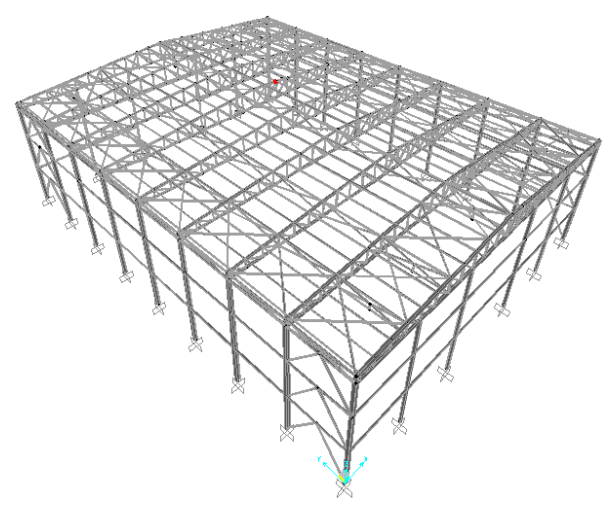

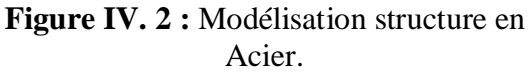

# **IV.4. Analyse modale**

Le spectre est caractère suivantes :

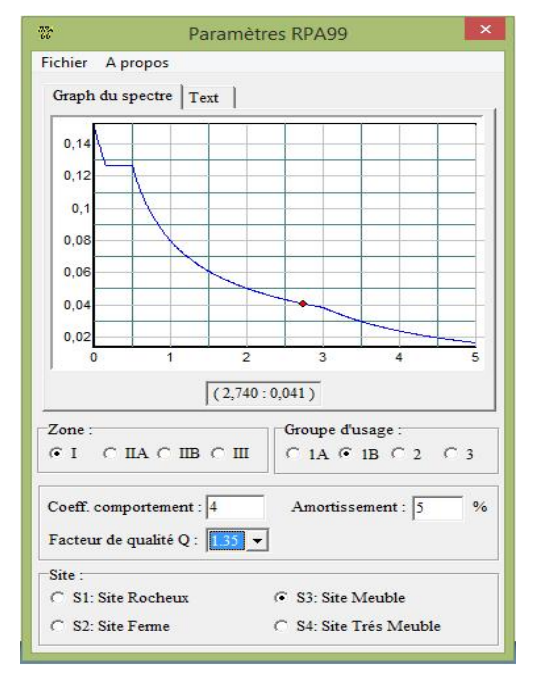

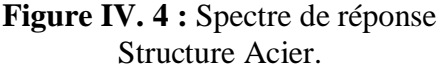

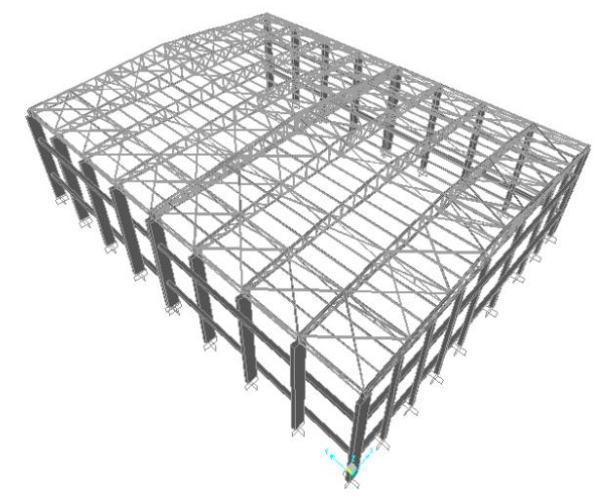

**Figure IV. 1 :** Modélisation structure en Béton.

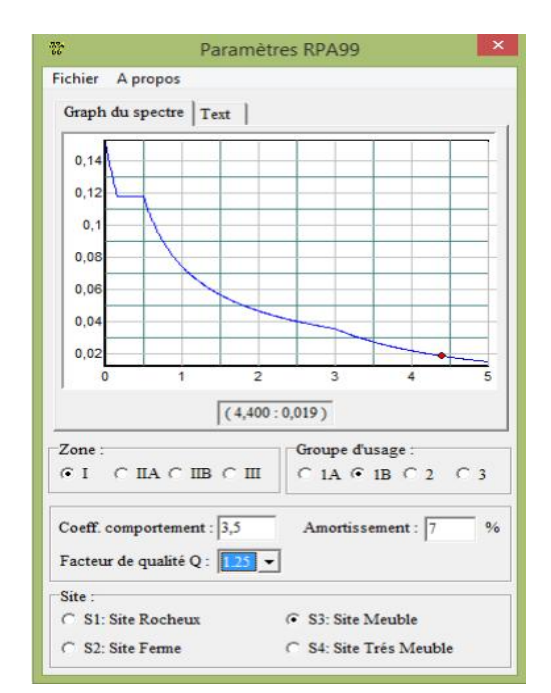

**Figure IV. 3 :** Spectre de réponse Structure Béton.

#### **IV.5.Choix de disposition des contreventements**

Les contreventements sont des éléments qui ont pour objet d'assurer la stabilité de l'ossature en supposant à l'action des forces horizontales : vent, séisme, chocs…etc.

Ils sont généralement conçus pour garantir le cheminement des charges verticales et horizontales jusqu'aux fondations.

# **IV.6 : Vérification de la structure**

### **IV.6.1 : Vérification de la période fondamentale de la structure**

La valeur de T calculé par le logiciel **SAP 2000** ne doit pas dépasser celle estimée à partir de la formule empirique appropriée de plus de 30%.

## **IV.6.1 1 : Structure en Acier**

La période fondamentale obtenue par le logiciel SAP 2000

```
T=0,69 s
```
La période empirique est donnée par la formule suivante :

$$
T = C_t \cdot H_N^{3/4}
$$

Avec :

 **HN** : La hauteur mesurée en mètre à partir de la base de la structure jusqu'au dernier niveau

### **HN=14,5m**

 **Ct** : coefficient fonction du système de contreventement, et du type de remplissage On a un portique auto stable en acier avec remplissage en maçonnerie

 $C_t = 0,05$ D'ou :  $T=0.05X(14.5)^{3/4}$   $\Rightarrow$   $T=0.37 \text{ s}$   $\Rightarrow$   $T+30\%T=0.49 \text{ s}$  $0,69s$ >T+30%T=0,49

La condition n'est pas vérifiée, mais on peut tolérer une période un peu plus grande que la période empirique puisqu'il s'agit d'une structure en charpente métallique, donc une structure flexible.

#### **IV.6.1.2 : Structure en B.A**

La période fondamentale obtenue par le logiciel SAP 2000

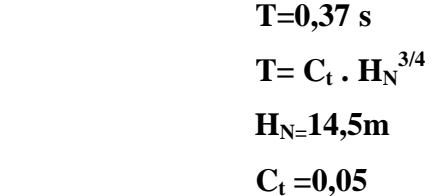

D'ou :

 $A$ **vec** :

 $T=0.05X(14.5)^{3/4}$   $\Rightarrow$   $T=0.37 \text{ s}$   $\Rightarrow$   $T+30\% T=0.49 \text{ s}$ Donc :

$$
0,37 \blacktriangleleft T+30\% T=0,49 \Longrightarrow
$$
la période est admissible

### **IV.7.2 : Calcul de la force sismique totale**

D'après le RPA 99 V 2003 (article 4.3.6,page 54) la résultante des forces sismiques à la basse  $V_t$  obtenue par des combinaison des valeurs modales ne doit pas être inférieur à 80% de la résultante des forces sismiques déterminée par la méthode statique équivalente V pour une valeur de la période fondamentale donnée par la formule empirique appropriée.

### **IV.7.2.1 : Structure en Acier**

### **a) Calcul de la force sismique**

Effort sismique dans le sens  $(X)$  :  $V_t = 186,21$  kN

Effort sismique dans le sens  $(Y)$  :  $V_t = 107,64$  kN

$$
V = \frac{A \times D \times Q}{R} \times W
$$

**A**: est le coefficient d'accélération de zone :

**A=0,10** 

 **D :** est le facteur d'amplification dynamique moyen, déterminé en fonction de la catégorie de site, du facteur de correction d'amortissement et de la période fondamentale de la structure.

$$
D = 2.5 \text{ m} \left\{ \begin{array}{ccc} 2.5 \text{ m} & 0 \leq T \leq T_2 \\ 2.5 \text{ m} \left( \frac{T_2}{T} \right)^{2/3} & T_2 \leq T \leq 3s \\ 2.5 \text{ m} \left( \frac{T_2}{3} \right)^{2/3} & T \geq 3s \end{array} \right.
$$
  
D=2.5 x 1 $\left(\frac{0.50}{0.68}\right)^{2/3}$   $\Rightarrow$  D=2,03  
- W : le Poids total de la structure  
 $W = \sum W_i \quad \text{avec} \quad W_i = W_{Gi} + \beta W_{Qi}$   
- W<sub>Gi</sub>: Poids du aux charges permanente

WQi : Charge d'exploitation

# $W = 2137, 75$  KN

Donc calcul la force sismique :

$$
V = \frac{A \times D \times Q}{R} \times W
$$
  

$$
V = \frac{0.1 \times 2.03 \times 1.15}{4} \times 2137.75
$$

**V=124,76 KN** 

|           | $Vt$ (KN) | V(KN)  | $80\%$ V | 0.8V < Vt |
|-----------|-----------|--------|----------|-----------|
| $Sens -X$ | 186,21    | 124,75 | 99,81    | C .V      |
| Sens-Y    | 107,64    | 124,76 | 99,81    | C .V      |

**Tableau IV. 2 :** Résultat des forces sismiques à la base

### **b) Vérification des déplacements**

Le déplacement horizontal à chaque niveau 'K' de la structure est calculé comme suit :

$$
\delta_k = R \cdot \delta_{ek}
$$

Avec :

 $\delta_{ek}$ : Déplacement du aux forces sismiques Fi

 $R: Coefficient$  de comportement  $\implies$  R=4.

Le déplacement relatif au niveau '**K**' par rapport au niveau '**K-1**' est égale à :

$$
\Delta_k = \delta_k - \delta_{k-1}
$$

Les déplacements relatifs latéraux d'un étage par rapport aux étages qui lui sont adjacents ne doivent pas dépasser 1% de la hauteur de l'étage.

Les résultats obtenus sont récapitulés dans les tableaux suivants :

|                | Sens $(X)$            |                |               | Sens(Y)               |   |                    |                        |                         |
|----------------|-----------------------|----------------|---------------|-----------------------|---|--------------------|------------------------|-------------------------|
| Niveau         | $\delta_{ek}$<br>(cm) | $\mathbf R$    | $o_k$<br>(cm) | $\delta_{ek}$<br>(cm) | R | $\delta_k$<br>(cm) | 1%<br>h(étage)<br>(cm) | C.V                     |
| <b>TOITURE</b> | 2,3                   | $\overline{4}$ | 9,2           | 0,6                   |   | 2,4                | 14,5                   | $\mathbf{C}.\mathbf{V}$ |

**Tableau IV. 3 :** Résultat du déplacement

### **IV.7.2.2 : Structure en Béton**

#### **c) Calcul de la force sismique :**

Effort sismique dans le sens  $(X)$  :  $V_t = 136,32$  kN

Effort sismique dans le sens  $(Y)$ :  $V_t = 103,46$  kN

$$
\begin{array}{ccc}\n\text{A=0,10} \\
\text{D=2,5}\n\pi = 2,5 \times 0,88 & \Rightarrow & \text{O} \leq T \leq \text{T}_2 \\
\Rightarrow & \text{D=2,2}\n\end{array}
$$

**W :** le Poids total de la structure

$$
W = \sum W_i \qquad \text{avec} \qquad W_i = W_{Gi} + \beta W_{Qi}
$$

 $-$  W<sub>Gi</sub>: Poids du aux charges permanente

WQi : Charge d'exploitation

 $W = 1459, 19$  KN

Donc calcul la force sismique :

$$
V = \frac{A \times D \times Q}{R} \times W
$$
  

$$
V = \frac{0.1 \times 2.03 \times 1.15}{4} \times 1459.19
$$

**V=85,16 KN** 

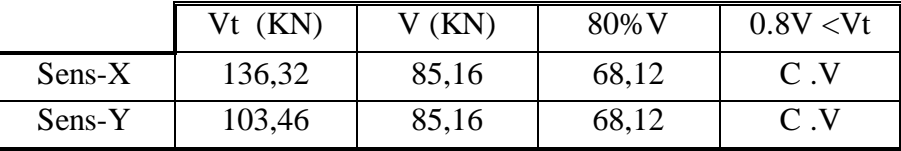

**Tableau IV. 4 :** Résultat des forces sismique à la base

# **b) Vérification des déplacements**

Le déplacement horizontal à chaque niveau 'K' de la structure est calculé comme suit :

$$
\delta_k=R_{\bullet}\delta_{ek}
$$

Avec :

 $\delta_{ek}$ : Déplacement du aux forces sismiques Fi

 $R:$  Coefficient de comportement  $\Rightarrow R = 3.5$ .

Le déplacement relatif au niveau '**K**' par rapport au niveau '**K-1**' est égale à :

$$
\Delta_k = \delta_k - \delta_{k-1}
$$

Les déplacements relatifs latéraux d'un étage par rapport aux étages qui lui sont adjacents ne doivent pas dépasser 1% de la hauteur de l'étage.

Les résultats obtenus sont récapitulés dans les tableaux suivants :

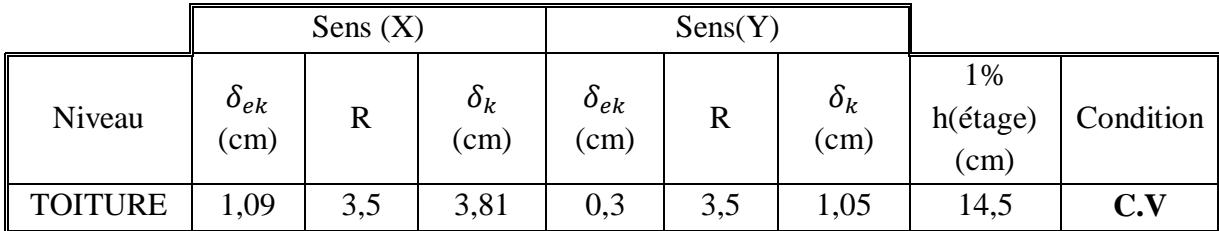

**Tableau IV. 5 :** Résultat du déplacement

# **c) Justification de la Largeur de Joint**

La structure en acier est constituée en deux blocs voisins, et elle doit être séparée par un joint de largeur minimale  $d_{min}$  qui satisfait la condition suivante :

> $d_{\text{min}} = 15$ mm +  $(\delta_1 + \delta_2)$  mm  $\geq 40$ mm  $d_{\text{min}}= 15$ mm +2× ( $\delta$ ) mm ≥ 40mm  $d_{\text{min}} = 15$ mm +2× (10,9) mm ≥ 40mm  $d_{\text{min}} = 36,8 \text{ mm} \geq 40 \text{ mm}$  $\implies$  d<sub>min</sub>=40mm

# **CHAPITREV : DIMMENSIONNEMENT DES ELEMENTS STRUCTURAUX**

# **V.1.Calcul de la Ferme**

### • **Introduction**

Dans une construction métallique, on remarque qu'il y a deux genres de portiques.

- portique à comble en ferme
- portique à comble en traverse
- Réalisée au moyen de cornière

Les fermes sont les poutres maitresses d'un comble. Elles sont composées au moyen de cornières, profils laminées ou le tube utilisées comme membrures et diagonales ; La résistance et bien adaptée aux sollicitations le plus souvent, par un système triangulé dont la membrure supérieure appelée arbalétrier, est située sous la surface extérieure du comble. Les extrémités de cette membrure sont reliées à la membrure inférieure, appelée entrait, par les goussets de retombée.

Les deux membrures sont réunies par un système à treillis comprenant montants et diagonales. Les fermes prennent appui, soit sur les poteaux, soit sur les murs, et parfois sur des sablières. On considère dans le présent chapitre les fermes légères à âme simple destinées à supporter la couverture, dites de toiture.

#### x **Types de Fermes de Toitures**

Les fermes de toiture servent à supporter les éléments de la couverture et à encaisser les charges et surcharges exercées sur celle-ci. Le rôle fondamentale de la toiture consiste à protéger le local contre les intempéries (neige, vent, pluie, etc..). Dans la plupart des cas les fermes prennent appui sur les poteaux en acier ou en béton armé.

Les fermes les plus courantes sont les suivantes :

Ferme à membrures parallèles ou « poutre à treillis »

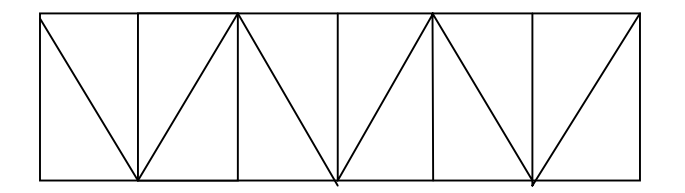

**Ferme à simple versant** 

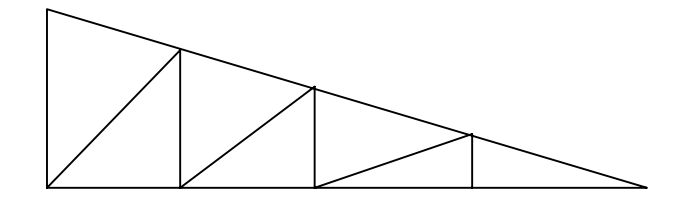

**Fermes trapézoïdales** 

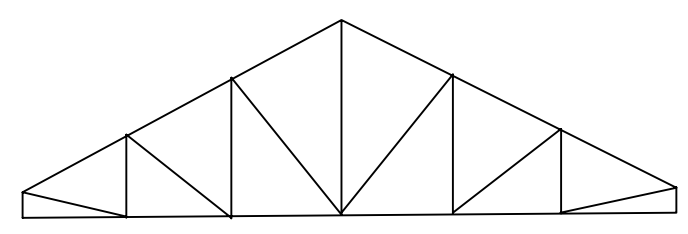

**Fermes triangulées** 

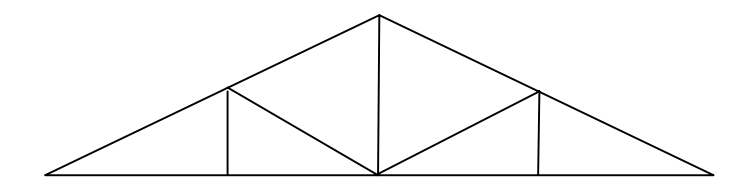

# **V.1.1. Justification des Montants**

$$
\begin{cases} N_{c,Sd} = 125,173kN \\ N_{t,Sd} = 66,818 kN \end{cases}
$$

On choisit un profilé à chaud en **2xL80x80x8** et on vérifie sa résistance.

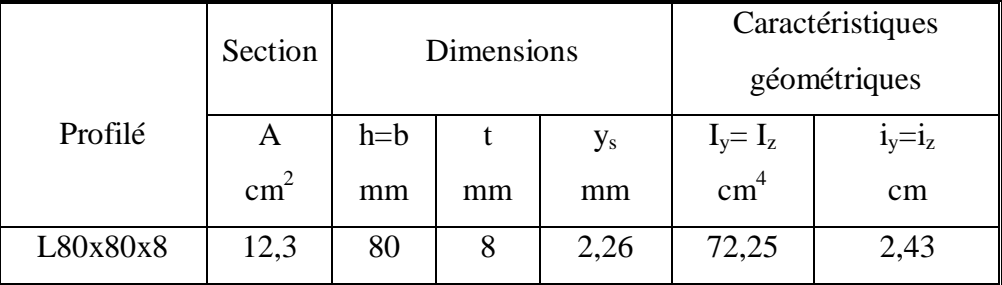

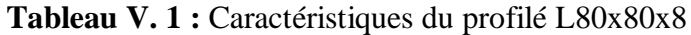

# x **Classe de la section transversale**

# **a) Ailes comprimées**

b= 80mm, 
$$
c = \frac{b}{2} = 40 \text{mm}
$$
 t=8mm

 $\overline{c}$ ୲  $=\frac{40}{3}$ ଼ donc la semelle est de classe I

## **V.1.1.1. Vérification de flambement**

$$
N_{b, Rd} = \frac{\chi \times \beta_A \times A \times f_y}{\gamma_{M1}}
$$

Avec :

- $N_{b, Rd}$ : Résistance au flambement
- $\beta_A = \mathbf{1}$  (Pour les sections de classe I)

$$
-\quad \gamma_{M1} = 1,1
$$

- Ȥ: Coefficient de réduction
- $\bar{\lambda}$ : Elancement réduit
- $-\overline{\lambda}: (\lambda/\lambda_1)\sqrt{\beta_A} = \lambda/93.9\epsilon$
- $\sim$   $\lambda$ : calculé à la base des caractéristiques de la section brute :

$$
\begin{cases} \frac{h}{b} == 1mm \leq 1,2mm \\ t_f = 8mm < 40mm \end{cases}
$$

Donc les courbes de flambement considérées par chaque axe sont :

Axe  $(y-y)$ : courbe b  $\rightarrow \alpha =0,34$ 

Axe (z-z) : courbe c  $\rightarrow \alpha = 0,49$ 

**Plan** (y-y) :

$$
\lambda_{\mathbf{y}} = \frac{\mathbf{I}_{\mathbf{f}}}{\mathbf{i}_{\mathbf{y}}} = \frac{\mathbf{L}}{2A3} = \frac{220}{2A3} = 90.53 \qquad \Rightarrow \qquad \overline{\lambda}_{\mathbf{y}} = 0.96
$$

- $\bullet$  **Plan** (z-z) :
- $\lambda_z = \frac{I_f}{I_a}$  $\frac{1_f}{i_z} = \frac{L}{3,6}$  $rac{L}{3,67} = \frac{220}{3,67}$  $3,67$  $= 59,94$   $\Rightarrow \overline{\lambda}_z = 0,63$

 $\bar{\lambda}$ = max  $(\bar{\lambda}_y, \bar{\lambda}_z)$  = 0,96

-  $\chi$ : Est déterminé en fonction de  $\bar{\lambda}$  et la courbe de flambement b

$$
\chi_{\frac{1}{(\emptyset+\sqrt{\emptyset^2-\bar{\lambda}^2})}}
$$

**Avec:**  $\mathbf{0} = 0.5[1 + \alpha(\bar{\lambda} - 0.2) + \bar{\lambda}^2]$ 

D'où  $\bullet = 1,09$ 

$$
\chi\!\!=0,\!62
$$

 $D'$ où

$$
\mathbf{N}_{\text{b,Rd}} = \frac{\mathbf{0.62} \times 1 \times 2460 \times 235}{1,1} = 325,838 \text{ kN}
$$
  

$$
\mathbf{N}_{\text{c,Sd}} = 125,173 \text{ KN} < \mathbf{N}_{\text{b,Rd}} = 325,838 \text{ kN} \implies \text{C.V}
$$

## **V.1.1.2. Résistance plastique de calcul de la section brute**

$$
N_{pl, Rd} = \frac{A \times f_y}{\gamma_{M0}} = \frac{2460 \times 235}{1,1} = 525,545 \text{kN}
$$
  

$$
N_{c, Sd} = 125,173 \text{ KN} < N_{pl, Rd} = 525,545 \text{ kN}
$$

# **V.1.1.3. Les éléments tendus**

Il faut vérifier que :  $N_{Sd} \leq N_{t, Rd} = min(N_{pl, Rd}; N_{net, Rd}; N_{u, Rd})$ 

Avec :  $N_{\text{Sd}} = 66,818 \text{ kN}$ 

x **Résistance plastique de calcul de section brute** 

$$
N_{pl,Rd} = \frac{A \times f_y}{\gamma_{M0}} = \frac{2460 \times 235}{1.1} = 525,545 \text{ kN}
$$

x **Résistance ultime de calcul de la section nette au droit des trous de fixation** 

$$
N_{u,Rd} = \frac{0.9 \times A_{net} \times F_u}{\gamma}
$$
 =  $\frac{0.9 \times 2172 \times 360}{1.25}$  = 562,982 kN

x **Résistance plastique de calcul de section nette** 

$$
N_{\text{pl,Rd}} = \frac{A_{\text{net}} \star f_{y}}{\gamma_{\text{M0}}} = \frac{2172 \times 235}{1,1} = 464,018 \text{ kN}
$$

• **Verification** 

 $N_{Sd} \leq N_{t,Rd} = min(N_{pl,Rd}; N_{net,Rd}; N_{u,Rd})$  $N_{Sd} \leq min(525,545 ; 562,982 ; 464,018)kN$  $N_{Sd} = 66,818$  KN  $\leq 464,018$  KN  $\implies$  **C.V** 

#### **V.1.2. Justification des Diagonales**

$$
\begin{cases} N_{c,Sd} = 136,66kN \\ N_{t,Sd} = 270,295kN \end{cases}
$$

On choisit un profilé à chaud en 2x**L80x80x8** et on vérifie sa résistance.

#### **V.1.2.1. Vérification de flambement**

$$
N_{b,Rd} = \frac{\chi \times \beta_A \times A \times f_y}{\gamma_{M1}}
$$

• **Plan (y-y) :** 

$$
\lambda_{\mathbf{y}} = \frac{\mathbf{l}_{\mathbf{f}}}{\mathbf{i}_{\mathbf{y}}} = \frac{\mathbf{L}}{2,43} = \frac{267}{2,43} = 109,87 \qquad \Rightarrow \qquad \overline{\lambda}_{\mathbf{y}} = 1,17
$$

• **Plan (z-z) :** 

$$
\lambda_z = \frac{l_f}{i_z} = \frac{L}{3.67} = \frac{267}{3.67} = 72.75
$$
\n $\implies \overline{\lambda}_z = 0.77$ 

 $\bar{\lambda}$ = max  $(\bar{\lambda}_y, \bar{\lambda}_z)$  = 1,17

-  $\chi$ : Est déterminé en fonction de  $\bar{\lambda}$  et la courbe de flambement b

$$
\chi_{\frac{1}{(\emptyset+\sqrt{\emptyset^2-\bar{\lambda}^2})}}
$$

# **Avec: Ø**=0,5[1+  $\alpha(\bar{\lambda} - 0.2) + \bar{\lambda}^2$ )]

D'où  $\bullet$  = 1,34

$$
\chi=0,\!50
$$

D'où : **N**<sub>b,Rd</sub> =  $\frac{0,50\times1\times2460\times235}{1,1}$  = 262,772kN  $N_{c, Sd} = 136,66 \text{ KN} < N_{b, Rd} = 262,772 \text{kN} \Rightarrow C.V$ 

### **V.1.2.2. Résistance plastique de calcul de la section brute**

$$
N_{pl, Rd} = \frac{A \times f_y}{\gamma_{M0}} = \frac{2460 \times 235}{1,1} = 525,545 \text{ kN}
$$
  

$$
N_{c, Sd} = 136,66 \text{ KN} < N_{pl, Rd} = 525,545 \text{ kN}
$$

# **V.1.2.3. Les éléments tendus**

Il faut vérifier que :  $N_{Sd} \leq N_{t, Rd} = min(N_{pl, Rd}; N_{net, Rd}; N_{u, Rd})$ 

Avec :  $N_{\text{Sd}} = 270,295 \text{ kN}$ 

# x **Résistance plastique de calcul de section brute**

 $N_{pl, Rd} = \frac{A \times f_y}{r}$ γ<sub>Mo</sub>  $=$   $\frac{2460*235}{14}$  $1,1$  $= 525,545$  kN

x **Résistance ultime de calcul de la section nette au droit des trous de fixations** 

$$
N_{u, Rd} = \frac{0.9 \times A_{net} \times F_u}{\gamma_{M2}} = \frac{0.9 \times 2172 \times 360}{1.25} = 562,982 \text{ kN}
$$

x **Résistance plastique de calcul de section nette** 

$$
N_{\text{pl,Rd}} = \frac{A_{\text{net}} \star f_{y}}{\gamma_{\text{M0}}} = \frac{2172 \star 235}{1,1} = 464,018 \text{ kN}
$$

• **Verification** 

 $N_{Sd} \leq N_{t,Rd} = min(N_{pl,rd}; N_{net,rd} ; N_{u,rd})$ 

 $N_{Sd} \leq min(525,545 ; 562,982 ; 464,018)kN$ 

 $N_{\text{Sd}} = 270,295 \text{ KN} \leq 464,018 \text{KN}$   $\Rightarrow$  **C.V** 

# **V.1.3.Justification de la membrure supérieure**

$$
\left\{\begin{array}{l} N_{c,Sd}\!\!=780,\!619~kN\\ \!\!\!N_{t,Sd}\!\!=383,\!982~kN\end{array}\right.
$$

On choisit un profilé à chaud en **2xL120x120x12** et on vérifie sa résistance.

|             | Section       |       | <b>Dimensions</b> |         | Caractéristiques<br>géométriques |           |
|-------------|---------------|-------|-------------------|---------|----------------------------------|-----------|
| Profilé     | А             | $h=b$ |                   | $y_{s}$ | $I_y = I_z$                      | $1_y=1_z$ |
|             | $\text{cm}^2$ | mm    | mm                | mm      | cm <sup>4</sup>                  | $\rm cm$  |
| L120x120x12 | 27,5          | 120   | 12                | 3,40    | 367,7                            | 3,65      |

**Tableau V. 2 :** Caractéristiques du profilé L120x120x12

#### x **Classe de la section transversale**

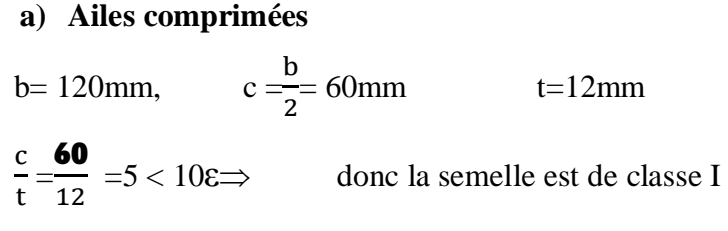

# **V.1.3.1.Vérification de flambement**

$$
N_{b,Rd} = \frac{\chi \times \beta_A \times A \times f_y}{\gamma_{M1}}
$$

Avec :

- $\blacksquare$   $\blacksquare$   $\blacksquare$  : Résistance au flambement
- $-\beta_A = 1$  (Pour les sections de classe I)
- $\gamma_{M1} = 1,1$
- $-\gamma$ : Coefficient de réduction
- $\bar{\lambda}$ : Elancement réduit

$$
- \quad \overline{\lambda} : (\lambda/\lambda_1) \sqrt{\beta_A} = \lambda / 93.9 \epsilon
$$

 $\sim$   $\lambda$ : calculé à la base des caractéristiques de la section brute :

$$
\begin{cases}\n\frac{\mathbf{h}}{\mathbf{b}} = \mathbf{1mm} \leq \mathbf{1,2mm} \\
\text{tr} = 12 \text{ mm} < \mathbf{40mm}\n\end{cases}
$$

Donc les courbes de flambement considérées par chaque axe sont :

Axe (y-y) : courbe b  $\rightarrow \alpha = 0,34$ 

- Axe (z-z) : courbe  $\rightarrow \alpha = 0,49$
- **Plan** (y-y) :

$$
\lambda_{\mathbf{y}} = \frac{\mathbf{l}_{\mathbf{f}}}{\mathbf{i}_{\mathbf{y}}} = \frac{\mathbf{L}}{3,65} = \frac{170}{3,65} = 46,57 \qquad \Rightarrow \qquad \overline{\lambda}_{\mathbf{y}} = 0,49
$$

• **Plan** (**z**-**z**) :

$$
\lambda_z = \frac{l_f}{i_z} = \frac{L}{5,34} = \frac{170}{5,34} = 31,83
$$
  $\implies \bar{\lambda}_z = 0,33$ 

 $\bar{\lambda}$ = max  $(\bar{\lambda}_y, \bar{\lambda}_z)$  = 0,49

-  $\chi$ : Est déterminé en fonction de  $\bar{\lambda}$  et la courbe de flambement b

$$
\chi_{\frac{1}{(\emptyset+\sqrt{\emptyset^2-\bar{\lambda}^2})}}
$$

**Avec: Ø**=0.5[1+  $\alpha(\bar{\lambda} - 0.2) + \bar{\lambda}^2$ ]

D'où  $\bullet$  = 0,66

$$
\chi=0.88
$$

D'où : 
$$
\mathbf{N}_{b,Rd} = \frac{\mathbf{0.88} \times \mathbf{1} \times 5500 \times 235}{\mathbf{1.1}} = 1034 \text{kN}
$$
  
 $\mathbf{N}_{c, Sd} = 780,619 \text{ KN}  $\mathbf{N}_{b,Rd} = 1034 \text{kN} \implies \mathbf{C. V}$$ 

<u>a aan an waalo na dad</u>

### **V.1.3.2.Résistance plastique de calcul de la section brute**

$$
N_{pl, Rd} = \frac{A \times f_y}{\gamma_{Mo}} = \frac{5500 \times 235}{1,1} = 1175 \text{kN}
$$
  

$$
N_{c, Sd} = 780,619 \text{ kN} < N_{pl, Rd} = 1175 \text{ kN}
$$

#### **V.1.3.3.Les éléments tendus**

Il faut vérifier que :  $N_{Sd} \leq N_{t, Rd} = min(N_{pl, Rd}; N_{net, Rd}; N_{u, Rd})$ 

Avec :  $N_{\text{Sd}} = 383,982 \text{ kN}$ 

x **Résistance plastique de calcul de section brute** 

$$
N_{\text{pl,Rd}} = \frac{A \times f_{y}}{\gamma_{\text{M0}}} = \frac{5500 \times 235}{1,1} = 1175 \text{ kN}
$$

x **Résistance ultime de calcul de la section nette au droit des trous de fixations** 

 $N_{u, Rd} = \frac{0.9 \times A_{net} \times F_u}{\sqrt{2}}$ γ<sub>M2</sub>  $t = \frac{0.9*5068*360}{1.85}$  $1,25$  $= 1313,625$  kN

x **Résistance plastique de calcul de section nette** 

$$
N_{\text{pl,Rd}} = \frac{A_{\text{net}} \star f_{y}}{\gamma_{\text{M0}}} = \frac{5068 \times 235}{1,1} = 1082,709 \text{ kN}
$$

x **Verification** 

 $N_{Sd} \leq N_{t,Rd} = min(N_{p1,Rd}; N_{net,Rd}; N_{u,Rd})$
$$
N_{Sd} \leq \ min(1175 \ ; \ 1331,625 \ ; \ 1082,709)kN
$$

$$
N_{Sd} = 383,982 \le 1082,709KN \qquad \Rightarrow \qquad C.V
$$

## **V.1.4.Justification de la membrure Inférieure**

$$
\left\{\begin{array}{c} N_{c,Sd}\!\!=\!\!345,\!846\;kN\\ N_{t,Sd}\!\!=773,\!705\;kN\end{array}\right.
$$

On choisit une cornière en 2L120  $\times$  120  $\times$  12 et on vérifie sa résistance.

## **V.1.4.1. Vérification de flambement**

$$
N_{b, Rd} = \frac{\chi \times \beta_A \times A \times f_y}{\gamma_{M1}}
$$

• **Plan** (y-y) :

$$
\lambda_{\mathbf{y}} = \frac{\mathbf{l}_{\mathbf{f}}}{\mathbf{i}_{\mathbf{y}}} = \frac{\mathbf{L}}{3,65} = \frac{170}{3,65} = 46,57 \qquad \Rightarrow \qquad \bar{\lambda}_{\mathbf{y}} = 0,49
$$

 $\bullet$  **Plan** (z-z) :

$$
\lambda_z = \frac{l_f}{i_z} = \frac{L}{5,34} = \frac{170}{5,34} = 31,83 \qquad \Rightarrow \qquad \overline{\lambda}_z = 0,33
$$
  

$$
\overline{\lambda} = \max (\overline{\lambda}_y, \overline{\lambda}_z) = 0,49
$$

-  $\chi$ : Est déterminé en fonction de  $\bar{\lambda}$  et la courbe de flambement b

$$
\chi_{\frac{1}{(\phi+\sqrt{\phi^2-\bar{\lambda}^2})}}
$$

**Avec:**  $\mathbf{0} = 0.5[1 + \alpha(\bar{\lambda} - 0.2) + \bar{\lambda}^2]$ 

D'où  $\bullet$  = 0,66

 $\chi = 0.88$ 

D'où : 
$$
\mathbf{N}_{c, \text{Rd}} = \frac{\mathbf{0.88 \times 1 \times 5500 \times 235}}{1,1} = 1034 \text{kN}
$$
  
 $\mathbf{N}_{c, \text{Sd}} = 345,846 \text{kN}  $\mathbf{N}_{c, \text{Rd}} = 1034 \text{kN}$   $\implies$  C.V$ 

### **V.1.4.2. Résistance plastique de calcul de la section brute**

$$
N_{\text{pl,Rd}} = \frac{A \times f_y}{\gamma_{\text{M0}}} = \frac{5500 \times 235}{1,1} = 1175 \text{kN}
$$
  

$$
N_{\text{c,Sd}} = 345,846 \text{kN} < N_{\text{pl,Rd}} = 1175 \text{kN}
$$

### **V.1.4.3. Les éléments tendus**

Il faut vérifier que :  $N_{Sd} \leq N_{t, Rd} = min(N_{pl, Rd}; N_{net, Rd}; N_{u, Rd})$ 

Avec :  $N_{\text{Sd}} = 773,705 \text{ kN}$ 

x **Résistance plastique de calcul de section brute** 

$$
N_{\rm pl, Rd} = \frac{A \times f_{y}}{\gamma_{\rm M0}} = \frac{5500 \times 235}{1,1} = 1175 \text{ kN}
$$

x **Résistance ultime de calcul de la section nette au droit des trous de fixations** 

 $N_{u, Rd} = \frac{0.9 \times A_{net} \times F_u}{\sqrt{2}}$ γ<sub>M2</sub>  $t = \frac{0.9*5068*360}{1.85}$  $1,25$  $= 1313,625$  kN

x **Résistance plastique de calcul de section nette** 

$$
N_{\text{pl,Rd}} = \frac{A_{\text{net}} \star f_{y}}{\gamma_{\text{M0}}} = \frac{5068 \times 235}{1,1} = 1082,709 \text{ kN}
$$

x **Verification:** 

 $N_{Sd} \leq N_{t,Rd} = min(N_{p1,Rd}; N_{net,Rd}; N_{u,Rd})$  $N_{Sd} \leq min(1175 ; 1331,625 ; 1082,709)kN$  $N_{\text{Sd}} = 773,705 \leq 1082,709 \text{KN} \Rightarrow C.V$ 

## **V.2. Justification des Poteaux de la Solution en Acier**

Les poteaux sont les éléments porteurs verticaux des ossatures de bâtiment. Ils sont soumis à la compression avec éventuellement de la flexion selon le système statique adopté.

Les profilés laminés en I ou en H sont les plus utilisés comme poteau de charpente métallique.

**Remarque :** notre structure comporte un mur en maçonnerie donc il y'a pas un risque de déversement.

## **V.2.1.Efforts Sollicitant**

Les efforts sollicitant les plus défavorables calculés par le logiciel (SAP **2000)** sont :

- $N_{\text{Sd}} = 183,1 \text{ kN}$
- $M_{\text{Sd}} = 326,96 \text{ kN.m}$

On choisit un profilé à chaud en **HEA 340** et on vérifie sa résistance.

|            | Section       |     | Dimensions |             |           | Caractéristiques géométriques |                |                |               |
|------------|---------------|-----|------------|-------------|-----------|-------------------------------|----------------|----------------|---------------|
| Profilé    | A             | H   | B          | $t_{\rm f}$ | $\rm t_w$ | $\mathbf{I}_{V}$              | $\mathbf{l}_z$ | $\rm W_{pl,y}$ | $W_{el,y}$    |
|            | $\text{cm}^2$ | Mm  | mm         | mm          | mm        | $\text{cm}^4$                 | $\text{cm}^4$  | cm             | $\text{cm}^3$ |
| <b>HEA</b> | 133,5         | 330 | 300        | 16,5        | 9,5       | 27690                         | 7436           | 1850           | 1678          |
| 340        |               |     |            |             |           |                               |                |                |               |

**Tableau V. 3 :** Caractéristiques du profilé HEA 340

## **V.2.2. Classe de la Section Transversale**

**V.2.2.1. Classe de l'âme Comprimée** 

$$
\frac{d}{t_w} \leq 33\varepsilon \quad \text{Avec}:\n\qquad\varepsilon = \sqrt{\frac{235}{f_y}}
$$
\n
$$
\frac{243}{9.5} \leq 33\sqrt{\frac{235}{235}} \quad \Rightarrow \quad 25.57 \leq 33
$$

 $\Rightarrow$  L'âme est de classe I

**V.2.2.2.Classe de la semelle comprimée** 

$$
\frac{C}{t_f} = \frac{b/2}{t_f} \le 10\epsilon
$$
\n
$$
\frac{150}{16,5} = 9,1 \le 10
$$

 $\Rightarrow$  La semelle est de classe

**Donc la section globale est de classe I** 

**V.2.3. Condition de résistance « moment fléchissant+effort normal »** 

$$
\frac{N_{Sd}}{\chi_{min} \cdot \frac{A.fy}{\gamma_{M1}}} + \frac{k_{y}.M_{Sd}}{\frac{w_{plyfy}}{\gamma_{M1}}} \le 1
$$
  

$$
k_{y} = 1 - \frac{\mu_{y}.N_{Sd}}{\chi_{y}.Afy} \qquad \text{mais :} \qquad k_{y} \le 1.5
$$

$$
\mu_{\mathcal{Y}} = \overline{\lambda}_{\mathbf{y}} \cdot \left( \mathbf{2} \cdot \beta_{\mathbf{My}} - \mathbf{4} \right) + \mathbf{r}^{\frac{\mathbf{W}_{\mathbf{p} \mathbf{ly}} - \mathbf{W}_{\mathbf{e} \mathbf{ly}}}{\mathbf{W}_{\mathbf{e} \mathbf{ly}}}} \mathbf{I}
$$
 mais :  $\mu_{\mathcal{Y}} \leq \mathbf{0.9}$ 

 $\beta_{M1} = 1$  (Pour les sections de classe I)

$$
-\gamma_{\rm M1} = 1.1
$$

- Ȥ: Coefficient de réduction
- $-\overline{\lambda}$ : Elancement réduit
- $\lambda$  :(  $\lambda \overline{\lambda}_1$ ) $\sqrt{\beta_A} = \lambda$ /93,9 $\varepsilon$
- $-\lambda$ : calculé à la base des caractéristiques de la section brute 21mm

$$
\begin{cases}\n\frac{h}{b} = \frac{330}{300} = 1.1 < 1.2 \text{mm} \\
t_f = 16.5 \text{mm} < 40 \text{mm}\n\end{cases}
$$

Donc les courbes de flambement considérées par chaque axe sont :

Axe  $(y-y)$ : courbe a  $\rightarrow \alpha =0,21$ Axe (z-z) : courbe b  $\rightarrow \alpha = 0.34$ 

• **Plan** (y-y) :

$$
\lambda_{y} = \frac{L_{f}}{i_{z}} = \frac{0.7L}{14.40} = \frac{00.7.1300}{14.40} = 63.19 \qquad \Rightarrow \qquad \overline{\lambda}_{y} = 0.67
$$

-  $\chi$ : Est déterminé en fonction de  $\bar{\lambda}$  et la courbe de flambement b

$$
\chi_{\frac{1}{(\emptyset+\sqrt{\emptyset^2-\bar{\lambda}^2})}}
$$

# **Avec:**  $\mathbf{0} = 0.5[1 + \alpha(\bar{\lambda} - 0.2) + \bar{\lambda}^2]$

D'où  $\bullet = 0.77$ 

 $χ= 0,86$ 

• **Plan (z-z) :** 

 $\lambda_z = \frac{L_f}{i}$  $\frac{L_f}{i_z} = \frac{0.7L}{7.43}$  $\frac{0.7 \text{L}}{7.43} = \frac{0.73300}{7.43}$  $\frac{14888}{7,43}$  = 112,47  $\Rightarrow \lambda$  $\Rightarrow \overline{\lambda}_z = 1,3$  $\bullet$  = 1, 53  $\gamma = 0,42$ Donc :  $\chi_{min} = 0.42$  $\mu_{\nu} = 0,13 \le 0,9$ 

 $k_{y} = 0.99 \le 1.5$ 

D'où : 
$$
\frac{183.1}{0.42 \cdot \frac{13350.235}{1.1}} + \frac{0.99.326.96.10^3}{1850.235} = 0.81 \le 1 \implies C.V
$$

 $1,1$ 

### **V.2.4. Résistance au flambement**

 $1,1$ 

$$
N_{b, Rd} = \frac{\chi \times \beta_A \times A \times f_y}{\gamma_{M1}}
$$

Avec :

- $N_{b, Rd}$ : Résistance au flambement
- $-\beta_A = 1$  (Pour les sections de classe I)

$$
-\quad \gamma_{M1} = 1.1
$$

Ȥ: Coefficient de réduction

$$
\chi=0.42
$$

 $D'$ o

$$
\mathbf{N}_{c,Rd} = \frac{\mathbf{0.42} \times \mathbf{1} \times \mathbf{13350} \times \mathbf{235}}{\mathbf{1.1}} = 1197,85 \text{kN}
$$
  

$$
\mathbf{N}_{Sd} = 183,1 \text{kN} < \mathbf{N}_{b,Rd} = 1197,85 \text{kN} \implies \text{C.V}
$$

#### **V.3. Calcul des Contreventements**

Les contreventements sont des pièces qui ont pour objet d'assurer la stabilité de l'ossature en s'opposant à l'action des forces horizontales : (vent, freinage des ponts roulants, effets de séismes, choc …).Ils sont généralement conçus pour garantir le cheminement des charges horizontales jusqu'aux fondations.

## **V.3.1. Justification des Contreventements Palais de Stabilité**

Selon le R.P.A. 99 V. 2003 le contreventement en V doit être vérifié au flambement

$$
\left\{\begin{array}{l} N_{c,Sd} = 86,74 \text{ kN} \\ N_{t,Sd} = 101,9 \text{ kN} \end{array}\right.
$$

On choisit un profilé à chaud en **2xL90x90x9** et on vérifie sa résistance.

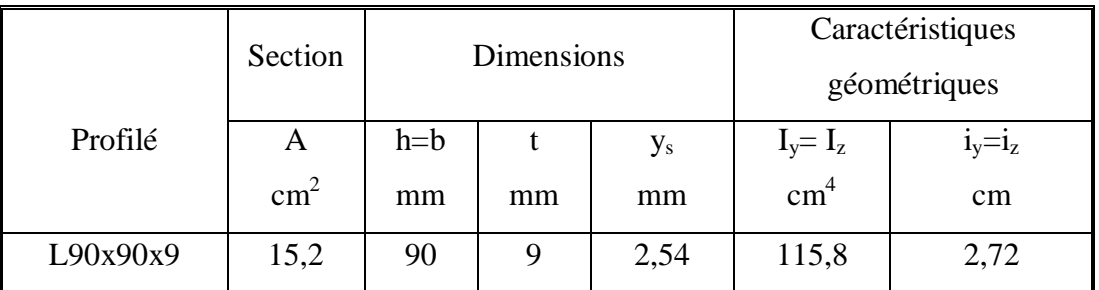

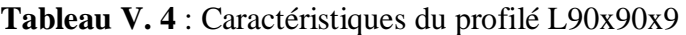

## **V.3.1.1. Vérification de flambement**

$$
N_{b,Rd} = \frac{\chi \times \beta_A \times A \times f_y}{\gamma_{M1}}
$$

Avec :

- $N_{b,Rd}$ : Résistance au flambement
- $-\beta_A = 1$  (Pour les sections de classe I)

$$
-\quad \gamma_{M1} = 1.1
$$

- $-\gamma$ : Coefficient de réduction
- $-\overline{\lambda}$ : Elancement réduit

$$
- \quad \overline{\lambda} : (\lambda / \lambda_1) \sqrt{\beta_A} = \lambda / 93.9 \epsilon
$$

 $\lambda$ : calculé à la base des caractéristiques de la section brute :

$$
\begin{cases}\n\frac{h}{b} = \text{1mm} \leq \text{1,2mm} \\
t = 9 \text{mm} < \text{40mm}\n\end{cases}
$$

Donc les courbes de flambement considérées par chaque axe sont :

Axe  $(y-y)$ : courbe b  $\rightarrow \alpha =0,34$ Axe (z-z) : courbe c  $\rightarrow \alpha = 0,49$  • **Plan** (y-y) :

$$
\lambda_{\mathbf{y}} = \frac{\mathbf{l}_{\mathbf{f}}}{\mathbf{i}_{\mathbf{y}}} = \frac{\mathbf{L}}{2.72} = \frac{526}{2.7} = 193.38 \qquad \Rightarrow \qquad \overline{\lambda}_{\mathbf{y}} = 2.02
$$

 $\bullet$  **Plan** (z-z) :

$$
\lambda_z = \frac{l_f}{i_z} = \frac{L}{4,32} = \frac{526}{4,32} = 121,76 \qquad \Rightarrow \qquad \overline{\lambda}_z = 1,29
$$
  

$$
\overline{\lambda} = \max (\overline{\lambda}_y, \overline{\lambda}_z) = 2,64
$$

-  $\chi$ : Est déterminé en fonction de  $\bar{\lambda}$  et la courbe de flambement b

$$
\chi_{\frac{1}{(\emptyset+\sqrt{\emptyset^2-\bar{\lambda}^2})}}
$$

$$
\textbf{Avec:} \qquad \qquad \mathbf{\Theta} = 0,5[1 + \alpha(\bar{\lambda} - \mathbf{0}, \mathbf{2}) + \bar{\lambda}^2]
$$

$$
\bullet = 2,84
$$

 $\chi = 0,2$ 

 $D'$ où

$$
\mathbf{N}_{\mathrm{b, Rd}} = \frac{\mathbf{0.2} \times \mathbf{1} \times 3040 \times 235}{\mathbf{1.1}} = 129,89 \mathrm{kN}
$$

$$
\mathbf{N}_{c, Sd} = 86,74 \text{ KN} < \mathbf{N}_{b, Rd} = 129,89 \text{ kN} \implies \text{C.V}
$$

### **V.3.1.2. Les éléments tendus**

Il faut vérifier que :  $N_{Sd} \leq N_{t, Rd} = min(N_{pl, Rd}; N_{net, Rd}; N_{u, Rd})$ 

Avec :  $N_{\text{Sd}} = 109.9 \text{ kN}$ 

x **Résistance ultime** 

$$
\mathbf{N}_{\mathrm{u, Rd}} = \mathbf{0, 9} \frac{\mathbf{A_{\text{nett}}} \times \mathbf{F_{u}}}{\gamma_{\text{m1}}} = \mathbf{0, 9} \frac{3004 \times 360}{1,25} = 778,63 \text{kN}
$$

x **Résistance plastique de calcul de la section nette** 

$$
\mathbf{N}_{\text{net,Rd}} = \frac{\mathbf{A}_{\text{net}} \times \mathbf{f}_{\mathbf{y}}}{\gamma_{\text{MO}}} = \frac{3004 \times 235}{1,1} = 641,76 \text{kN}
$$

x **Résistance plastique de calcul de la section brute** 

$$
\mathbf{N}_{\text{pl,Rd}} = \frac{\mathbf{A} \times \mathbf{f}_{\mathbf{y}}}{\gamma_{\mathbf{M0}}} = \frac{3040 \times 235}{1,1} = 649,45 \text{ kN}
$$

## x **Vérification**

Min  $(N_{\text{pl,Rd}}, N_{\text{u,Rd}}, N_{\text{nett,Rd}}) = 641,76 \text{ kN } \geq N_{\text{t,Sd}} = 101,9 \text{ kN } \implies \text{C.V}$ 

## **V.3.2. Justification des Poutre au Vent**

$$
\begin{cases} N_{c,Sd}\!\!=\!\!79,\!202~kN \\ N_{t,Sd}\!\!=68,\!54~kN \end{cases}
$$

On choisit un profilé à chaud en **L100x100x10** et on vérifie sa résistance.

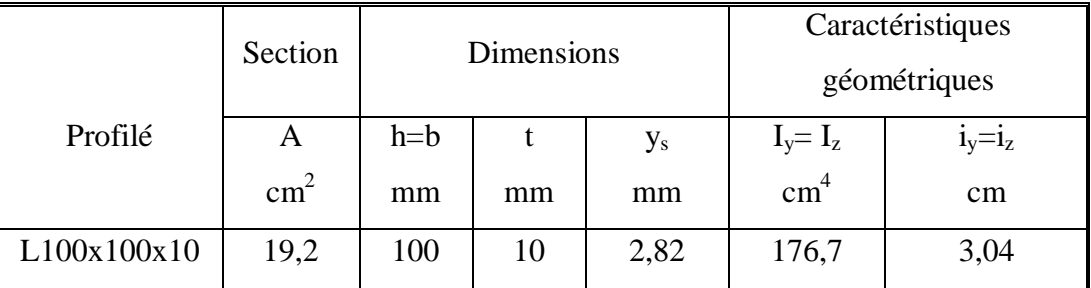

**Tableau V. 5 :** Caractéristiques du profilé L100x100x10

## **V.3.2.1. Les éléments tendus**

Il faut vérifier que :  $N_{sd} \leq N_{t, Rd} = min(N_{pl, Rd}; N_{net, Rd}; N_{u, Rd})$ Avec :  $N_{\text{Sd}} = 79.202 \text{ kN}$ 

x **Résistance ultime** 

$$
\textbf{N}_{\text{u,Rd}}=\textbf{0,9}\ \frac{\textbf{A}_{\text{nett}}\times\textbf{F}_{\text{u}}}{\gamma_{\text{M1}}}=\textbf{0,9}\ \frac{1740\times360}{1{,}25}{\,=}\ 451{,}008\ \mathrm{kN}
$$

x **Résistance plastique de calcul de la section nette** 

$$
\mathbf{N}_{\text{net,Rd}} = \frac{\mathbf{A}_{\text{net}} \times \mathbf{f}_{\text{y}}}{\gamma_{\text{MO}}} = \frac{1740 \times 235}{1,1} = 371,727 \text{ kN}
$$

x **Résistance plastique de calcul de la section brute** 

$$
\mathbf{N}_{\text{pl,Rd}} = \frac{\mathbf{A} \times \mathbf{f}_{\mathbf{y}}}{\gamma_{\mathbf{M0}}} = \frac{1920 \times 235}{1,1} = 410,181 \text{kN}
$$

x **Vérification :** 

 $\text{Min } (\mathbf{N}_{\text{pl,Rd}}, \mathbf{N}_{\text{u,Rd}}, \mathbf{N}_{\text{nett,Rd}}) = 371,727 \text{ kN } \geq \mathbf{N}_{\text{t,Sd}} = 79,202 \text{ kN } \Rightarrow \text{C.V}$ 

## **V.3.3. Justification des Ciseaux**

$$
N_{c, Sd} = 42, 1 \text{ kN}
$$

$$
N_{t, Sd} = 59,096 \text{ kN}
$$

On choisit un profilé à chaud en **L70x70x7** et on vérifie sa résistance.

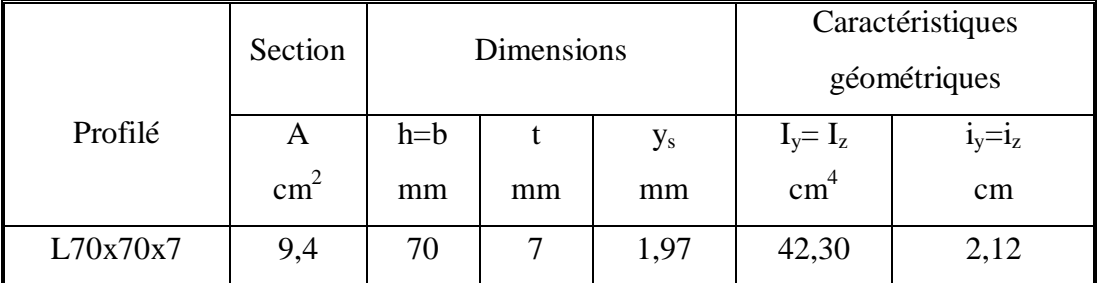

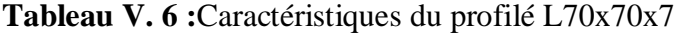

## **V.3.3.1. Les éléments tendus**

Il faut vérifier que :  $N_{Sd} \leq N_{t, Rd} = min(N_{pl, Rd}; N_{net, Rd}; N_{u, Rd})$ 

Avec :  $N_{t, Sd} = 54,096$  kN

x **Résistance ultime** 

$$
\mathbf{N}_{\mathrm{u, Rd}} = \mathbf{0, 9} \; \frac{\mathbf{A_{\text{nett}}} \times \mathbf{F_u}}{\gamma_{\text{M1}}} = \mathbf{0, 9} \; \frac{814 \times 360}{1,25} = 210,988 \; \text{kN}
$$

x **Résistance plastique de calcul de la section nette** 

$$
\mathbf{N}_{\text{net,Rd}} = \frac{\mathbf{A}_{\text{net}} \times \mathbf{f}_{\text{y}}}{\gamma_{\text{MO}}} = \frac{\mathbf{814} \times \mathbf{235}}{\mathbf{1,1}} = 173.9 \text{ kN}
$$

x **Résistance plastique de calcul de la section brute** 

$$
\mathbf{N}_{\text{pl,Rd}} = \frac{\mathbf{A} \times \mathbf{f}_{\mathbf{y}}}{\gamma_{\mathbf{M0}}} = \frac{940 \times 235}{1,1} = 200,818 \text{kN}
$$

x **Vérification** 

 $\text{Min } (\mathbf{N}_{\text{pl,Rd}}, \mathbf{N}_{\text{u,Rd}}, \mathbf{N}_{\text{nett,Rd}}) = 173,9 \text{ kN } \geq \mathbf{N}_{\text{t,Sd}} = 54,096 \text{ kN } \implies C.V$ 

## **V.4. Justification des Poteaux-Poutres de la Solution en Béton Armé**

## **V.4.1. Introduction**

Après l'achèvement de la modélisation de notre structure par le logiciel SAP2000V14, nous entament dans ce chapitre la détermination des sections d'aciers nécessaire à la résistance et à la stabilité des éléments constructifs de notre ouvrage.

Le ferraillage des éléments sera mené selon les règles de calculs du béton armé C.B.A93, BAEL91, RPA99V2003.

- x Les règles C.B.A ont pour objet de spécifier les principes et les méthodes de calculs, et de vérification des structures en béton armé.
- x Les règles de conception sont venues afin de remédier en faisant travailler les matériaux dans le domaine plastique, et on adoptant les combinaisons d'actions qui tiennent comptes d'une part de la variation possible dans le cas défavorable des intensités des sections.
- Les règles RPA « Règles Parasismiques Algériennes » ont pour objet de fixer les normes de conception et de calcul des constructions en zone sismique. Les objectifs ainsi visés sont d'assurer une protection des vies humaines et des constructions vis-à-vis les actions sismiques.

## **V.4.2. Justification des Poutres**

Ce sont des éléments porteurs horizontaux, leurs rôles sont de transmettes les charges aux poteaux. Elles sont soumises à la flexion simple.

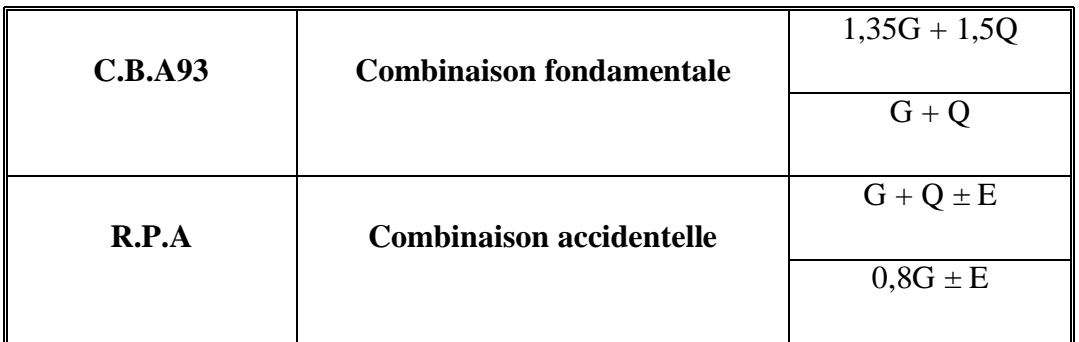

## **V.4.2.1. Combinaison de charges**

**Tableau V. 7 :** Combinaisons des charges*.* 

## **V.4.2.2.Recommandation de l'RPA**

## **a) Armatures longitudinales**

- Leurs pourcentages minimale est de :
	- $A_{st} = 0.5\% b \times h$
- Leurs pourcentages maximales est de :
	- $A_{st} = 4\% b \times h$   $\rightarrow$  zone nodale
	- $A_{st} = 6\% b \times h \rightarrow$  zone de recouvrement.
- La longueur minimale de recouvrement est de :

$$
-L_t = 40\Phi
$$

## **b) Armatures transversale**

• Leurs pourcentage minimale est de :

 $-A_t = 0.3\% S \times h$ 

- L'espacement
	- S : L'espacement entre les cadres dans la zone nodale.

$$
\rightarrow \qquad \qquad S \leq (\frac{b}{4}; \textbf{12}\Phi; \textbf{30cm}).
$$

S' : L'espacement entre les cadres dans la zone courante.

$$
\rightarrow \qquad \qquad S' \leq \frac{h}{2}
$$

## **V.4.2.3.Les résultats des sollicitations sont donnés par S.A.P**

Le ferraillage sera obtenu sous l'effet des sollicitations les plus défavorables qui est l'état limite ultime.

| Section $(cm2)$       | Moment fléchissant M(kN.m) | <b>Effort</b><br>tranchant |           |       |       |
|-----------------------|----------------------------|----------------------------|-----------|-------|-------|
|                       |                            | En travée                  | En appuie | T(KN) |       |
|                       | E.L.U                      | E.L.S                      | E.L.U     | E.L.S |       |
| Poutre $(45\times40)$ | 44,11                      | 32,76                      | 89,12     | 65,99 | 84,32 |

**Tableau V. 8 :** Sollicitations des poutres (E.L.U, E.L.S).

Section à simple armature

#### **a) Ferraillage longitudinale**

• En travée :  $M_u = 44,11$  kN.m

BAEL91 :

$$
-\qquad \mu_{\rm u} = \frac{M_{\rm u}}{b \times d^2 \times f_{\rm bc}} = \frac{44.11 \times 10^{-3}}{0.4 \times 0.405^2 \times 14.17} \rightarrow \qquad \mu_{\rm u} = 0.047 < \mu_{\rm R}
$$

$$
\quad \ \ \Rightarrow
$$

$$
- A_{st} = \frac{M_{u}}{z \times \sigma_{st}} = \frac{44.11 \times 10^{-3}}{0.395 \times 347.82} \rightarrow A_{st} = 3.21 \text{ cm}^2.
$$

Avec :  $\alpha = 1,25 \times (1 - \sqrt{1 - 2 \times \mu}) = 0,06$  $Z = dx (1 - 0.4 \times \alpha) = 0;395$ 

## **b) Condition de non fragilité**

$$
A_{st} \ge \max(\frac{b \times h}{1000}; 0.23 \times b \times d \times \frac{f_{t28}}{f_e}) cm^2 \Rightarrow A_{st} \ge \max(1, 35 \text{cm}^2; 1, 46 \text{cm}^2)
$$

Donc 3,21 cm<sup>2</sup>>1,46cm<sup>2</sup>  $\Rightarrow$  **C.V** 

• En appuis :  $M_u = 89,12$  KN.m  $A_{st} = 9{,}24 \text{cm}^2$ - Selon le BAEL91:  $A_{st} = \frac{M_{u}}{7 \times \sigma} = \frac{89.12 \times 10^{-3}}{0.395 \times 247.9}$ 0**,**395×347**,**82  $A_{st} = 6{,}48 \text{cm}^2$ .

Avec :  $\alpha = 1,25 \times (1 - \sqrt{1 - 2 \times \mu}) = 0,06$ 

 $Z = dx (1 - 0.4 \times \alpha) = 0;395$ 

## **c) Condition de non fragilité**

$$
A_{st} \ge \max(\frac{b \times h}{1000}; 0.23 \times b \times d \times \frac{f_{t28}}{f_e}) cm^2 \Rightarrow A_{st} \ge \max(1, 8cm^2; 12, 17cm^2)
$$

Donc  $6,48 \text{ cm}^2 > 1,46 \text{ cm}^2$  $\Rightarrow$  **C.V** 

Le R.P.A 99V2003 éxigeque:

 $A_{st} = 0.5\%$  b×h  $A_{st} = 9cm^2$ 

$$
A_{st} = A_{strav\acute{e}} + A_{st\,appuis} = 9{,}69 \text{ cm}^2 \text{ > } A_{stmin} = 9{,}0 \text{ cm}^2 \Rightarrow \text{ C.V}
$$

- **d) Vérification à l'E.L.S**
- x **ELS :**

Il faut vérifier que 2 100  $\frac{1}{2} + \frac{f_{c28}}{f_{c28}}$  $\overline{a}$  $\alpha \leq \frac{\gamma-1}{2} + \frac{J_{c28}}{100}$ :

 Avec : s u M  $\gamma = \frac{M}{I}$ 

En travée

$$
\gamma = \frac{44,11}{32,76} = 1,35
$$
  
\n
$$
\Rightarrow \quad \frac{1,35-1}{2} + \frac{25}{100} = 0,425
$$
  
\n
$$
\Rightarrow \alpha = 0,06 < 0,425 \Rightarrow
$$
  
\nC.V

En appuis

$$
\gamma = \frac{89,12}{65,99} = 1,35
$$
  
\n
$$
\Rightarrow \quad \frac{1,35-1}{2} + \frac{25}{100} = 0,425
$$
  
\n
$$
\Rightarrow \quad \alpha = 0,06 < 0,425 \quad \Rightarrow \quad C.V
$$

Donc il n'est pas nécessaire de vérifier la contrainte du béton  $\Rightarrow \sigma_{bc} < \sigma_{bc}$ L'armature calculée à l'**ELU** convient pour l'**ELS**.

### **e) Vérification au cisaillement**

 $T_{max} = 84,32$  KN

$$
\tau_U = \frac{\mathbf{T}_{\text{max}}}{\mathbf{b} \times \mathbf{d}} = \frac{84,32 \times 10^{-3}}{0,45 \times 0,405} = 0,462
$$

Fissuration préjudiciable

$$
\tau_u = \min \frac{\mathbf{0.2} \times f_{c28}}{Y_s}; \mathbf{5} \text{ MPA} = 3,33 \text{ MPA}
$$
  

$$
\tau_u = 0,462 \text{ MPA} < 3,33 \text{ MPA} \implies \text{C.V}
$$

### **Ferraillage adopté**

 $A_{\text{ado}} = 9$ ,67 cm<sup>2</sup> on prend : A= 10,18 cm<sup>2</sup> qui à un ferraillage de 9T12.

## **f) Calcul des armatures transversales**

$$
\varphi_t \le \min(\frac{h}{35}; \varphi_{lmin}; \frac{b}{10}) \quad \Rightarrow \quad \varphi_t \le \min(\frac{45}{35}; 1,4; \frac{40}{10})
$$
\n
$$
\Rightarrow \quad \varphi_t \le \min(1,28; 1,4; 4)
$$
\n
$$
\Rightarrow \quad \varphi_t = \varphi 8 \, \text{mm}
$$

#### **g) Calcul d'espacement des cadres**

Selon le **R.P.A 99 V 2003** on a :

• Zone nodale

 $S_t = \text{min}(\frac{h}{4}; \textbf{12}\phi_{lmin}; \textbf{30}cm) \Rightarrow S_t = \text{min}(\frac{10}{4}; \textbf{12} \times \textbf{0,8}; \textbf{30}cm)$  $\Rightarrow$  S<sub>t</sub> = 10 cm

 La distance pour les armatures de la zone nodale est :  $l' = 2 \times h = 2 \times 0, 5 = 1m$ 

• Zone courante

$$
S_t \leq \frac{h}{2} \Rightarrow \qquad S_t \leq \frac{0.45}{2}
$$

 $\implies$  On prend S<sub>t</sub> = 20 cm

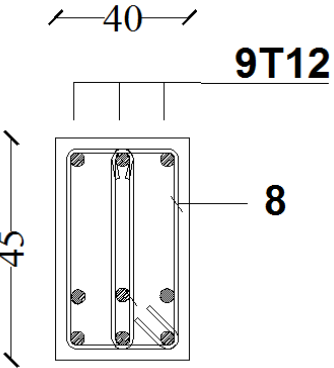

**Figure V. 1 :**Coupe transversal de la poutre

#### **V.4.3. Justification des Poteaux**

#### **V.4.3.1. Les résultats des sollicitations sont donnés par S.A.P**

Ce sont des éléments porteurs verticaux, leurs rôles sont de transmettre les charges aux fondations. Ils sont soumises à des efforts normaux « N », et des moments de flexion « M » dans les deux sens, d'où ils sont sollicités à la flexion composé.

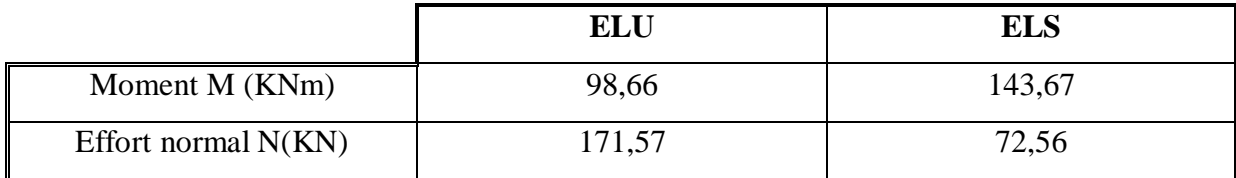

**Tableau V. 9 :** Sollicitations des poteaux (E.L.U, E.L.S)

### **V.4.3. 2. Armatures longitudinales**

### **a) Calcul de l'excentricité**

$$
e = \frac{M}{N} = \frac{98,66}{171,57}
$$
  $\rightarrow$   $e = 0,57$ cm.  
 $e < \frac{h}{12}$   $\Rightarrow$  La section est soumise à la compression simple.

### **b) Longueur de flambement et élancement**

$$
L_f = 0,7 l_0 = 0,7 \times (1230) = 861 \text{cm}
$$
\n
$$
\lambda = \frac{L_f}{i_{\text{min}}}
$$
\n
$$
i_{\text{min}} = \sqrt{\frac{I_{xx}}{B}} = \sqrt{\frac{a^4}{12a^2}} = \frac{a}{\sqrt{12}} = 14,43
$$
\n
$$
\lambda = \frac{249,90}{14,43} = 17,32 < 50
$$

$$
\rightarrow \qquad \alpha = \frac{0.85}{1 + 0.2 \zeta_{35}^{\lambda} \zeta^2} \qquad \Rightarrow \qquad \alpha = 0.81
$$

$$
\boldsymbol{A}_{\text{SC}} \geq \left[\frac{N_{\text{u}}}{\alpha} - \frac{B_{\text{r}} \, f_{\text{C28}}}{0 \, \rho \gamma_{\text{b}}}\right] \!\! \times \frac{1.15}{400}
$$

$$
A \ge \left[\frac{1,955}{0,81} - \frac{0,23 \times 25}{0,9 \times 1,5}\right] \implies A = 0
$$

## **c) Armatures minimales**

$$
A_{min} = 0.7\% \ B = \frac{0.7}{100} \times 40 \times 80 = 22.4 \ cm^2
$$

## **d) Armatures maximales**

 $A_{\text{max}} = 4\% \text{ B} = 128 \text{ cm}^2 \text{ en zone courante.}$  $A_{\text{max}} = 6\% \text{ B} = 192 \text{cm}^2 \text{ en zone recouverment.}$ 

## **e) Ferraillage adopté**

 $A_{\text{ado}} = 22.4 \text{ cm}^2$  on prend : A= 25,13 cm<sup>2</sup> qui à un ferraillage de 8T20.

### **V.4.7.2. Calcul des armatures transversales**

$$
\varphi_t \le \min(\frac{h}{35}; \varphi_{lmin}; \frac{b}{10}) \qquad \rightarrow \qquad \varphi_t \le \min(\frac{80}{35}; 1,6; \frac{40}{10})
$$
\n
$$
\Rightarrow \qquad \varphi_t \le \min(2,28; 1,4; 4)
$$
\n
$$
\Rightarrow \qquad \varphi_t = \varphi 8 \text{ mm.}
$$

## **f) Calcul d'espacement des cadres**

Selon le **R.P.A 99 V 2003** on a :

• Zone nodale

$$
S_t = \min(10; \phi_{lmin}; 15cm) \rightarrow S_t = \min(10; 1,6; 15cm)
$$
  

$$
\Rightarrow S_t = 10 \text{ cm}
$$

La distance pour les armatures de la zone nodale est :

$$
h' = \max\left(\frac{h_e}{6}; b; h; 60\right) = 92cm.
$$

• Zone courante

$$
s_t \leq \mathbf{15} \times \phi_l \rightarrow s_t \leq \mathbf{15} \times \mathbf{1,5}
$$
  
\n
$$
\Rightarrow \text{On prend } S_t = 24 \text{ cm}.
$$

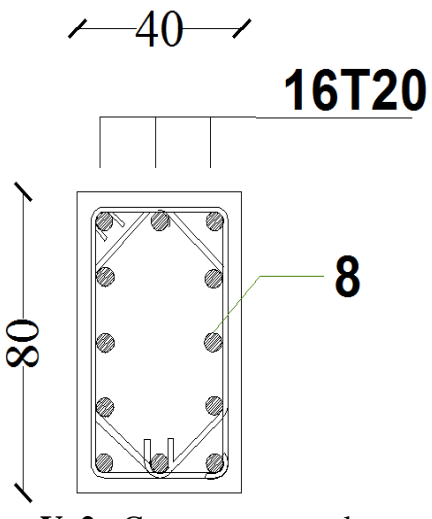

**Figure V. 2 :** Coupe transversal du poteau

## **V.5. Conclusion**

Le tableau récapitulatif des éléments dimensionnés

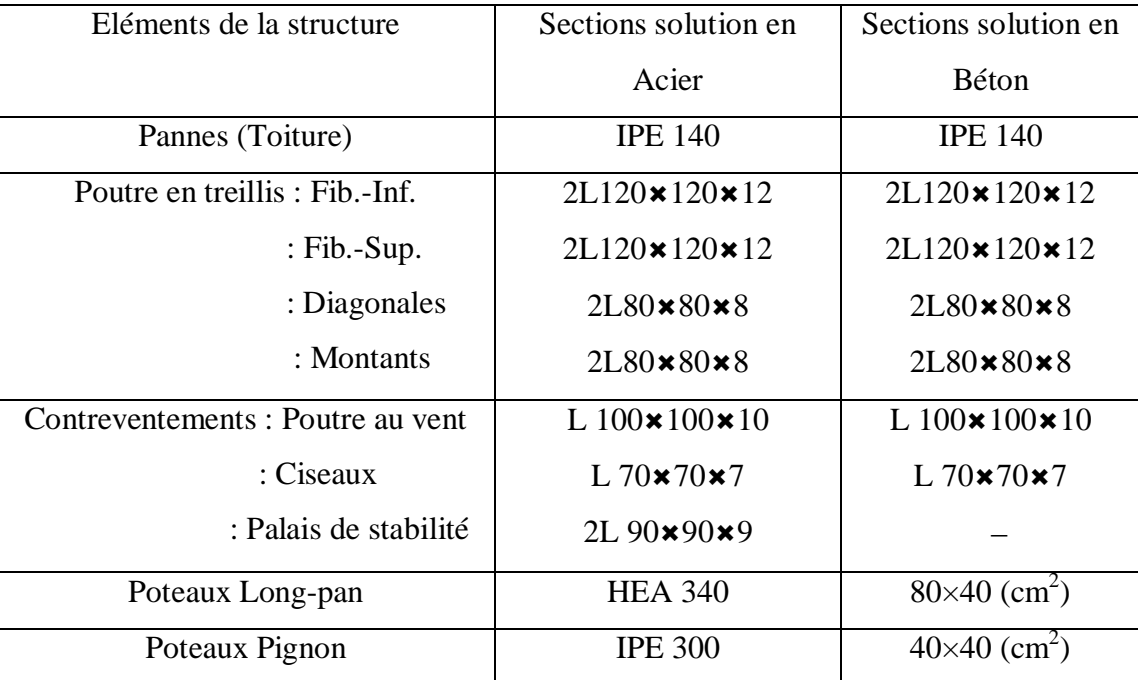

**Tableau V.10 :** Récapitulatif des éléments structuraux

### **CHAPITRE VI : CALCUL DESASSEMBLAGES**

#### **VI.1.Introduction**

Le bon fonctionnement global d'une structure métallique est directement lié à sa conception et particulièrement au calcul des assemblages des pièces qui la composent. Le dispositif d'assemblage assure la solidarisation des pièces entre elles, permet une transmission optimale et une juste répartition des différentes sollicitations de toute nature pouvant affecter la composante structurelle.

#### **VI.2.Assemblage des Eléments de la Ferme**

### **VI.2.1Etude de l'Assemblage Membrure Inferieurs Gousset : 2 L 120x120x12**

## **VI.2.1.1Calcul des Cordons de Soudure**

N=773,705 KN (SAP 2000)

Epaisseur du gousset : ep= 10mm

$$
\begin{cases}\na_{\text{min}} = 4\text{mm} \\
t_{\text{max}} \leq 17\text{mm} \quad \rightarrow \quad a_{\text{max}} = 0.7t = 7\text{mm}\n\end{cases}
$$

On prend un cordon de soudure :  $\implies$  a = 5mm

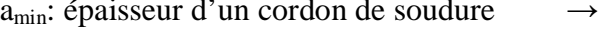

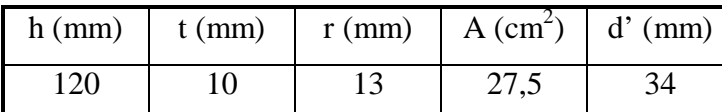

 $d' = 34$  mm  $d' = -h - d' = 120 - 34 = 86$  mm **Figure VI. 1 :** Attache de deux cornières sur un gousset

Il faut que le centre de gravité des cordons de soudure soit situé sur l'axe neutre des cornières ZZ' .Dans ce cas, leurs moments statiques sont égaux : l'd'=l''d''

 $a_{\text{min}}=5$  mm

Par ailleurs, il faut vérifier que :

$$
\sum \text{1} > \text{Bw} \times \text{yMw} \times \frac{\text{N} \sqrt{3}}{\text{a} \times \text{fu}}
$$

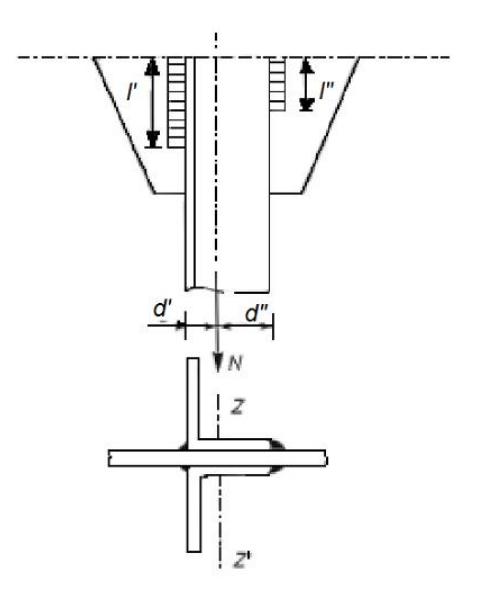

2a  $\mathbf{r}$ fu  $\mathbf{x}$ (1+ $\frac{d''}{dt'}$ )

avec :  $\sum l = 2 \times (l'+l'')$ 

Du fait de l'égalité des moments statique.

$$
l'' = l' \frac{d'}{dv} \qquad \text{et} \qquad \sum l = 2 \times l' \ (l+c) = 2 \times l'' \ (l + \frac{dv'}{dv})
$$
\n
$$
l' \geq \frac{Bw \cdot Y_{MW} \cdot Y_{MW} \cdot x \cdot N \sqrt{3}}{d' \cdot \frac{dv}{dv}} \qquad ; \qquad l'' \geq \frac{Bw \cdot Y_{MW} \cdot x \cdot N \sqrt{3}}{d' \cdot \frac{dv}{dv}} \qquad ; \qquad l'' \geq \frac{Bw \cdot Y_{MW} \cdot x \cdot N \sqrt{3}}{d' \cdot \frac{dv}{dv}} \qquad ; \qquad l'' \geq \frac{Bw \cdot Y_{MW} \cdot x \cdot N \sqrt{3}}{d' \cdot \frac{dv}{dv}} \qquad ; \qquad l'' \geq \frac{Bw \cdot Y_{MW} \cdot x \cdot N \sqrt{3}}{d' \cdot \frac{dv}{dv}} \qquad ; \qquad l'' \geq \frac{Bw \cdot Y_{MW} \cdot x \cdot N \sqrt{3}}{d' \cdot \frac{dv}{dv}} \qquad ; \qquad l'' \geq \frac{Bw \cdot Y_{MW} \cdot x \cdot N \sqrt{3}}{d' \cdot \frac{dv}{dv}} \qquad ; \qquad l'' \geq \frac{Bw \cdot Y_{MW} \cdot x \cdot N \sqrt{3}}{d' \cdot \frac{dv}{dv}} \qquad ; \qquad l'' \geq \frac{Bw \cdot Y_{MW} \cdot x \cdot N \sqrt{3}}{d' \cdot \frac{dv}{dv}} \qquad ; \qquad l'' \geq \frac{Bw \cdot Y_{MW} \cdot x \cdot N \sqrt{3}}{d' \cdot \frac{dv}{dv}} \qquad ; \qquad l'' \geq \frac{Bw \cdot Y_{MW} \cdot x \cdot N \sqrt{3}}{d' \cdot \frac{dv}{dv}} \qquad ; \qquad l'' \geq \frac{Bw \cdot Y_{MW} \cdot x \cdot N \sqrt{3}}{d' \cdot \frac{dv}{dv}} \qquad ; \qquad l'' \geq \frac{Bw \cdot Y_{MW} \cdot x \cdot N \sqrt{3}}{d' \cdot \frac{dv}{dv}} \qquad ; \qquad l'' \geq \frac{Bw \cdot Y_{MW} \cdot x \cdot N \sqrt{3}}{d' \cdot \frac{dv}{dv}} \qquad ; \qquad l'' \geq \frac{Bw \cdot Y_{MW} \cdot x \cdot N \sqrt{3}}{d' \cdot \frac{dv}{dv}} \q
$$

 $D'$ où :

- 
$$
B_W
$$
: Factorélation appropriate

2a $\mathbf{x}$ fu $\mathbf{x}$ (1+ $\frac{d\theta}{dt}$ )

 $\gamma_{\text{MW}}$ : Coefficient variable

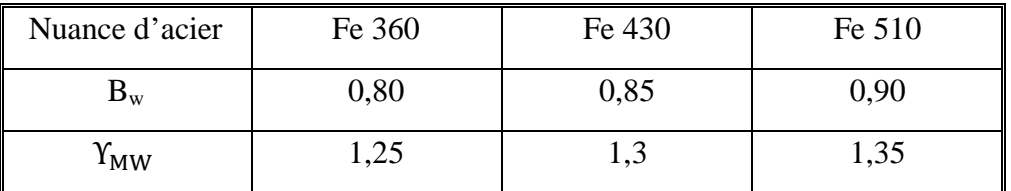

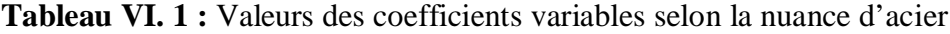

Donc :

$$
1' \geq \frac{0.8 \times 1.25 \times 773705 \times \sqrt{3}}{2 \times 5 \times 360 \times (1 + \frac{34}{86})} = 276,77 \text{mm}
$$
 
$$
3' \geq \frac{0.8 \times 1.25 \times 773705 \times \sqrt{3}}{2 \times 5 \times 360 \times (1 + \frac{86}{34})} = 115,47 \text{mm}
$$

## **VI.2.1.2 Vérification de la Soudure au Cisaillement**

Quel que soit la direction des efforts  $F_{sd}$  par rapport au cordon on doit vérifier que  $F_{sd} \ge F_{w, Rd}$ pour un cordon de gorge (a) et de longueur (l), l'effort résistant de cisaillement vaut :

$$
F_{w,Rd} = a \times 2(1' \times 1'') \times F_{vw,Rd}
$$

$$
F_{vw,Rd} = f_u / Y_{MW} \times Bw \times \sqrt{3}
$$

- Fvw,Rd:Résistance de calcul d'une soudure d'angle au cisaillement
- $F_u$  : Valeur nominale de la résistance ultime en traction de la plus faible des parties assemblées
- $-B_w$ : Facteur de corrélation

Donc : Fvw,d =  $360/0.8 \times 1.25 \sqrt{3}$ F<sub>vw Rd</sub> = 207,84 N/mm<sup>2</sup>

| Assemblages                             | $a$ (mm) | ľ<br>(mm) | $\mathbf{l}$ " (mm) | $F_{vw, Rd}(N/mm^2)$ | $F_{w, Rd}$<br>(KN) | $N_{sd}$ (KN) |
|-----------------------------------------|----------|-----------|---------------------|----------------------|---------------------|---------------|
| <b>Membrures</b><br>inferieures/gousset | 5        | 276,77    | 115,47              | 207,84               | 815,23              | 773,705       |
| <b>Membrures</b><br>supérieures/gousset | 5        | 273,17    | 109,42              | 207,84               | 795,17              | 780,619       |
| Montants/gousset                        | 5        | 47,22     | 19,02               | 207,84               | 137,67              | 125,173       |
| Diagonales/gousset                      | 5        | 95,3      | 39,74               | 207,84               | 280,66              | 270,295       |

**VI.2.1.3.Résumé de l'Ensemble des Assemblages Soudés** 

**Tableau VI. 2 :** Tableau récapitulatif de l'ensemble des assemblages de la ferme

Le détail B nous montre l'ensemble des soudures citées dans le Tableau VI.2. Et pour plus de détail ………………… voir (Annexe D).

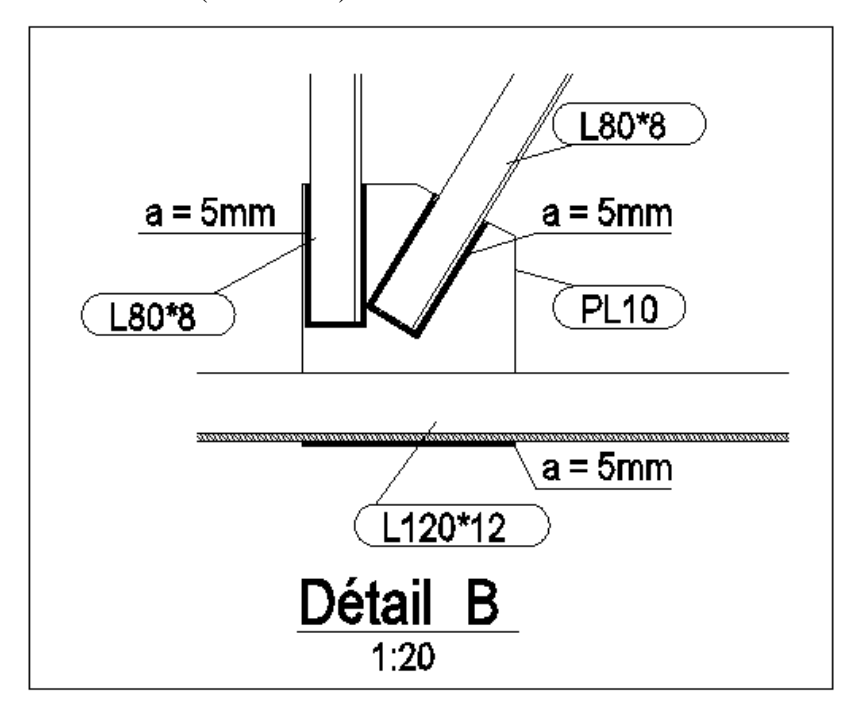

**Figure VI. 2 :** Assemblage des éléments de la ferme par soudure

## **VI.2.1.4.Calcul des Boulons :**

N=211,19 kN (SAP2000)

On prend des boulons type 8.8

## **a) Calcul du diamètre des boulons**

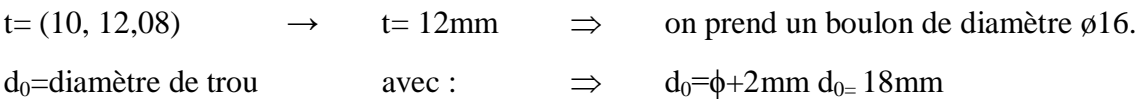

### **Pince longitudinale e<sup>1</sup>**

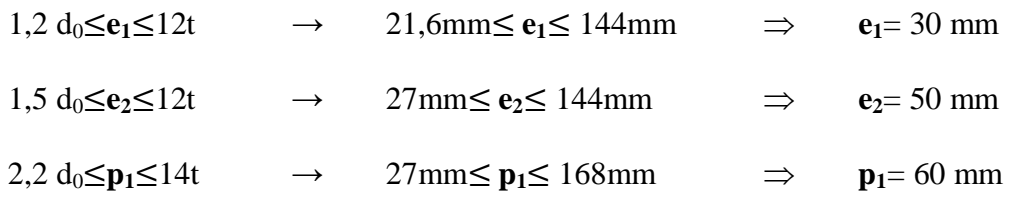

#### **b) Calcul du nombre des boulons**

Résistance d'un boulon au cisaillement 0,6 fub As  $\gamma_{\text{Mb}}$  $f_{ub}$ : valeur de la résistance à la traction du boulon.  $\Rightarrow$   $f_{ub} = 800 \text{ N/mm}^2$  $\gamma_{Mb}$  = coefficient partiel de sécurité  $\Rightarrow \gamma_{Mb} = 1,25$ 

Soit : 
$$
F_{v,rd} = \frac{0.6 \times 800 \times 10^{-3} \times 192}{1.25} = 73,72 \text{ kN}
$$

$$
n = \frac{211.19}{73.72} = 2,86 \implies \text{on prend 3 boulons}
$$

#### **c) Vérification de la pression diamétrale**

La vérification de la pression diamétrale consiste à éviter une ovalisation du trou ou l'arrachement de la pince.

$$
\mathbf{F}_{\mathrm{b,rd}} = \frac{\mathbf{f}_{\mathrm{ub}} \cdot \mathbf{2,5} \cdot \mathbf{d} \cdot \mathbf{t} \cdot \mathbf{a}}{\gamma_{\mathrm{Mb}}}
$$

Avec :

a=min 
$$
(\frac{e_1}{3d_0}; \frac{p_1}{3d_0} - \frac{1}{4}; \frac{f_{ub}}{f_u}; 1)
$$
  
\na-min  $(\frac{30}{3 \times 20}; \frac{60}{3 \times 20} - \frac{1}{4}; \frac{800}{640}; 1)$  ⇒ a=0,50  
\n $F_{b,rd} = \frac{800 \times 2,5 \times 18 \times 12 \times 0,50}{1,25} = 172,8kN$   
\n $F_{b,rd} = 172,8 kN > F_{v,sd} = \frac{111,19}{3} = 70,39 kN$  ⇒ C.V

## **VI.2.3.Éclissage de la ferme**

Les couvre-joints ou éclisse doivent être calculés et dimensionnés pour assurer la continuée des éléments assemblés. Toute fois que cela est possible, les éléments doivent être disposés de sorte que les axes des couvre-joints coïncidant avec les axes des éléments. En présence d'un excentrement, les efforts qui en résultent doivent être prise en compte

### **VI.2.3.1.Calcul du nombre des boulons**

N=780,619 KN (SAP2000)

On prend des boulons type 10.9

 $t=(10,12,12) \rightarrow t=12$ mm  $\Rightarrow$  on prend un boulon de diamètre ø16.

 $d_0$ =diamètre de trou avec  $d_0$ =d+2mm  $\implies$   $d_{0=}$  18mm  $1,2 \text{ d}_0 \leq e_1$   $\Rightarrow$   $e_{1} = 36$ mm

2,2  $d_0 \leq p_1$   $\Rightarrow$   $p_1 = 50$ mm

 $75,36$ 

## **VI.2.3.2.Calcul du nombre des boulons**

Résistance d'un boulon au cisaillement 0,6 fub As  $\gamma_{\text{Mb}}$  $f_{ub}$ : valeur de la résistance à la traction du boulon  $\rightarrow$  .f<sub>ub</sub>=1000 N/mm<sup>2</sup>  $\gamma_{Mb}$  = coefficient partiel de sécurité  $\Rightarrow \gamma_{Mb} = 1,25$ 

Soit : 
$$
\mathbf{F}_{v,rd} = \frac{0.6x \, 1000x10^{-3} \, x \, 157}{1.25} = 75,36 \text{ KN}
$$
  
\n
$$
n = \frac{780,619}{75.26} = 10,35 \implies \text{on prend 12} \text{ boulons avec deux files de 6 boulons}
$$

### **VI.2.3.3.Vérification de la pression diamétrale**

La vérification de la pression diamétrale consiste à éviter une ovalisation du trou ou l'arrachement de la pince.

$$
\mathbf{F}_{\mathrm{b,rd}} = \frac{\mathbf{f}_{\mathrm{ub}}.\mathbf{2,5.d.t. a}}{\gamma_{\mathrm{Mb}}}
$$

Avec :  $a=\min(\frac{e_1}{e_2})$ 

a=min(
$$
\frac{e_1}{3d_0}
$$
;  $\frac{p_1}{3d_0} - \frac{1}{4}$ ;  $\frac{t_{ub}}{f_u}$ ; 1)  
a=min( $\frac{36}{3 \times 18}$ ;  $\frac{50}{3 \times 18} - \frac{1}{4}$ ;  $\frac{1000}{900}$ ; 1) ⇒ a=0.66

$$
\mathbf{F}_{b,rd} = \frac{\mathbf{1000} \times \mathbf{2,5} \times \mathbf{16} \times \mathbf{10} \times \mathbf{0,66}}{\mathbf{1,25}} = 211,20 \text{KN}
$$
\n
$$
\mathbf{F}_{b,rd} = \mathbf{211,20 \text{ KN}} \implies \mathbf{F}_{v,sd} = \frac{\mathbf{780,619}}{\mathbf{12}} = \mathbf{65,05} \text{ kN} \implies \text{C.V}
$$

|                                      | <b>Boulons</b> |              |                | Entraxes (mm) |                |                | V.P.D (KN)               |          |
|--------------------------------------|----------------|--------------|----------------|---------------|----------------|----------------|--------------------------|----------|
| Assemblages                          | Nua<br>nce     | $\phi$<br>mm | $N^{\circ}$    | $P_1$         | e <sub>1</sub> | e <sub>2</sub> | $F_{b,rd} \geq F_{v,sd}$ | figures  |
| Diagonales/Gousset                   | 8.8            | 18           | $\overline{3}$ | 60            | 30             | 50             | $172,8 \ge 70,39$        |          |
| Montons/Gousset                      | 6.8            | 16           | 3              | 60            | 30             | 50             | $115,2 \geq 41,72$       | ≺        |
| Eclissage Fib.Inf                    | 10.9           | 16           | 12             | 50            | 45             | 40             | 257, 28 $\geq 64,47$     | Détail   |
| Eclissage Fib.Sup                    | 10.9           | 16           | 12             | 50            | 45             | 40             | 257,28 $\geq 65,05$      |          |
| $\text{Contract}/\text{G}$<br>ousset | 5.8            | 16           | 3              | 40            | 30             | 40             | $105,6 \geq 33,96$       |          |
| Poutre au<br>vent/Gousset            | 5.8            | 16           | 3              | 40            | 40             | 40             | 94,08 $\geq$ 26,40       | Détail C |
| Ciseau/Gousset                       | 5.8            | 16           | 3              | 40            | 30             | 40             | $105,6 \geq 18,1$        | Détail D |

**VI.2.3.4.Résumé de l'Ensemble des Assemblages Boulonnés** 

**Tableau VI. 3 :** Tableau récapitulatif de l'ensemble des assemblages soudés de la ferme

V.P.D : Vérification à la pression diamétrale

Le détail A nous montre l'ensemble des soudures citées dans le Tableau VI.2.Et pour plus de détail ………………..voir (Annexe D)

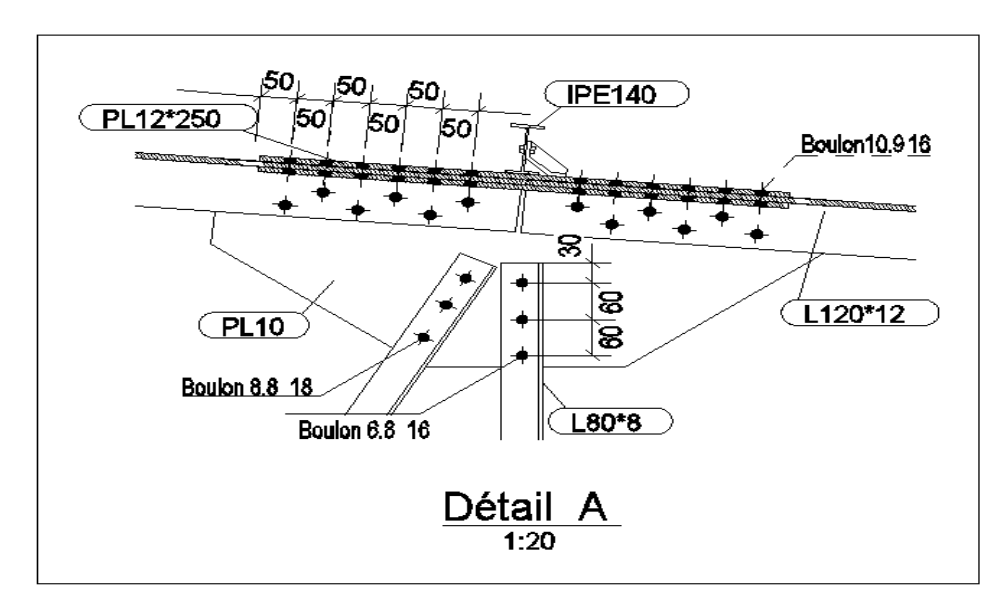

**Figure VI. 3 :** assemblage des éléments de la ferme par boulons

## **VI.3. Assemblage Poteau-Ferme**

### **VI.3.1. Les Efforts Sollicitant**

$$
\begin{cases} N_{sd} = 420KN \\ V_{sd} = 120,087KN \end{cases}
$$

Epaisseur de la platine : ep=20 mm

## **VII.3.2. Détermination des Nombres de Boulons Nécessaires**

Condition de résistance au cisaillement des boulons : (On prend un boulon  $\emptyset$ 16).

$$
A \text{vec}: \qquad\n\begin{cases}\n\mathbf{F}_{v, \text{sd}} \leq \mathbf{F}_{v, \text{rd}} \\
\mathbf{F}_{v, \text{sd}} = \frac{V_{\text{sd}}}{n} \\
\mathbf{F}_{v, \text{rd}} = \frac{F_{\text{ub}} \times A_{\text{s}} \times 0.5}{\gamma_{\text{Mb}}} = \frac{1000 \times 157 \times 0.5}{1.25} = 62800 \text{ kN}\n\end{cases}
$$

 $F_{\nu sd}$ : Effort de cisaillement de calcul par boulon

 $-V_{sd}$ : Effort fléchissant vertical

- $F_{v,rd}$ : Résistance de calcul au cisaillement par boulon
- $A_s$ : Aire de la section transversale

$$
n \geq \frac{1,25 \times 223,15 \times 10^3}{1000 \times 157 \times 0,5} \rightarrow n \geq 6,78
$$

## **VI.3.3.Disposition des Boulons**

Après plusieurs simulations, on opte pour un assemblage formé de deux files de 6 7boulons H.R 10. 9 de diamètre ( $\phi$  16).

$$
d_0 = \phi + 2 = 18 \text{ mm}
$$
  
\n
$$
1,2 \ d_0 \le \mathbf{e}_1 \qquad \Rightarrow \qquad \mathbf{e}_1 = 25 \text{ mm}
$$
  
\n
$$
1,5 \ d_0 \le \mathbf{e}_2 \qquad \Rightarrow \qquad \mathbf{e}_2 = 30 \text{ mm}
$$
  
\n
$$
2,2 \ d_0 \le \mathbf{p}_1 \qquad \Rightarrow \qquad \mathbf{p}_1 = 100 \text{ mm}
$$
  
\n
$$
3 \ d_0 \le \mathbf{p}_2 \qquad \Rightarrow \qquad \mathbf{p}_2 = 60 \text{ mm}
$$

## **VII.3.4Vérification de l'Effort Tranchant**

La vérification au glissement est donnée par la relation suivante

$$
\mathbf{F}_{\rm v,sd} < \mathbf{F}_{\rm s,rd}
$$

 $- F_{\nu, sd}$ : Effort tranchant d'un seul boulon

$$
\mathbf{F}_{v,\text{sd}} = \frac{\mathbf{V}_{\text{sd}}}{n} = 31.27 \text{ kN } 18,59
$$

 $- F_{s,rd}$ : Résistance au glissement

$$
\mathbf{F}_{s,rd} = \frac{\mathbf{K}_{s}. \mathbf{m}. \mu}{\gamma_{\text{M2}}} \mathbf{F}_{\mathbf{p}}
$$

- $-K_s = 1$ : Coefficient de la dimension de trou de perçage
- $-\mu = 0.2$ : Coefficient de frottement dépendant de la classe de traitement (surface non traitées)
- m=2 : nombre de surface de frottement
- F<sub>P</sub>=109.9 : Précontrainte de calcul

$$
\mathbf{F}_{s,rd} = \frac{\mathbf{2} \times \mathbf{1} \times \mathbf{0.2}}{\mathbf{1.25}} \mathbf{109.9} = \mathbf{35.17} \text{ kN}
$$
  

$$
\mathbf{F}_{v,sd} = \mathbf{18.59} < \mathbf{F}_{s,rd} = \mathbf{35.17} \implies \text{C.V}
$$

#### **VI.3.5. Résistance du Boulon au Cisaillement**

La vérification du cisaillement est donnée par la formule suivante

$$
\mathbf{F}_{v,rd} \ge \mathbf{N}_{sd}
$$
\n
$$
\begin{cases}\n\mathbf{F}_{v,rd} = \frac{f_{ub} A_s . 0, 6.m.n}{\gamma_{M2}} \\
\mathbf{N}_{sd} = \frac{N_{sd}}{12}\n\end{cases}
$$

Avec :

- m=2 : Nombre de section de cisaillement
- n=8 : Nombre de boulon cisaillés

$$
F_{v,rd} = \frac{1000.157.0,6.2.8}{1,25} = 1205,76 \text{ KN}
$$
  

$$
N_{Sd} = \frac{190,78}{12} = 15,89 \text{KN}
$$
  

$$
F_{v,rd} = 1205,76 \text{ KN} \ge N_{sd} = 15,89 \text{KN} \implies C.V
$$

## **VI.3.6.Vérification de la Pression Diamétral**

La vérification du cisaillement est donnée par la formule suivante

$$
\mathbf{F}_{b,rd} \ge \mathbf{F}_{v,sd}
$$
\n
$$
\mathbf{F}_{b,rd} = \frac{\mathbf{f}_{ub} \cdot \mathbf{2,5} \cdot \mathbf{d} \cdot \mathbf{L}}{\gamma_{\mathsf{M2}}}
$$
\n
$$
\text{Avec:}
$$
\n
$$
a = \min(\frac{e_1}{3d_0}; \frac{p_1}{3d_0} - \frac{1}{4}; \frac{f_{ub}}{f_u}; 1)
$$
\n
$$
a = \min(\frac{25}{3 \times 18}; \frac{100}{3 \times 18} - \frac{1}{4}; \frac{1000}{36}; 1)
$$
\n
$$
\Rightarrow a = 0.46
$$
\n
$$
\mathbf{F}_{b,rd} = \frac{1000 \times 2, 5 \times 18 \times 20 \times 0, 46}{1,25} = 331, 20 \text{kN} \Rightarrow \mathbf{F}_{b,rd} = 662, 4 \text{ kN} > \mathbf{F}_{v,sd} = 16,90 \text{ kN} \Rightarrow \text{C.V}
$$

## **VI.3.7. Résistance des Boulons à la Traction**

La vérification du cisaillement est donnée par la formule suivante

$$
\mathbf{F}_{t,rd} \ge \mathbf{F}_{v,sd}
$$

$$
\mathbf{F}_{t,rd} = \frac{\mathbf{f}_{ub}.\mathbf{A}_{s}.\mathbf{k}_{2}}{\gamma_{M2}}
$$

 $K_2 = 0,63$  pour des boulons à tête fraisé K2=0,9 dans le cas général

$$
\mathbf{F}_{\text{t,rd}} = \frac{\mathbf{1000.157.0,9}}{\mathbf{1,25}} = \mathbf{113,04}
$$
 kN

$$
\mathbf{F}_{t,rd} = 113,04 \text{ kN} > \mathbf{F}_{v,sd} = 18,59 \qquad \Rightarrow \qquad C.V
$$

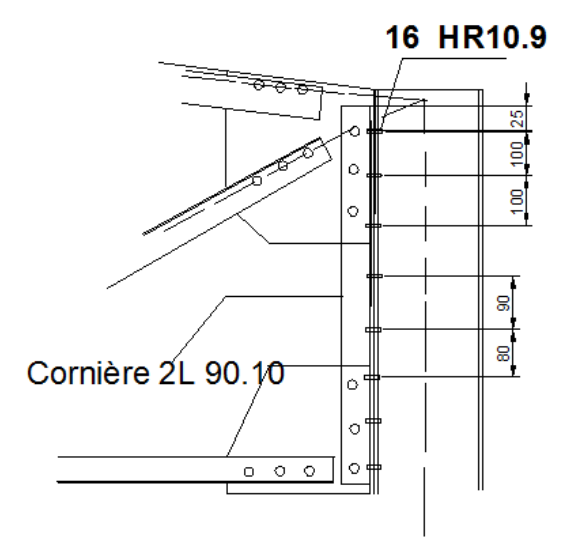

**Figure VI. 4 :** Assemblage poteau-ferme

### **CHAPITRE VII. CALCUL DES PIEDS POTEAUX ET FONDATIONS**

### **VII.1. Introduction**

Les pieds de poteaux doivent comporter des plaques d'assise en acier appropriée afin de répartir les efforts de compression du poteau sur une surface portante telle que la pression n'y dépasse pas la résistance de calcul fj de liaison (mortier béton) ;La résistance de calcul de la liaison entre la plaque d'assise est la fondation doit être déterminée en tenant compte des propriétés est dimensions à la fois du mortier et de la fondation en béton. [CCM97]

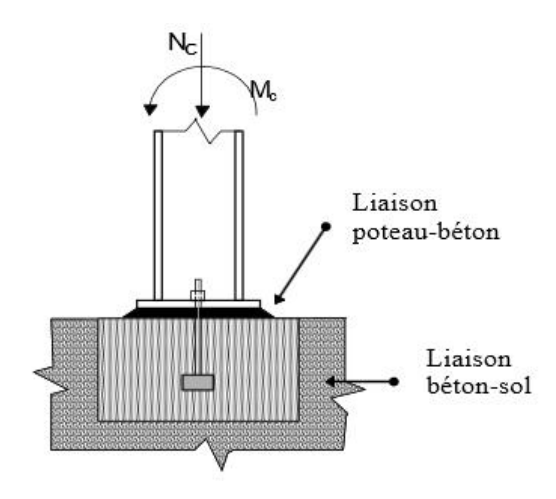

#### **VII.2.Dimensionnement de la Plaque d'Assise**

Les poteaux doivent être muni de plaque d'assises capables de répartir les efforts de compression du poteau sur une aire d'appui de telle sorte que la pression de contacte ne dépasse pas la résistance de calcul de la liaison.

La résistance de calcul de la liaison entre la plaque d'assise et la fondation doit être déterminée en tenant compte des propriétés est des dimensions à la fois du mortier est de la fondation en béton. [CCM97]

Nsd= 502,94KN

#### **VII.2.1Cordonsde Soudure**

Semelle :  $a_s = 0$ ,  $7 \times t_f = 0.7 \times 16, 5 = 11,55$  mm  $\rightarrow$  On prend  $a_s = 20$ mm Ame:  $a_a=0.7 \times t_w = 0.7 \times 9.5 = 6.65 \text{mm}$   $\rightarrow$  On prend  $a_s=10 \text{mm}$ La plaque d'assise en acier de nuance (Fe 360) :  $f_{v=}$  235 N / mm<sup>2</sup> Fondation en béton de classe C25 / 30 :  $f_{ck} = 25$  N / mm<sup>2</sup>

- Résistance du béton à la compression :  $f_{cd} = \alpha f_{ck} / \gamma c$
- $\bullet$  Béton : $\gamma c = 1.5$
- $\bullet$  f<sub>ck :</sub> classe de béton
- $\bullet$   $\alpha=1$

La résistance de calcul du béton devient :  $f_{cd} = 25 / 1,5 = 16,7$  N/mm<sup>2</sup>

## **VII.2.2.Résistance de Calcul à l'Ecrasement du Matériau de Scellement**

La valeur du coefficient du matériau de scellement est  $\beta_i=2/3$ Les dimensions de la fondation étant inconnues, On prend  $\alpha = 1, 5$  $F_{id} = \alpha$ .  $\beta_i$   $f_{cd} = 16,7N / mm^2$ 

## **VII.2.3.Estimation de l'Aire de la Plaque d'Assise (Poteaux)**

Une estimation de l'aire requise de la plaque d'assise est donnée par la plus grande des valeurs suivante :

$$
A_{C0} = \frac{1}{h \times b} \left( \frac{N_{sd}}{f_{cd}} \right) \longrightarrow A_{C0} = \frac{1}{330.300} \left( \frac{502940}{16.7} \right)^2 = 9161.45 \text{ mm}^2
$$
  
\n
$$
A_{C0} = \frac{N_{sd}}{f_{cd}} \longrightarrow A_{C0} = \frac{502940}{16.7} = 30116.16 \text{ mm}^2
$$
  
\n
$$
A_{C0max} < 0.95 \times b \times h \longrightarrow A_{C0} = 30116.16 < 94050
$$

Donc le type de la plaque à projection courte est satisfaisant

## **VII.2.4. Surface de la Platine**

 $a \ge h_a$  + (2 $a_s$ )  $\to a \ge 300$  + (2 × 20) = 340 mm  $b \ge h_s$  + (2 $a_s$ )  $\to$   $b \ge$  330 + (2 × 20) = 370  $mm$ On prend :  $\sqrt{a} = 420$ mm b= 450mm

## **VII.2.4.1. Calcul de la Largeur d'Appui Additionnelle c**

En posant : t=20mm comme épaisseur de la plaque d'assise.

$$
c = \mathbf{t} \sqrt{\frac{f_y}{3f_{jd}Y_{M0}}} = 20 \sqrt{\frac{235}{3x16,5x1,1}} = 41 \text{mm}
$$
  
c=41mm $\leq$ (h-2t<sub>f</sub>)/2=(330-2x16,5)=297mm

Il n'y a pas de recouvrement des ails en compression pour les tronçons des deux semelles.

## **VII.2.4.2.Calcul de la Section Efficace Aeff**

La plaque d'assise est de projection courte.

 $A_{eff}=2(b+2\beta)(c+\beta+t_f)+(h-2c-2t_f)(2c+t_w)$ 

 $A_{eff}=2(300+2x60)(41+60+16,5)+(330-2x41-2x16,5)(2x41+9,5)=118372,5mm^2$ 

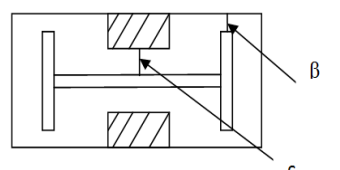

**Figure VII. 1 :** Plaque d'assise

### **VII.2.4.3.Calcul de la Résistance à l'Effort Axial Nsd**

$$
N_{\text{Sd}}{\leq}N_{\text{Rd}}
$$

Avec :  $N_{\text{Rd}} = A_{\text{eff}}.f_{\text{id}}$ 

 $N_{\text{Rd}} = 118372, 5 \times 16, 7 \times 10^{-3} = 1976, 82 \text{ kN}$  $N_{Sd}=502,94 < N_{Rd}=1976,82kN \Rightarrow CN$ 

# **VII.2.4.4.Calcul de la Résistance de la Plaque d'Assise au Moment Fléchissant**

$$
M_{R,d} = \frac{t^2 f_y}{\mathbf{6} Y_{M0}}
$$

$$
M_{R,d} = \frac{20^2 \times 235}{6 \times 1.1} = 14242,42 \text{Nmm/mm}
$$

**Calcul du moment de flexion MSd** 

$$
M_{Sd} = \frac{\left(\frac{c^2}{2}\right)N_{Sd}}{A_{eff}} \qquad \to \qquad M_{Sd} = \frac{\left(\frac{41^2}{2}\right)502.94}{118372.5} = 3.57 \text{ kNmm/mm}
$$

 $M_{\text{Sd}} = 3,57 \text{KNmm/mm}$   $\langle M_{R,d} = 14,242 \rangle$  **C.V** 

**VII.2.4.5.Vérification de la Résistance au Cisaillement du Scellement de la Plaque d'Assise** 

$$
V_{\text{Sd}}\!\!\leq\!\!F_{v,\text{Rd}}
$$

 $F_{v,Rd} = F_{f,Rd} = C_{f,d} N_{Sd} = 0.2 \times 502, 94 = 100, 58kN$ 

Cf.d : Coefficient de frottement entre plaque d'assise est couche de scellement .Une valeur de

0,2 est spécifiée pour le mortier de calage de ciment et de sable.

 $V_{\text{Sd}} = 74,33 \text{kN} < F_{\text{v,Rd}} = 100,58 \text{ kN} \implies \text{C.V}$ 

# **VII.3.Calcul de l'Aire de la Plaque d'Assise (potelet-poteau en acier sur un poteau en B.A)**

Ci-dessous le tableau résumant les calculs pour un poteau en **acier sur un poteau en béton** armé et **un potelet sur fondation**.

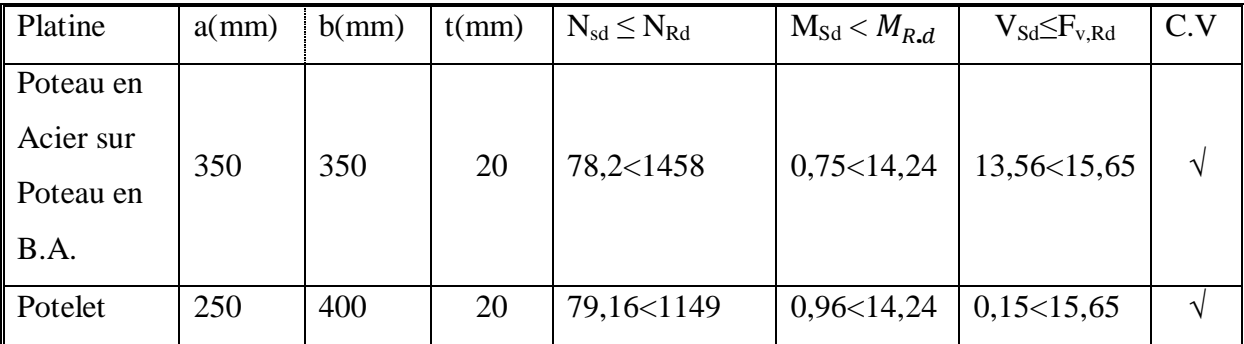

**Tableau VII. 1 :** Détail des plaques d'assises

## **VII.4.Calcul des tiges d'ancrage**

Il convient de dimensionner les tiges d'ancrage pour résister aux effets des charges de calculs. Elles doivent assurer la résistance en traction nécessaire vis-à-vis des efforts de soulèvement et des moments de flexion susceptibles de se produire [CCM97].

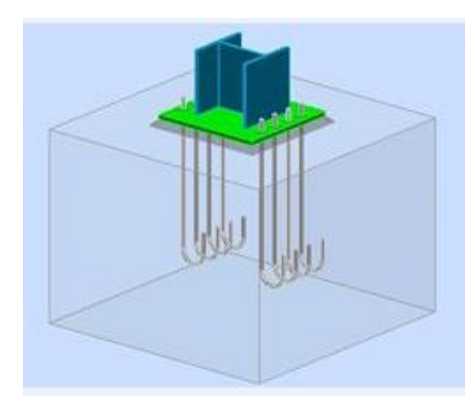

**Figure VII. 2 :** Assemblage pied de poteaux

**L'effort admissible par tige est donné par la formule suivante :** 

$$
N_a = \mathbf{0.1}.\left(\mathbf{1} + \frac{\mathbf{7}g_c}{\mathbf{1000}}\right) \times \frac{\phi}{\left(\mathbf{1} + \frac{\phi}{d_1}\right)^2} (l_1 + \mathbf{6.4}r + \mathbf{3.5}l_2) \ge \frac{N}{8}
$$

Avec :

 $-g_c$ :Dosageen ciment du béton $g_c$  = 350  $Kg/m^3$ 

$$
- \quad r = 3\phi
$$

- $l_1 = 20\phi$
- $l_2 = 2\phi$
- $d_1$ : distance entre la tige et la paroi la plus proche  $d_1$ =70cm

$$
\rightarrow \textbf{0,1.}\left(1 + \frac{7 \times 350}{1000}\right) \times \frac{\phi}{\left(1 + \frac{\phi}{70}\right)^2} \left(20\phi + 19.2\phi + 7\phi\right) \ge \frac{50294}{8} = 6286.75 daN
$$

D'où l'on tire :

 $15,87\phi^2 - 56,91\phi - 6286,75 \ge 0$ 

$$
\phi \geq \textbf{21,77} \textit{mm}
$$

## On pend  $\phi = 30$  *mm*

### **VII.4.1.Condition d'équilibre selon le code BAEL**

$$
\frac{N}{8} \leq F_a = \pi \times \tau_{su} \times \emptyset \times L1
$$

Avec:

 $\tau_{\text{su}}=0.6\star \varphi^2\star f_{\text{tj}}(\varphi)$ : Coefficient de scellement droit, pour les lisses, $\varphi=1.$ )

$$
- \tau_{su} = 0,6 \times 1^{2} \times 2,1 = 1,26 \text{ MPa}
$$
  
D'où : Fa = 3,14 × 1,26 × 30 × 20 × 30  

$$
\frac{N}{8} = 6286,75 \text{ dan.} \Rightarrow \text{C.V}
$$
  
Fa = 71215,2 daN≥

## **VII.5.Calcul de la Jonction Charpente-Béton**

La jonction entre la charpente et le béton est réalisé au moyen d'une platine appuyée sur le massif ancré par des tiges.

Pour le dimensionnement de l'encastrement c'est-à-dire la détermination des efforts dans les tiges d'ancrage et dans la platine, le moment et l'effort normal exercé sur la base du poteau est équilibrée par la traction des tiges d'ancrages et la compression du béton.

$$
N_{sd} = 78,28 \text{ kN}
$$

$$
V_{sd} = 41,2 \text{ kN}
$$

La contrainte admissible du béton dosé à  $350\text{kg/m}^3$ 

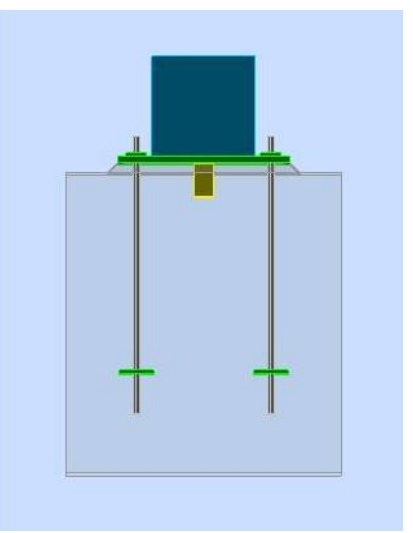

**Figure VII. 3 :** La jonction charpente-béton

$$
N_a = \mathbf{0.1.} \left( \mathbf{1} + \frac{\mathbf{7} g_c}{\mathbf{1000}} \right) \times \frac{\phi l}{\left( \mathbf{1} + \frac{\phi}{d_1} \right)^2} \ge \frac{N}{2}
$$

- $g_c$ : dosage du ciment du béton= 350kg/m<sup>3</sup>
- $\Phi$  : diamètre de la tige
- $-$  1: longueur de la tige l=38,5 $\phi$
- $-$  N : l'effort de soulèvement N= 78,28 kN
- $-$  d<sub>1</sub>: distance entre la tige et la paroi la plus proche d<sub>1</sub>=70 cm
- $-$  N<sub>a</sub>: effort admissible par tige

$$
D' \text{où} : 12,88\phi^2 - 55,91\phi - 1957 > 0
$$

$$
\rightarrow \qquad \phi \geq \textbf{14,69} \text{mm}
$$

On prend  $\phi$ =20cm

**VII.5.1.Condition d'Equilibre Selon le code BAEL** 

$$
\frac{\mathbf{N}}{2} \leq \mathbf{F}_{\mathbf{a}} = \boldsymbol{\pi} \times \boldsymbol{\tau}_{\mathbf{su}} \times \boldsymbol{\emptyset} \times \mathbf{L}
$$

Avec :  $\tau_{su} = 0.6 \times \varphi^2 \times f_{tj.}$ 

 $\varphi$ : Coefficient de scellement droit, pour les lisses, $\varphi=1$ .

 $\tau_{\text{su}} = 0.6 \times 1^2 \times 2.1 = 1,26 \text{ MPa}$ 

D'où : Fa = 3,14  $\times$ 1,26 $\times$ 20 $\times$  38,5  $\times$  20

$$
Fa = 609 \text{ KN} \ge \frac{N}{2} = 39,14 \text{ KN.} \qquad \Rightarrow \qquad C.V
$$

## **VII.6.Calculs des Fondations**

Les fondations d'un ouvrage sont les éléments assurant la transmission des efforts de cette structure sur le sol.

Les fondations reportent les charges permanentes G (poids propres) et les charges d'exploitation Q à un niveau convenable et les répartissent sur une couche de terrain plus ou moins étendue et de résistance adéquate en assurant la stabilité et la sécurité de la fondation.

 On se limitera dans notre projet sur le choix du type de la fondation conditionné par la contrainte admissible du sol et sa nature, la capacité portante du sol étant de **1,6 bar,** (d'après le rapport géotechnique)

On choisit des semelles isolées comme type de fondation utilisé dans notre projet

## **VII.6.1Etude des Semelles de la Structure Métallique**

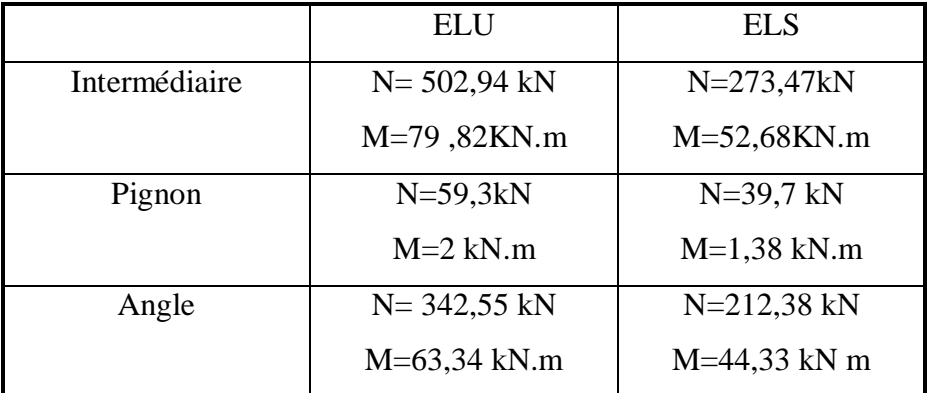

**Tableau VII. 2 :** Valeur des efforts donnés par le SAP 2000

## **VII.6.1.1.Dimensionnement de la Semelle Intermédiaire**

$$
\begin{cases}\na=420 \text{ mm} \\
b=450 \text{ mm} \\
\frac{A}{B} = \frac{a}{b} \rightarrow A=0,93B\n\end{cases}
$$
\n
$$
\rightarrow \frac{\sigma_{sol}}{\sigma_{sol}} < \sigma_{sol}
$$
\n
$$
\rightarrow \frac{\sigma_{sol}}{A \times B} = \frac{N_s}{N_s} \quad \text{A} \times B \ge \frac{N_s}{\sigma_{sol}}
$$
\n
$$
\rightarrow 0,93B \ge \sqrt{\frac{N_s}{\sigma_{sol}}} = \sqrt{\frac{273.47}{160}} = 1,3 \text{ m}
$$
\nA= 1,33 m on prend\nB= 1,44 m\n
$$
\begin{cases}\nA= 1,6 \text{ m} \\
B= 1,6 \text{ m}\n\end{cases}
$$

**VII.6.1.2.Détermination de (d-h)** 

$$
\frac{B-b}{4} \le d \le A-a
$$
  

$$
\frac{1,6-0,45}{4} \le d \le 1,6-0,42
$$

 $\rightarrow$  0,28  $\leq$ d $\leq$  1,18m

**Donc on prend :**  $\Rightarrow$  **d= 45 cm** 

 $h = d+5 = 45 + 5 = 50cm$ 

On a:

## **VII.6.1.3.Vérification de la Stabilité**

On doit vérifier que l'excentrement de la résultante des force verticales gravitaires et des force sismiques reste à l'intérieur de la moitie centrale de la base des éléments de fondation résistant au renversement.

$$
e = \frac{\mathbf{M}_{sd}}{N_{sd}} + \frac{\mathbf{52,68}}{\mathbf{273,47}} = \mathbf{0,19}
$$
  
6e  $A \Rightarrow C.V$ 

### **VII.6.1.4.Calcul du Ferraillage**

x **À ELU** :

$$
\mathbf{A}_{\mathrm{U}} = \frac{\mathbf{N}_{\mathrm{U}} \times (\mathbf{A} - \mathbf{a})}{\mathbf{8} \times \mathbf{d} \times \sigma_{\mathrm{st}}}
$$

$$
A \text{vec}: \qquad \sigma_{\text{st}} = \frac{f_e}{\gamma_s} = \frac{400}{1.15} = 347.82 \text{MPa}
$$

$$
\mathbf{N}_{\mathrm{U}} = 502,94 \mathrm{kN} \quad \text{(Calculé par SAP 2000)}
$$

$$
\mathbf{A}_{\mathrm{U}} = \frac{502.94 \times 10^{-3} \times (1.6 - 0.42)}{8 \times 0.45 \times 347.82} = 4.73 \text{ cm}^2
$$

 $\bullet$  **À ELS** :

$$
\mathbf{A}_{\mathrm{S}} = \frac{\mathbf{N}_{\mathrm{S}} \times (\mathbf{A} - \mathbf{a})}{\mathbf{8} \times \mathbf{d} \times \overline{\mathbf{\sigma}_{\mathrm{sol}}}}
$$

Avec :  $\overline{\sigma_{sol}} = \min_{\mathbf{\Theta}} \mathbf{\zeta}^2 = \mathbf{f}_{\mathbf{e}}, \mathbf{110} \sqrt{\mathbf{n} \times \mathbf{f}_{c28}} = 201{,}63 \text{MPa}$ 

 $N_s = 283,47$  kN (Calculé par SAP 2000)

$$
\mathbf{A}_{\rm S} = \frac{283,47.10^{-3} \, \text{ }^{4}\text{ }^{6}-\text{ }^{0}\text{ }^{4}\text{ }^{5}\text{}}{8.0,45.201,63} = 4,49 \, \text{cm}^2
$$

**Conclusion :** Nous avons**Au >**As donc on prend un ferraillage de  $8T12 = 9.05$  cm<sup>2</sup>

**VII.6.1.5.Calcul de l'Espacement** 

$$
S_t = \frac{1.6 - 0.20}{7} = 0.20 \text{ m}
$$

On prend  $\mathbf{s}_t = 20$ cm

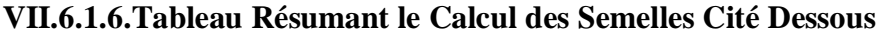

|                       | $A\times B$ (m <sup>2</sup> ) | $d$ (cm) | $\mathbf{h}_{t}$ (cm) | $A_{st}$ (cm <sup>2</sup> ) | $S_t$ (cm) |
|-----------------------|-------------------------------|----------|-----------------------|-----------------------------|------------|
| Semelle intermédiaire | $1,6 \times 1,6$              | 45       | 50                    | $8T12 = 9,05$               | 20         |
| Semelle d'angle       | $1,4 \times 1,4$              | 40       | 45                    | $6T12 = 6,79$               | 22         |
| Semelle potelet       | $\mathord{\times}1$           | 45       | 50                    | $4T12=4.52$                 | 23         |

**Tableau VII. 3 :** Résumé des calculs des semelles

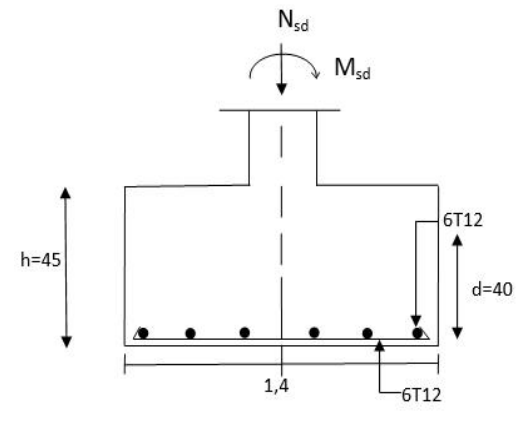

**Figure VII. 4 :** Ferraillage des semelles d'angle

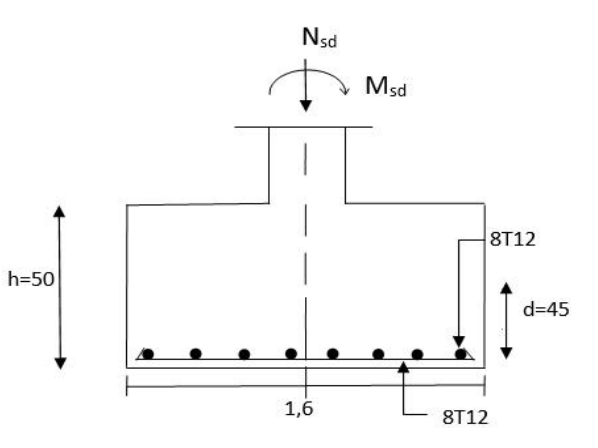

**Figure VII. 5 :** Ferraillage des semelles isolées(HEA340)

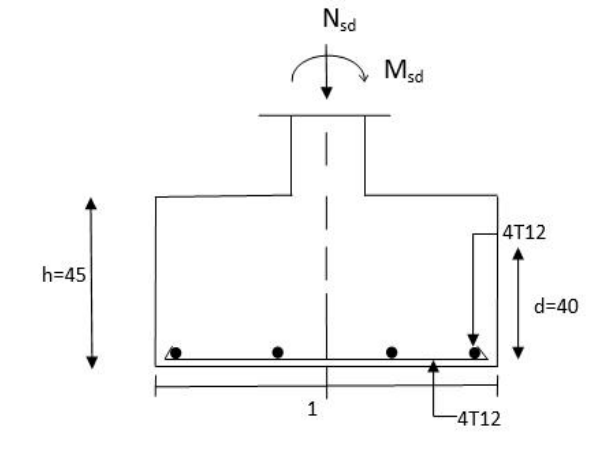

**Figure VII. 6 :** Ferraillage des semelles du potelet

## **VII.6.2.Etude des Semelles de la Structure Béton Armé**

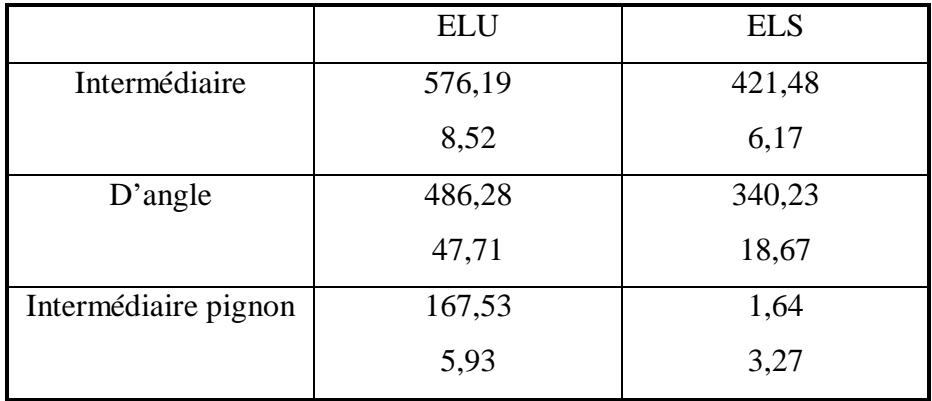

**Tableau VII. 4 :** Valeur des efforts donnés par SAP2000

## **VII.6.2.1.Dimensionnement de la Semelle Intermédiaire**

$$
\begin{cases}\n a=400 \text{ mm} \\
 b=800 \text{ mm}\n\end{cases}
$$

$$
\frac{A}{B} = \frac{a}{b} \qquad \rightarrow \qquad A = 0.5B
$$

On a:  $\overline{\sigma_{sol}}$  <  $\sigma_{sol}$ 

$$
\sigma_{\text{sol}} = \frac{N_{\text{s}}}{A \times B} \quad \mathbf{A}.\mathbf{B} \ge \frac{N_{\text{s}}}{\overline{\sigma_{\text{sol}}}}
$$

$$
2 \times \underline{A}^2 \ge \frac{N_s}{\overline{\sigma_{sol}}} = \frac{421.48}{160} = 2.63 \text{m}
$$

On prend:

$$
\begin{cases}\nA=1,20 \text{ m} \\
B=2,40 \text{ m}\n\end{cases}
$$

**VII.6.2.**2.Détermination de (d-h)

$$
\frac{B-b}{4} \le d \le A-a
$$
\n
$$
\rightarrow \frac{2A-0A}{4} \le d \le 12 - 0.40
$$

 $\rightarrow$  0,4  $\leq$ d $\leq$  0,8 m

**Donc on prend :** d= 55 cm

$$
h = d + 5 = 55 + 5 = 60
$$
cm

### **VII.6.2.3**.**Vérification de la Stabilisée**

On doit vérifier que l'excentrement de la résultante des force verticales gravitaires et des force sismiques reste à l'intérieur de la moitie centrale de la base des éléments de fondation résistant au renversement.

$$
e = \frac{\mathbf{M}_{\rm sd}}{N_{sd}} + \frac{6,17}{421,48} = 0,014
$$
  

$$
6e < \frac{B}{4} = \frac{2,8}{4} = 0,7 \implies \text{C.V}
$$

### **VII.6.2.4**.**Calcul du Ferraillage**

 $\bullet$  **À ELU** :

$$
\mathbf{A}_{\mathrm{UX}} = \frac{\mathbf{N}_{\mathrm{U}} \times (\mathbf{B} - \mathbf{b})}{\mathbf{8} \times \mathbf{d} \times \sigma_{\mathrm{st}}}
$$

Avec :  $\sigma_{s}$ 

$$
T_{\rm st} = \frac{f_{\rm e}}{\gamma_{\rm s}} = \frac{400}{1.15} = 347.82 \text{Mpa}
$$

$$
\mathbf{N}_{\mathrm{U}} = 576,19 \mathrm{kN} (\mathrm{Calculate~par~SAP~2000})
$$

$$
\mathbf{A}_{\text{UX}} = \frac{576.19 \times 10^{-3} \times (2.4 - 0.80)}{8 \times 0.55 \times 347.82} = 6.03 \text{ cm}^2
$$

$$
\mathbf{A}_{\mathrm{UY}} = \frac{\mathbf{N}_{\mathrm{U}} \times (\mathbf{A} - \mathbf{a})}{\mathbf{8} \times \mathbf{d} \times \sigma_{\mathrm{st}}}
$$

Avec :  $\sigma_{st}$ 

$$
= \frac{f_e}{\gamma_s} = \frac{400}{1.15} = 347.82 \text{Mpa}
$$

 $N_{\rm U}$  = 576,19kN(Calculé par SAP 2000)

$$
\mathbf{A}_{\text{UY}} = \frac{576.19 \times 10^{-3} \times (1.2 - 0.40)}{8 \times 0.55 \times 347.82} = 3.01 \text{ cm}^2
$$
x **À ELS** :

$$
\mathbf{A}_{\mathrm{SX}} = \frac{\mathbf{N}_{\mathrm{S}} \times (\mathbf{B} - \mathbf{b})}{\mathbf{8} \times \mathbf{d} \times \overline{\sigma_{\mathrm{st}}}}
$$

Avec:  $\overline{\sigma_{st}} = \min \left( \frac{2}{3} f_e, 110 \sqrt{n \times f_{c28}} \right) = 201,63 \text{MPa}$ 

 $N_s = 421,48$  kN (Calculé par SAP 2000)

 $\mathbf{A}_{\mathrm{SX}}$  =  $\frac{\textbf{421,48.10}^{-3} \textbf{(2,4-0,80)}}{\textbf{8.0,55.201,63}} = 7,6 \text{ cm}^2$ 

$$
\mathbf{A}_{\text{SY}} = \frac{\mathbf{N}_{\text{S}} \times (\mathbf{A} - \mathbf{a})}{\mathbf{8} \times \mathbf{d} \times \overline{\sigma_{\text{st}}}}
$$

 $N_s = 421,48$  KN (Calculé par SAP 2000)

 $\mathbf{A}_{\mathrm{SY}}$  =  $421,48.10^{-3}$ (1,2-0,40)  $8.0,55.201,63$  $= 3,80 \text{ cm}^2$ 

**Conclusion :** Nous avons  $A_{SX} > A_{UX}$  donc on prend un ferraillage de 9T12 = 10,18 cm

Nous avons  $A_{SY}$ > $A_{UY}$  donc on prend un ferraillage de 6T12 = 6,79 cm<sup>2</sup>

## **VII.6.2.5**.**Détermination de la Hauteur du Patin 'e'**

e≥max (6Ø+6cm, 15cm; 12Ø + 6cm)

 $e\geq$ max (13,2 ; 15cm ; 20,4) donc on prend  $e = 21$  cm

**VII.6.2.6**.**Calcul de l'Espacement** 

$$
\mathbf{s}_{\text{tx}} = \frac{\mathbf{2,4} - \mathbf{0,20}}{8} = \mathbf{0,27m}
$$

On prend  $s_t = 25cm$ 

$$
s_{\rm ty} = \frac{1,2-0,20}{5} = 0,20 \text{m}
$$

On prend  $s_t = 20cm$ 

|                                           | $A \times B$<br>(m <sup>2</sup> ) | d<br>(cm) | $\mathbf{h}_{\mathbf{t}}$<br>(cm) | e<br>$\mathbf{(cm)}$ | $A_{st,x}$ (cm <sup>2</sup> ) | $A_{st,y}$ (cm <sup>2</sup> ) | $S_{tx}$<br>(cm) | $S_{ty}$<br>$\mathbf{(cm)}$ |
|-------------------------------------------|-----------------------------------|-----------|-----------------------------------|----------------------|-------------------------------|-------------------------------|------------------|-----------------------------|
| <b>Semelle</b><br>intermédiaire           | $1,2 \times 2,4$                  | 55        | 60                                | 21                   | $9T12=10,18$                  | $6T12 =$<br>6,79              | 25               | 20                          |
| <b>Semelle</b><br>d'angle                 | $1,1 \times 2,2$                  | 55        | 60                                | 21                   | $9T12=10,18$                  | $6T12 =$<br>6,79              | 25               | 20                          |
| <b>Semelle</b><br>intermédiaire<br>pignon | $1 \times 1$                      | 40        | 45                                | 21                   | $4T12=4,52$                   | $4T12=4,52$                   | 25               | 25                          |

**VII.6.2.7.Résumé des Calculs des Semelles** 

**Tableau VII. 5 :** Résumé des calculs des semelles

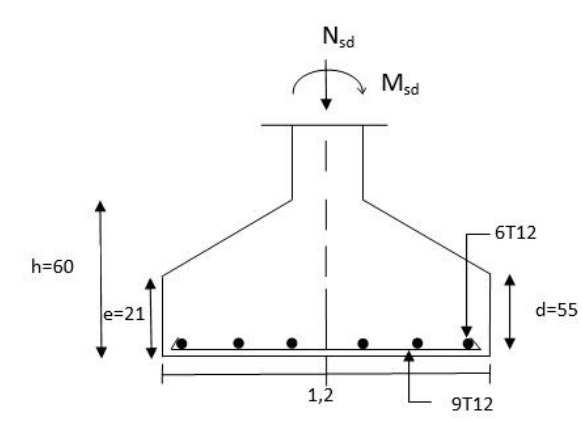

**Figure VII. 7 :** Semelle intermédiaire **Figure VII. 8 :** Semelle d'angle

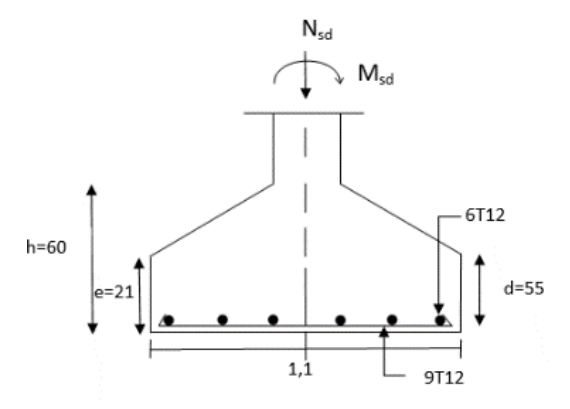

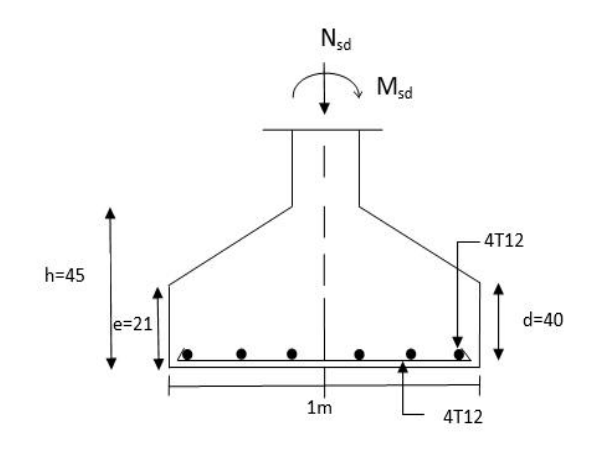

**Figure VII. 9 :** Semelle intermédiaire pignon

# **VII.7. Calcul des Longrines**

Une longrine est une poutre rectangulaire horizontale en béton armé qui assure la liaison transversale entre les poteaux au niveau des massifs de fondation et qui sert à répartir les charges (des murs supportés) ou à les reporter vers des appuis.

Elle est posée directement sur un béton de propreté pour empêcher la pollution du béton frais de la longrine par le sol support lors du coulage du béton. Le béton de propreté offre également un support uniforme à la longrine.

Selon le RPA 99 version 2003, les dimensions minimales sont de  $(25x30)$  cm<sup>2</sup>.

Donc, on prend des longrines de dimensions  $(30x35)$  cm<sup>2</sup>.

Avec :(S3 = Catégorie du sol)

Le RPA 99 version 2003 exige un ferraillage minimum 0,6% de la section avec des cadres dont l'espacement est inférieur au min (20 cm, 15 $\phi$ ).

 $A_{\text{min}} = 0.6\% (30x35) = 6,30 \text{cm}^2$ 

On prend  $A_{st}= 6T12= 6.79$  cm<sup>2</sup>

**Calcul des armatures transversales** 

 $\emptyset t \leq \mathrm{Min}\left( \frac{\mathrm{h}}{35}, \emptyset_{\mathrm{l}} \right)_{\mathrm{10}}$  $\frac{1}{10}$ 

 $\emptyset t \leq Min \left( \frac{35}{35}, 12mm, \frac{30}{10} \right)$  avec :  $\emptyset t \leq 12mm$ 

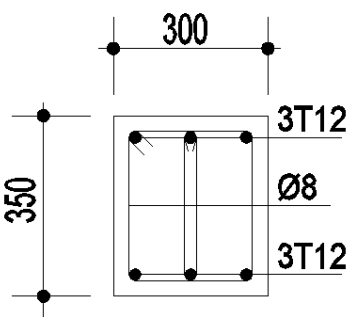

**Figure VII. 10 : Ferraillage** des longrines

 $\emptyset$ t= 8mm

## x **Calcul de l'espacement des cadres**

Le RPA 99 exige des cadres dont l'espacement ne doit pas dépasser  $s_f \leq (20 \text{cm}, 15 \phi)$ 

**Zone nodale :**  $S_t = 10cm$ **Zone courante :**  $S_t = 15cm$ 

#### **CHAPITRE VIII. ETUDE COMPARATIVE**

#### **VIII.1. Introduction**

Ce dernier chapitre est consacré à l'étude du coût-délais de la salle, exécutée une fois avec des poteaux en Béton Armé puis en acier pour choisir le procédé de réalisation le plus économique, c'est-à-dire le choix d'ossature qui peut entraîner une réduction des quantités et des coûts des éléments de projet.

Le projet contient également une analyse précise en tenant compte des prix de revient de chaque élément et par conséquent la structure afin de déterminer quelle est l'ossature la plus économique avec une résistance optimale.

#### **VIII.2. Avantages et Inconvénients**

#### **VIII.2.1. Ossature en Acier**

#### **VIII.2.1.1. Avantage**

#### **Rapidité de montage**

La structure acier peut être pré assemblée en atelier et montée sur chantier indépendamment des aléas métrologiques. De plus, ces structures sont légères et par conséquent réduisant les coûts du transport.

#### **Démontage**

La démontrabilité donne une changabilité par faite des constructions en acier facilite le renforcement ou le remplacement de certaines partie de la construction.

#### **Construction compétitive**

La préparation complète en amont du chantier ainsi que l'industrialisation des composants permettent la réduction des coûts ainsi qu'une parfaite maîtrise des délais de construction.

#### **Conçus pour durer**

Les profilés constituent les éléments rigides de l'ossature et doivent être protégés (ex. par galvanisation, penture antirouille, …) contre la corrosion.

### **Fondations réduites**

Pour ce type de construction, les fondations se limitent à des plots en béton armé ce qui réduit le coût de la structure.

## **Respect de l'environnement**

Non seulement l'acier est recyclable à 100%, *les chantiers pour des structures métallique sont propres.* 

# **Comportement vis-à-vis du séisme**

Les structures en acier sont légères et souples et se comportent mieux vis-à-vis du séisme.

# **Capacité portante importante**

Les structures en acier permet à l'ossature à résisté à des charges élevée malgré la faible section des éléments, mais grasse à ces fortes propriétés mécanique, et la bonne fiabilité est assurer par les propriétés mécanique homogène.

# **VIII.2.1.2. Inconvénients**

On peut néanmoins leur reconnaître quelques inconvénients :

- L'inconvénient majeur c'est sa résistance au feu de ce fait, sa perte de résistance à de très hautes températures peut entraîner des problèmes de stabilité et donc de sécurité.
- Mauvaise résistance à la corrosion à laquelle on peut toutefois remédier, soit par divers traitements de surface (peinture, brunissage, zingage, galvanisation à chaud, etc.).

# **VIII.2.2. Ossature en Béton**

# **VIII.2.2.1. Avantages**

Les avantages du béton peuvent se résumés ainsi :

- Facilite d'emploi, et disponibilité du matériau.
- Absence d'assemblages.
- Economies dues à l'emploi d'une main-d'œuvre non spécialisée pour plusieurs étapes de sa mise en œuvre.

### **VIII.2.2.2.Inconvénients**

Quant aux inconvénients, on peut citer :

- Son poids.
- temps de durcissement relativement long.
- exécution peu précise, et elle est réalisé en trois étapes :
	- $\checkmark$  Placer les armatures avec précision.
	- $\checkmark$  La préparation du coffrage demande beaucoup de temps de précision.
	- $\checkmark$  Le coffrage doit résister jusqu'à ce que le béton devienne dur.
- difficulté de reprise des ouvrages en cas de transformation.
- le béton peut grandement contribuer à la pollution, puisque le ciment qui est l'un des principaux éléments du béton produit de l'oxyde de carbone.
- La rupture du béton est brutale alors que celle en béton se déforme.
- La difficulté de modifier un ouvrage en béton armé

## **VIII.3. Devis Quantitatif et Estimatif**

Dans le calcul des devis des deux solutions on a pris les tâches variables comme indiqué dans le tableau ci-dessous.

|                                | Ossature en Acier | Ossature en Béton Armé |
|--------------------------------|-------------------|------------------------|
| $Nbr$ de fermes                | 9                 | 10                     |
| $Nbr$ des poutres au vent      | $\overline{2}$    | 4                      |
| Palé de stabilité              | 4                 |                        |
| $Nbr$ de poteaux sur long-Pan  | 18                | 20                     |
| $Nbr$ de poteaux sur Pignon    | 4                 | 14                     |
| $Nbr$ de fondation             | 22                | 34                     |
| Fouille en puits et en rigoles | $415 \text{ m}^3$ | 520 m <sup>3</sup>     |

**Tableau VIII. 1 : Taches variables** 

# **VIII.3.1 Ossature en Charpente Métallique :**

| $N^{\circ}$                                                                                                    | Désignation des ouvrages                                                                                        |                                  | Quantité | Prix Unitaire | Montant      |
|----------------------------------------------------------------------------------------------------|----------------------------------------------------------------------------------------------------|----------------------------------|----------|---------------|--------------|
|                                                                                                    | <b>TERRASSEMENT</b>                                                                                             |                                  |          |               |              |
| 1.01                                                                                                    | Fouille en puits (Terrain meuble)                                                                               | $M^3$                            | 395      | 400,00        | 158.000,00   |
| 1.02                                                                                                    | Fouille en rigoles (Terrain meuble)                                                                             | $M^3$                            | 19,9     | 400,00        | 7.960,00     |
| 1.03<br>Remblais<br>des fouilles exécutés<br>en<br>successives<br>couches<br>20<br>de<br>cm<br>d'épaisseur<br>damés,<br>correctement<br>compactés et arrosés |                                                                                                    | $M^3$                            | 331,43   | 300,00        | 99.429,00    |
|                                                                                                    | <b>INFRASTRUCTURE</b>                                                                                           |                                  |          |               |              |
| 2.01                                                                                                    | Béton de propreté dosé à 150 $\text{kg/m}^3$                                                                    | $M^3$                            | 8        | 6000,00       | 48.000,00    |
| 2.02                                                                                                    | Béton armé en fondation dosé à 350<br>$kg/m3$ de CPA 325 y/c coffrage,<br>ferraillage et toutes sujétion pour : |                                  |          |               |              |
| 2.03                                                                                                    | a) Semelles                                                                                                    | M <sup>3</sup>                   | 35,12    | 24000,00      | 842.880,00   |
| 2.04                                                                                                    | b) Amorces poteaux                                                                                              | $M^3$                            | 6,5      | 24000,00      | 156.000,00   |
| 2.05                                                                                                    | c) Longrines                                                                                                    |                                  | 13,95    | 24000,00      | 334.800,00   |
|                                                                                                    | <b>SUPERSTRUCTURE</b>                                                                                           |                                  |          |               |              |
| 3.01                                                                                                    | Acier d'où en élévation de nuance Fe<br>360, y compris fourniture et mise en<br>place avec ces assemblages.     |                                  |          |               |              |
| 3.02                                                                                                    | a) poteaux                                                                                                    | Kg                               | 11624    | 180,00        | 2.092.320,00 |
| 3.03                                                                                                    | b) potelet                                                                                                    | Kg                               | 4153     | 180,00        | 747.540,00   |
| 3.04                                                                                                    | c) poutres                                                                                                    | Kg                               | 8053     | 180,00        | 1.449.540,00 |
| 3.05                                                                                                    | d) ferme                                                                                                    | $\mathrm{Kg}$                    | 43524    | 180,00        | 7.834.320,00 |
| 3.06                                                                                                    | e) contreventement (ciseaux)                                                                                    | Kg                               | 8092     | 180,00        | 1.456.560,00 |
| 3.07                                                                                                    | f) contreventement (poutre au vent)                                                                             | Kg                               | 3660     | 180,00        | 658.800,00   |
| 3.08                                                                                                    | g) palais de stabilité                                                                                          | Kg                               | 1864     | 180,00        | 335.520,00   |
| 3.09                                                                                                    | <b>MAÇONNERIE</b>                                                                                               |                                  |          |               |              |
| 3.10                                                                                                    | Maçonnerie<br>double<br>parois<br>en<br>en<br>brique de $12 T + 8T$                                             | M <sup>2</sup>                   | 1781,33  | 2800,00       | 4.987.724,00 |
| 3.11                                                                                                    | Enduit au mortier de ciment sur mur<br>intérieur                                                                | M <sup>2</sup><br>M <sup>2</sup> | 1781,33  | 800,00        | 1.425.064,00 |
| 3.012                                                                                                    | Enduit au mortier de ciment sur mur<br>extérieur                                                                |                                  | 1781,33  | 900,00        | 1.603.197,00 |

Tableau VIII. 2 : Devis quantitative et estimative d'ossature en Béton Armé

# **VIII.3.2 Ossature en Béton Armé**

| $\mathbf{N}^{\circ}$ | Désignation des ouvrages                                                                                                    |                | Quantité | Prix Unitaire | Montant(DA)  |  |
|----------------------|----------------------------------------------------------------------------------------------------|----------------|----------|---------------|--------------|--|
|                      | TERRASSEMENT                                                                                                    |                |          |               |              |  |
| 1.01                 | Fouille en puits (Terrain meuble)                                                                                                    |                | 500      | 400,00        | 200.000,00   |  |
| 1.02                 | Fouille en rigoles (Terrain meuble)                                                                                                    | M <sup>3</sup> | 19,6     | 400,00        | 7.840,00     |  |
| 1.03                 | Remblais des fouilles exécutés en<br>couches<br>successives<br>de<br>20<br>cm<br>d'épaisseur<br>correctement<br>damés,<br>compactés et arrosés |                | 436,5    | 300,00        | 130.950,00   |  |
|                      | <b>INFRASTRUCTURE</b>                                                                                                    |                |          |               |              |  |
| 2.01                 | Béton de propreté dosé à 150 kg/m <sup>3</sup>                                                                                                 | $M^3$          | 10       | 6000,00       | 60.000,00    |  |
| 2.02                 | Béton armé en fondation dosé à 350<br>kg/m3 de CPA 325 y/c coffrage,<br>ferraillage et toutes sujétion pour :                                  |                |          |               |              |  |
| 2.03                 | a) Semelles isolées                                                                                                    | M <sup>3</sup> | 54,5     | 24000,00      | 1.308.000,00 |  |
| 2.04                 | b) Amorces poteaux                                                                                                    |                | 9        | 24000,00      | 216.000,00   |  |
| 2.05                 | c) Longrines                                                                                                    |                | 13,77    | 24000,00      | 330.480,00   |  |
|                      | <b>BÉTON SUPERSTRUCTURE</b>                                                                                                    |                |          |               |              |  |
|                      | Béton armé en élévation dosé à 350<br>$\text{kg/m}^3$ CPA 325 y compris coffrage,<br>ferraillage mise en place et toutes<br>sujétions          |                |          |               |              |  |
| 3.01                 | a) poteaux                                                                                                    | M <sup>3</sup> | 106,3    | 30000,00      | 3.189.000,00 |  |
| 3.02                 | b) poutres                                                                                                    | $M^3$          | 73,53    | 27000,00      | 1.985.310,00 |  |
| 3.03                 | c)ferme                                                                                                    | Kg             | 48360    | 180,00        | 8.704.800,00 |  |
| 3.04                 | d) contreventement (ciseaux)                                                                                                    | Kg             | 8623,36  | 180,00        | 1.552.204,8  |  |
| 3.05                 | e) contreventement (poutre au vent)                                                                                                    | Kg             | 7320     | 180,00        | 1.317.600,00 |  |
| 3.06                 | <b>MACONNERIE</b>                                                                                                    |                |          |               |              |  |
| 3.07                 | Maçonnerie en double parois en brique<br>$de12T+8T$                                                                                            |                | 1554     | 1800,00       | 2.797.200,00 |  |
| 3.08                 | Enduit au mortier de ciment sur mur<br>intérieur                                                                                               |                | 2100     | 800,00        | 1.680.000,00 |  |
| 3.09                 | Enduit au mortier de ciment sur mur<br>extérieur                                                                                               |                | 1944,5   | 700,00        | 1.361.150,00 |  |

**Tableau VIII. 3 :** Devis quantitative et estimative d'ossature en Béton Armé

#### **VIII.4. Estimation des délais**

L'objectif de la gestion des délais est d'assurer la réalisation des processus permettant de planifier dans le temps et en fonction des ressources disponibles la réalisation des activités du projet. Elle permet notamment de faire ressortir les activités critiques qui déterminent sa durée. Cette gestion assure aussi la maîtrise de l'échéancier afin d'achever le projet dans les délais fixés, cela en tenant compte des développements en cours du projet.

Pour cela on a passé par l'étape suivante :

- Identification des activités : Réaliser WBS (matrice découpage) des deux types de projet,
- Séquencèrent des activités : classer les taches par ordre chronologique,
- Estimation des durées des activités,
- Elaboration de l'échéancier.

#### **VIII.5. Comparaison**

#### **VIII.5.1.Comparaison des Prix entre l'Ossature en B.A et en C.M**

La comparaison des prix entre les deux ossatures est résumée dans le tableau suivant :

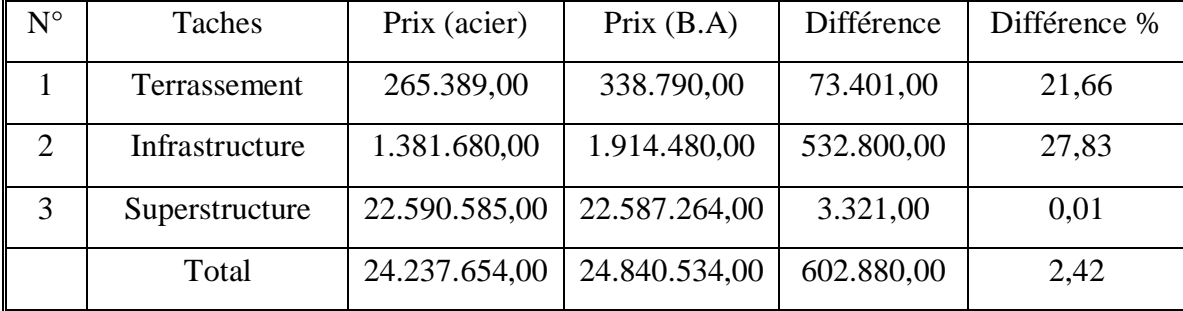

#### **Tableau VIII. 4 :** Comparaison des prix (DA)

#### **Analyse :**

- $\checkmark$  le prix du terrassement et de l'infrastructure pour la structure en B.A est supérieur à celui de la structure en Acier du fait de la taille des semelles et du nombre des fouilles.
- $\checkmark$  le prix de la superstructure est presque le même pour les deux solutions. Le nombre de poteaux (respectivement les fermes et poutres au vent) en BA est supérieur à celui des poteaux en acier alors que ces deniers coutent plus chers. Il y a donc équilibre des prix.

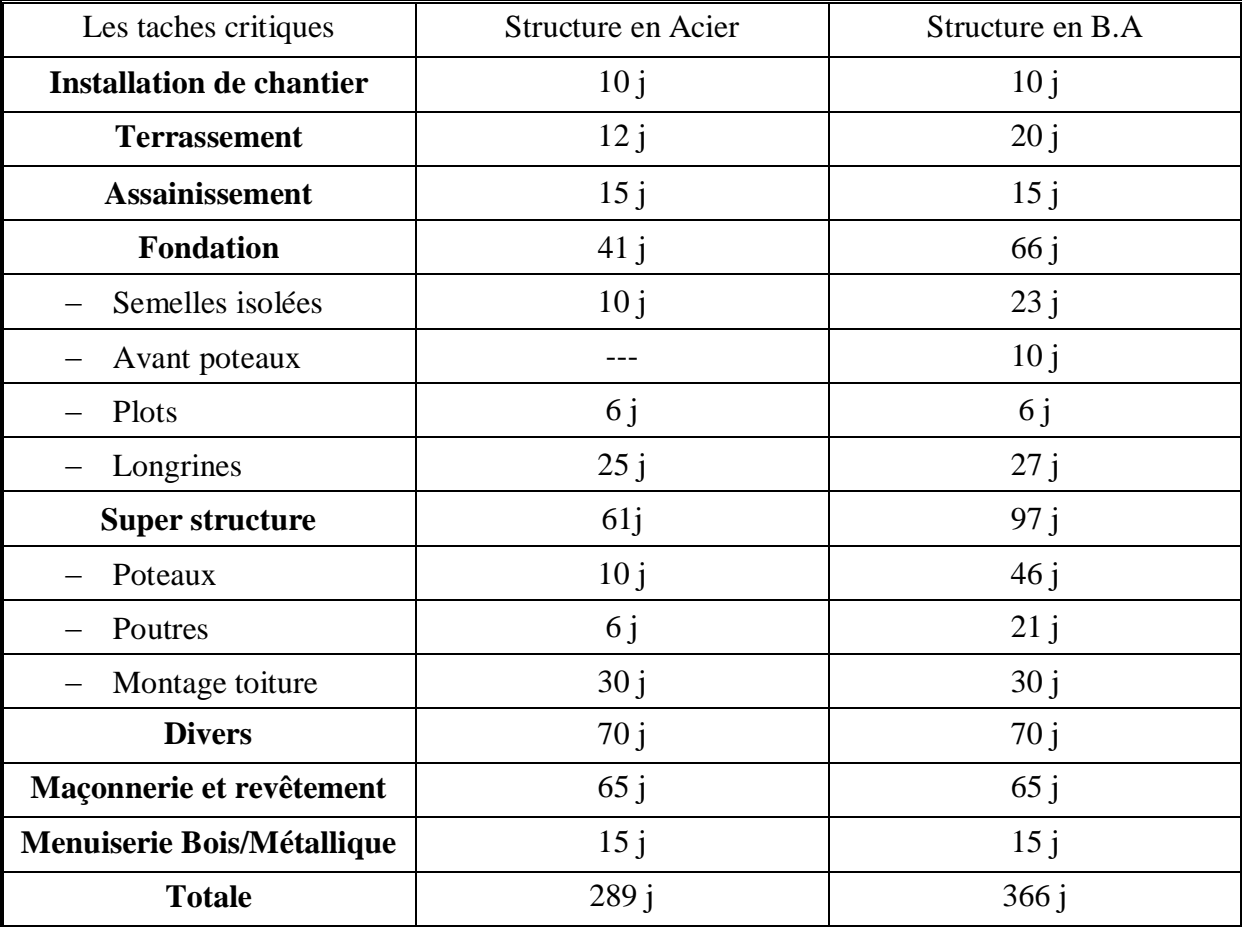

## **VIII.5.2.Comparaison des Délais entre l'Ossature en B.A et en C.M**

**Tableau VIII. 5 :** Comparaison des délais (jours).

#### **Analyse :**

L'analyse des délais d'exécution des deux structures (En acier et en Béton armé) montre bien qu'il est très intéressant de concevoir notre étude en acier du fait du délai réduit. En effet, la structure en acier sera achevée 77 jours avant. Ceci permet un gain financier car ça permettra de libérer les ouvriers plutôt et d'exploiter l'ouvrage tout en dégageant des bénéfices.

## **VIII.6. Décision Multi Critère :**

L'aide à la décision multicritère constitue une branche d'étude majeure de la recherche opérationnelle. Il s'agit de méthodes et de calculs permettant de choisir la solution optimale parmi tout un ensemble de choix.

Comme outil d'aide à la décision on a choisi la méthode mathématique d'analyse multicritère. Cette dernière a pour but la résolution des problèmes de choix de solutions économiques :

Elles constituent une étape importante du processus de décision, qui suit celle d'identification et de définition du problème.

Elles permettent également de répondre aux problématiques de tri et de rangement, par l'intermédiaire d'une procédure d'affectation et de classement respectivement.

## **VIII.6.1. Choix des Critères**

a) On considère les 6 critères suivants

Pour cette analyse nous résumerons nôtre étude des variantes en six point importants

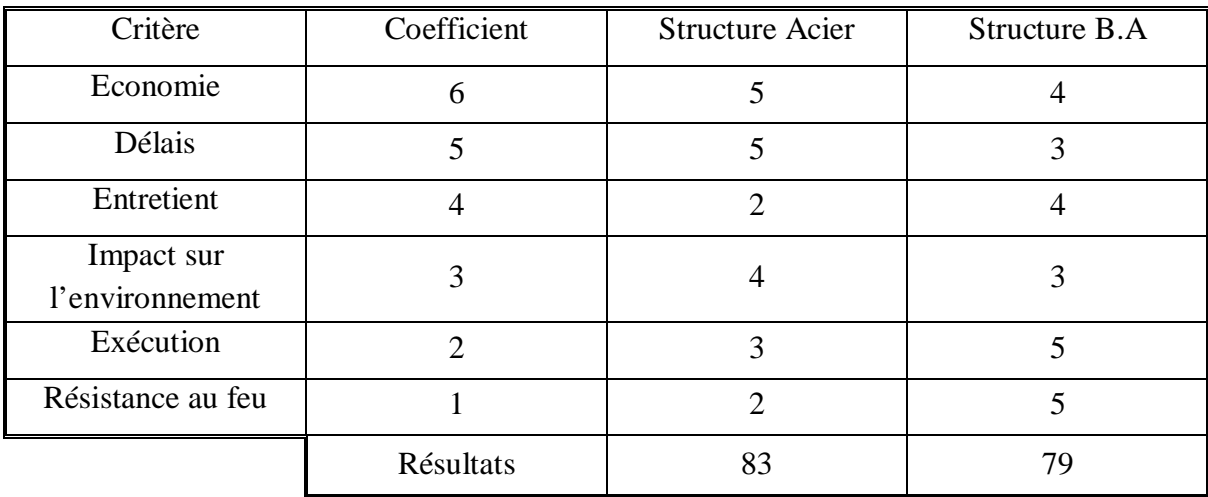

### Tableau VIII. 6 : Analyse multicritère

Le tableau ci-dessous nous décrie la note pour chaque critère

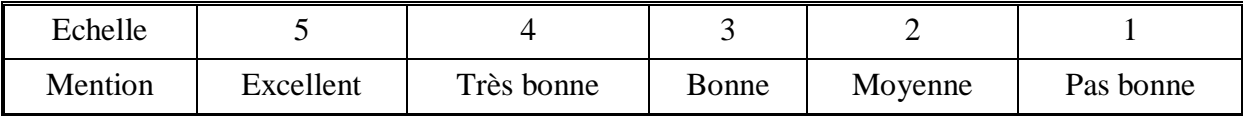

**Tableau VIII. 7 :** Echelle de l'analyse multicritère

## **VIII.6.1.1. Analyse du choix**

Le mode graphique ci-dessous représente nos critères du choix avec une échelle de graduation adaptée. La plus grande surface couverte par l'une des solutions étant celle à privilégier.

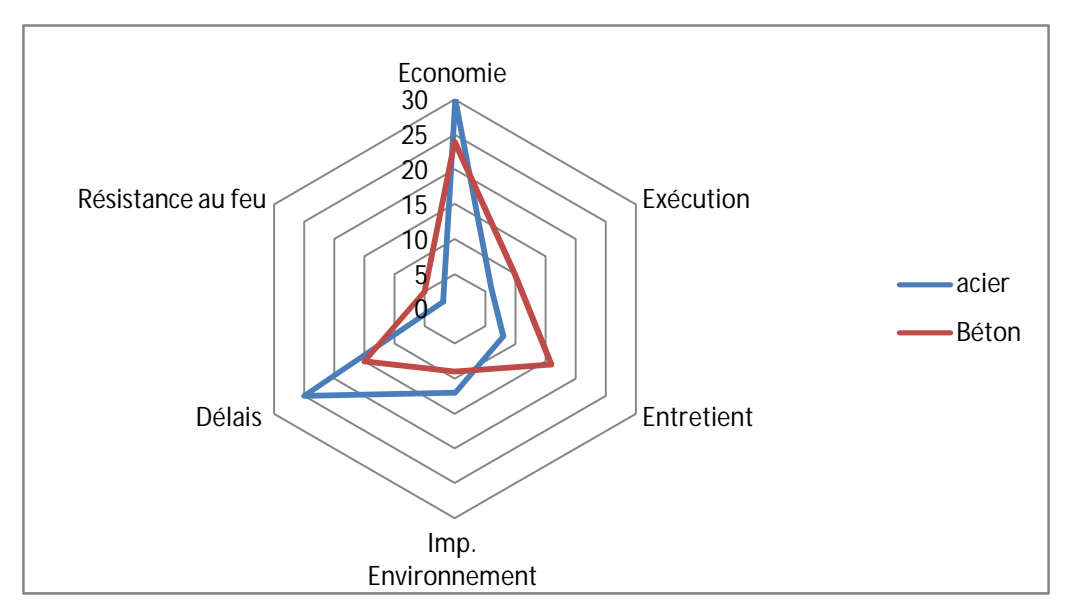

**Figure VIII. 1 :** Présentation le choix par un graphe radar

#### **Analyse :**

Pour l'ossature en acier on remarque depuis la figure ci-dessous qu'elle est avantagée par rapport à l'ossature en acier concernant le critère du délai et l'économie. Cela revient à son point fort qui est la fabrication en atelier.

Par contre pour les critères d'entretien et à la résistance au feu elle est désavantager par rapport à l'ossature de béton suite à la sensibilité de l'acier mais on peut y remédier par des protections de couche de peinture et alarme anti incendie.

#### **VIII.7. Conclusion**

Dans ce chapitre on a fait une étude managériale de deux variantes pour déterminer le coût, la durée, les caractéristiques de chaque variante et comparer entre eux en utilisant l'analyse multicritère pour trouver la meilleure variante.

D'après les résultats obtenus par l'étude des différents points des deux solutions, nous constatons que la première solution (structure en acier) est convenable car elle est plus économique et rapide à exécuter.

Tandis que la deuxième solution (structure en B.A) est fréquemment utilisée par les ouvriers mais elle ne convient pas à notre ouvrage.

Finalement comme résultats on choisit l'acier parce qu'il répond à la majorité des critères proposés.

## **CONCLUSION GENERALE**

Notre projet de fin d'étude fut une expérience enrichissante qui nous a permis d'approfondir et d'acquérir de nouvelles connaissances tout en mettant en pratique sur un cas réel les notions fondamentales de dimensionnement. Ça nous a permis d'utiliser différents logiciels de calculs et de gestions pour ce type d'ouvrage tel que « Auto Cad; Sap 2000, Robot et Tekla »

Ce projet, réalisé en binôme sous l'encadrement de nos deux enseignants, nous a donné l'occasion de s'initier au travail d'équipe. Il fut une très bonne expérience avant le début de notre vie professionnelle.

En effet, nous avons su progresser, à la fois dans l'apprentissage des méthodes de travail d'un ingénieur, mais également, dans l'étude des règlements CCM 97, RPA 99, CBA 93 et l'Eurocode 3 concernant le dimensionnement des structures.

L'organisation et les bases de dimensionnement de ces deux types de structures calculées dans les chapitres précédents a rendu possible l'élaboration de l'étude comparative de ces variantes, en passant par le calcul des charges jusqu'à la vérification des éléments de la structure.

Cette étude nous a permis de constater que le comportement des éléments des deux solutions est relativement semblable, mais le cheminement du calcul et les résultats obtenus sont différents.

Pour la partie de la modélisation de nos deux structures nous avons utilisé le logiciel SAP 2000 pour le calcul des sollicitations, mais en utilisant un autre outil qui est le ROBOT nous avons démontré qu'il est intéressant voir recommander de concevoir les halls industriels en construction métallique.

Cependant l'étude de l'impact économique nous a fait découvrir que ce n'est pas toujours le Béton armé qui le remporte, cette fois ci c'est le contraire vue que notre structure possède des portés importantes suivant les trois directions, donc il est préférable de la réaliser en Acier, ce qui serait beaucoup plus rentable et économique.

# **RFERENCES BIBLIOGRAPHIQUES**

[]**Règlement neige et vent** « RNV99 » (D.T.R. C 2- 4.7) MINISTERE DE L'HABITAT ET DE L'URBANISME, (Algérie)

[]**Règles de conception et de calcul des structures en acier** « CCM97 »MINISTERE DE L'HABITAT ET DE L'URBANISME, (Algérie)

[]**Règlement parasismiques algériens** « RPA 99 version 2003 » MINISTERE DE L'HABITAT ET DE L'URBANISME, (Algérie)

[] Calcul des structures en acier, document d'application national Partie 1-1 '**Eurocode 3'** 

[5]**Règles techniques de conception et de calcul des ouvrages et des constructions en béton armé** suivant la méthode des états limites « BAEL 91 révisées 99 » MINISTERE DE L'HABITAT ET DE L'URBANISME, Ed : CSTB 2000, (Algérie)

**[7]** Calcul des éléments de construction métallique selon l'eurocode3 (Office Des Publication Universitaire). **'LAHLOU.D(2012)'** 

**[8]Charges permanentes et charges d'exploitation**. « D.T.R-B.C-2.2 ».

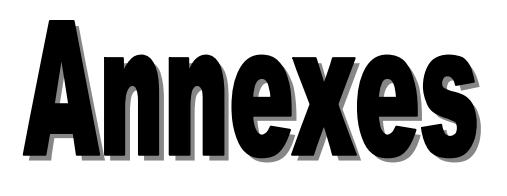

# **Annexe A**

# **Chapitre II : Evaluation des charges**

# **A.1 Effet de la neige**

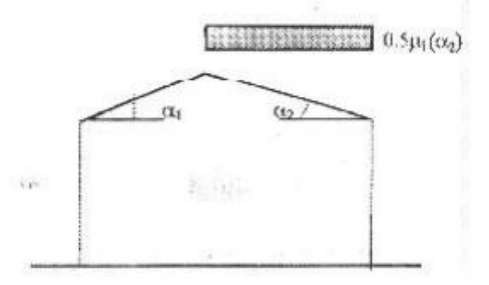

Figure 6.2 : Coefficient de forme - Toitures à deux versants

| $(\alpha)$ angle du versant par<br>rappport à l'horizontale (en °) | $0 \le \alpha \le 15^{\circ}$ | $15 < \alpha \leq 30^{\circ}$ | $30^\circ \leq \alpha \leq 60^\circ$ | $\alpha \geq 60$ |
|--------------------------------------------------------------------|-------------------------------|-------------------------------|--------------------------------------|------------------|
| coefficient $\mu$                                                  | 0.8                           | 0.8                           |                                      | 0.0              |
| coefficient $\mu$ ,                                                | 0.8                           | $\alpha - 15$<br>$0.8 + 0.6$  |                                      | 0.0              |

Tableau 6.2 : Coefficients de forme - Toitures à deux versants

# **A.2 Effet du vent**

| Zone | $(N/m^2)$<br>$q_{ref}$ | $q_{temp} (N/m^2)$ |
|------|------------------------|--------------------|
|      | 375                    | 270                |
|      | 470                    | 340                |
|      | 575                    | 415                |

Tableau 2.3 : Valeurs de la pression dynamique de référence

| Catégories de terrain                                                                                                    | $K_{\tau}$ | $\mathbf{Z}_{0}$<br>(m) | $\frac{z_{\min}}{(m)}$ | ε    |
|----------------------------------------------------------------------------------------------------|------------|-------------------------|------------------------|------|
| En bord de mer, au bord d'un plan d'eau<br>offrant au moins 5 km de longueur au<br>vent, régions lisses et sans obstacles.     | 0,17       | 0,01                    | $\overline{2}$         | 0,11 |
| п<br>Régions de culture avec haies et avec<br>quelques petites fermes, maisons ou ar-<br>bres.                                 | 0,19       | 0,05                    |                        | 0,26 |
| Ш<br>Zones industrielles ou suburbaines, forêt,<br>zones urbaines ne rentrant pas dans la<br>catégorie de terrain IV           | 0,22       | 0,3                     | 8                      | 0,37 |
| IV<br>Zones urbaines dont au moins 15% de la<br>surface est occupée par des bâtiments de<br>hauteur moyenne supérieure à 15 m. | 0,24       |                         | 16                     | 0,46 |

Tableau 2.4 : Définition des catégories de terrain

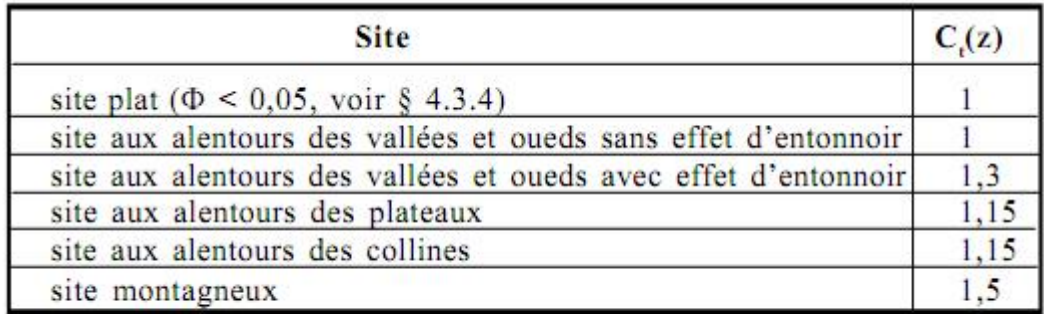

Tableau 2.5 : Valeurs de  $C_i(z)$ 

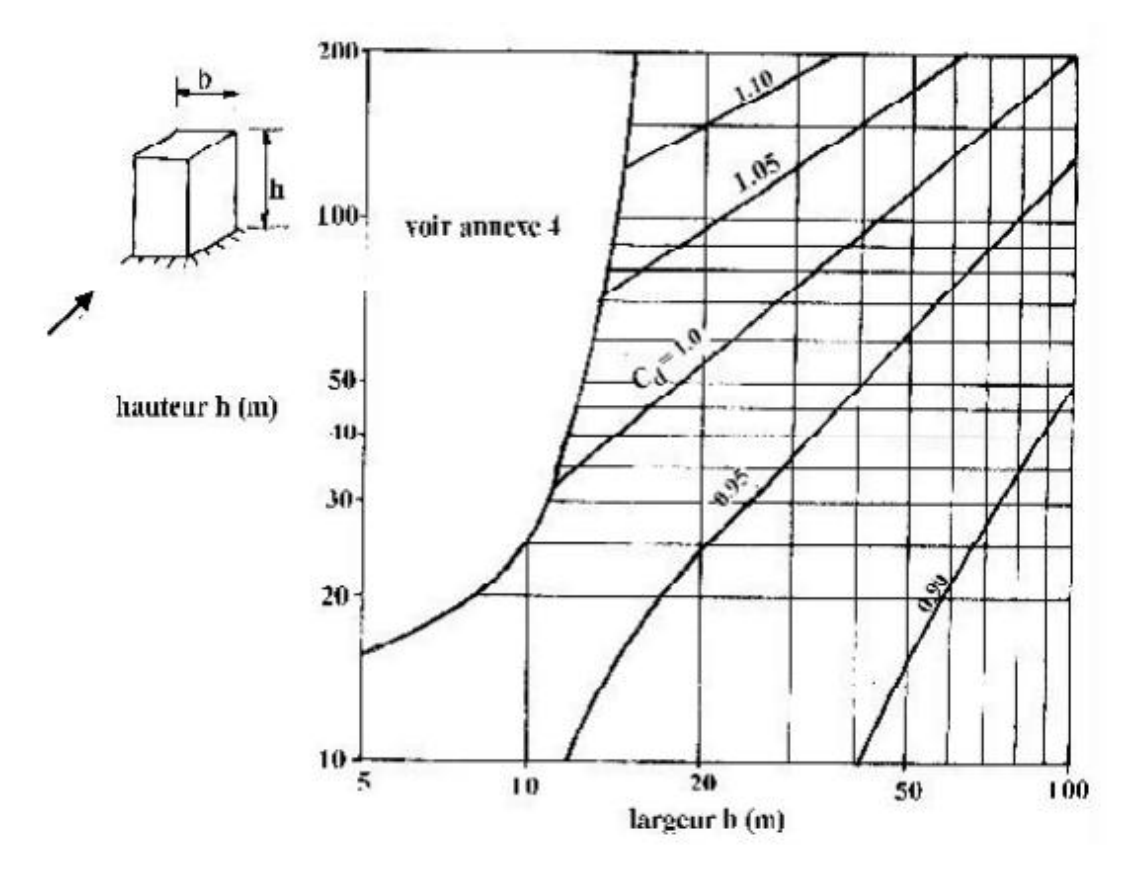

Figure 3.2 : Valeurs de  $C_d$  pour les structures métalliques

# **A.3 Force de frottement**

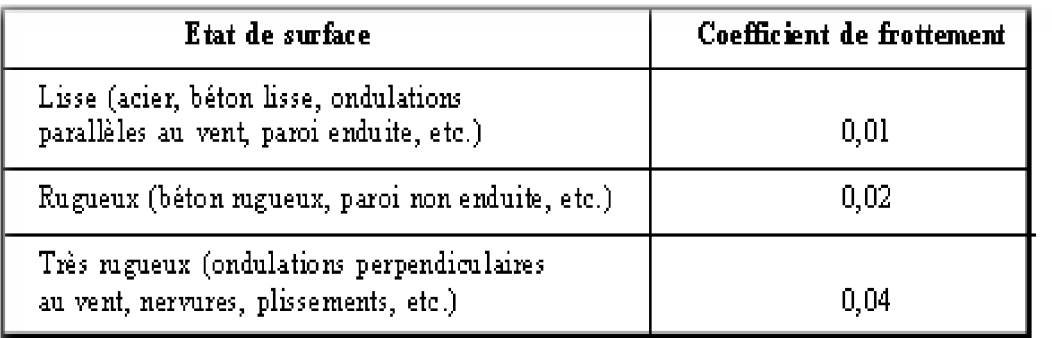

Tableau 2.1. : Valeurs des coefficients de frottement

# **Annexe B**

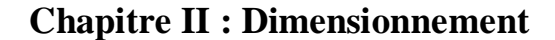

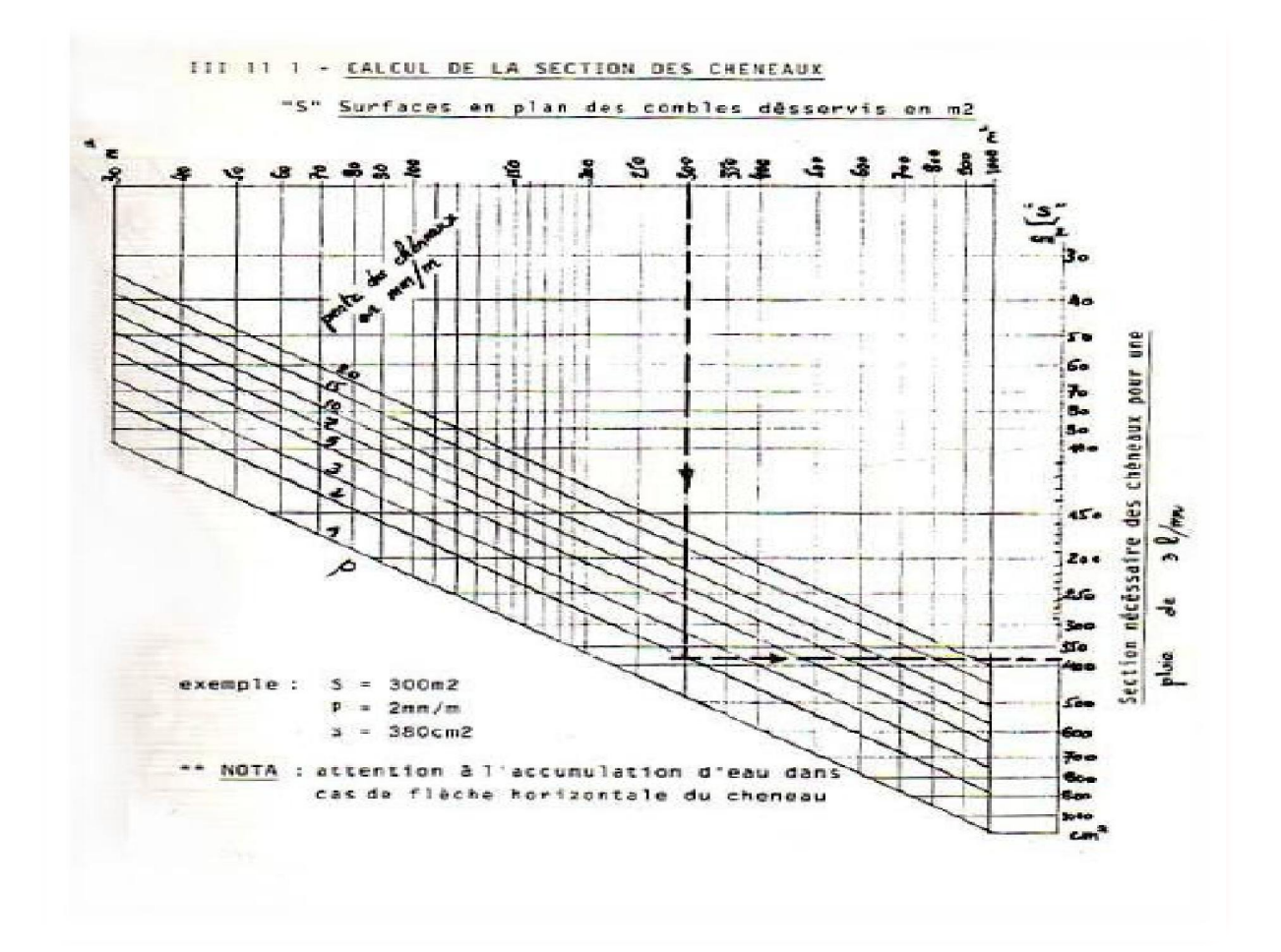

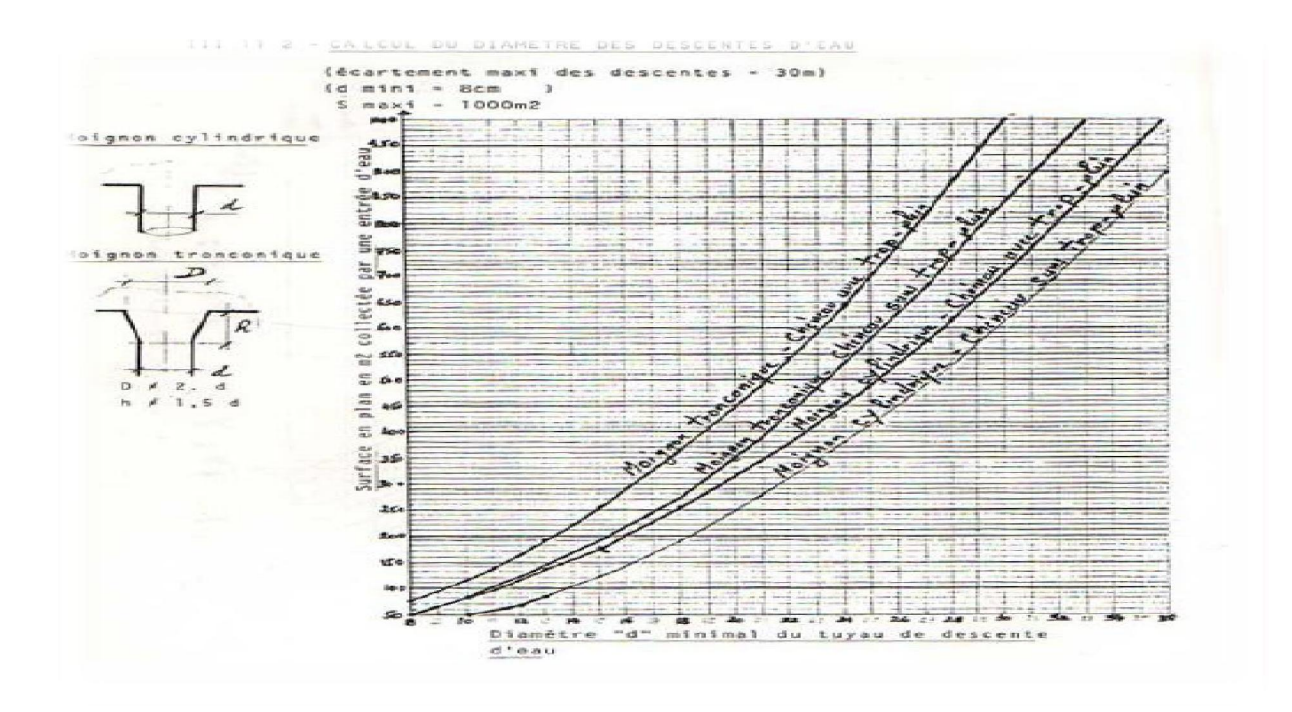

# **Annexe C**

# **Chapitre V : Etude sismique**

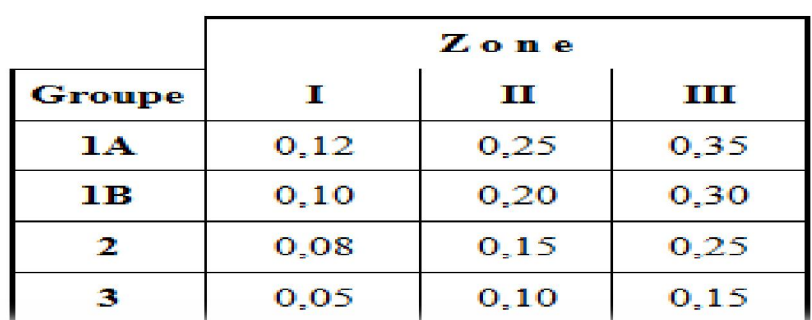

# Tableau 4.1. : Coefficient d'accélération de zone A.

Tableau 4.2 : Valeurs de ξ (%)

|             | <b>Portiques</b> |       | <b>Voiles ou murs</b> |
|-------------|------------------|-------|-----------------------|
| Remplissage | Béton armé       | Acier | Béton armé/maçonnerie |
| Léger       |                  |       |                       |
| Dense       |                  |       |                       |

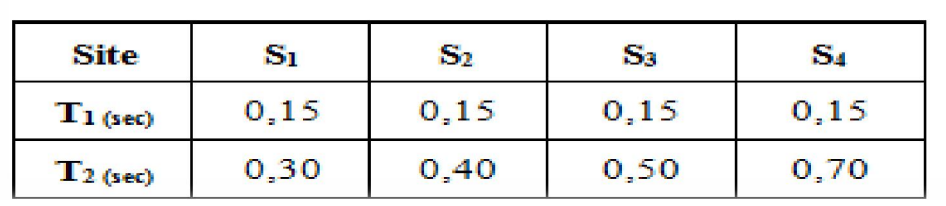

# Tableau 4.7 : Valeurs de T<sub>1</sub> et T<sub>2</sub>

# Tableau 4.3 : valeurs du coefficient de comportement R

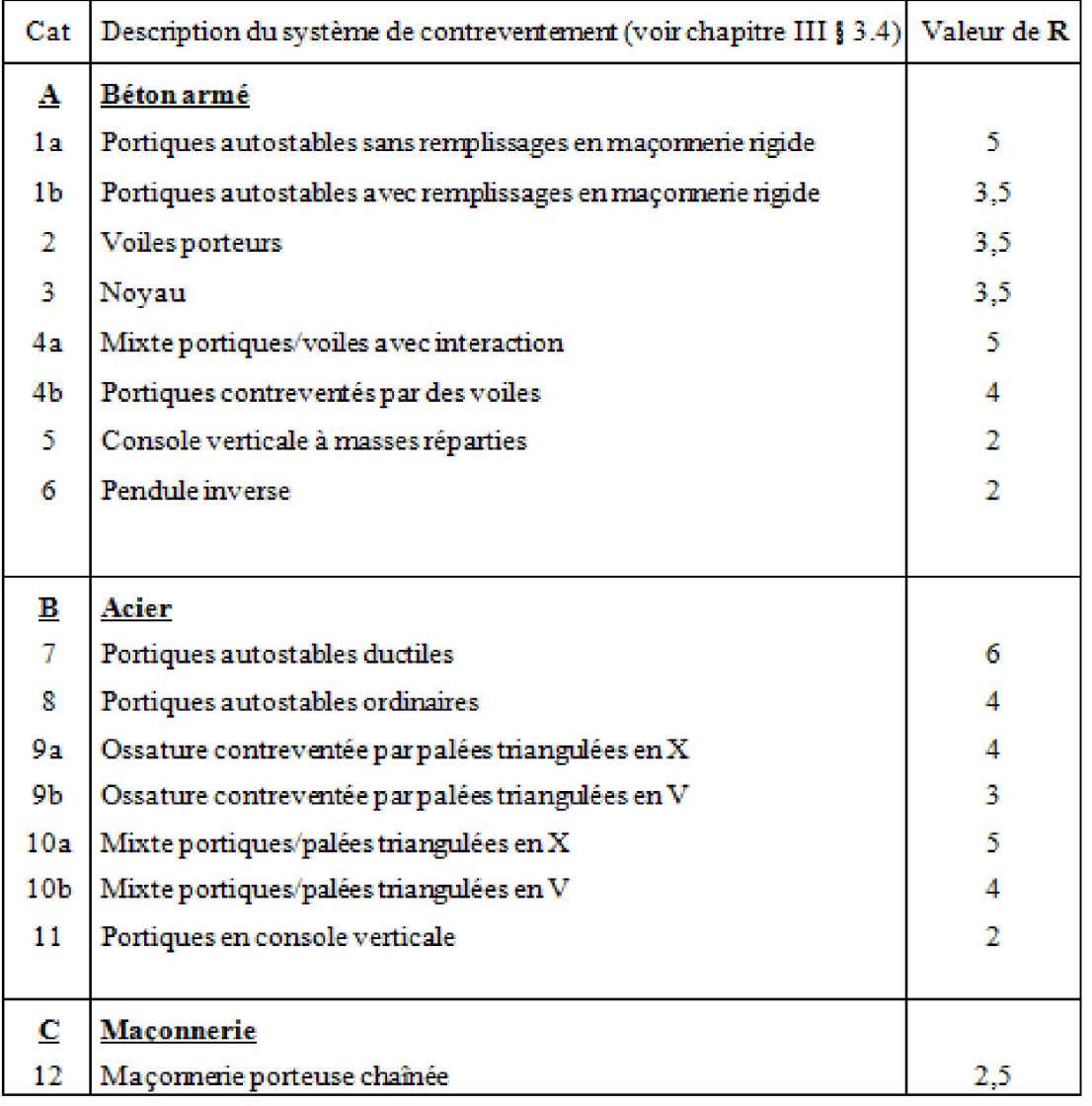

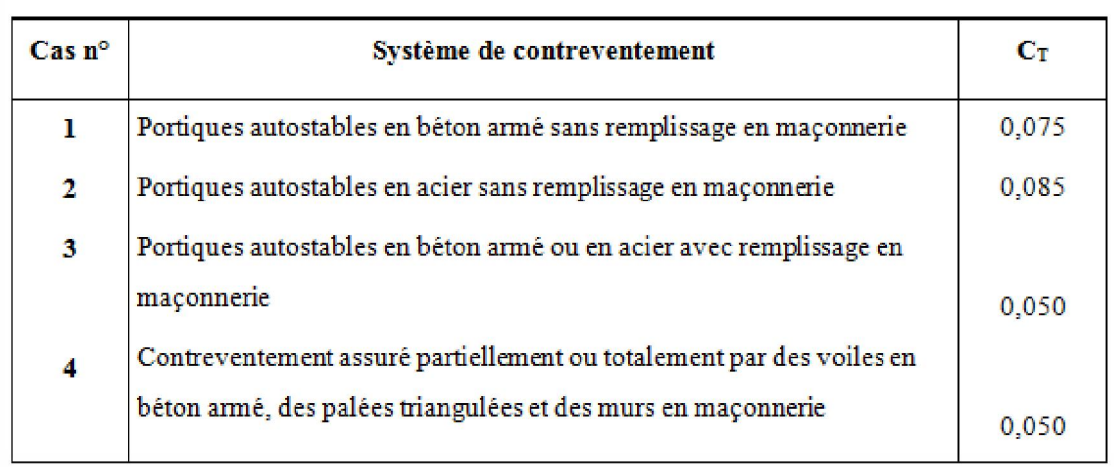

#### Tableau 4.6 : valeurs du coefficient CT

# Tableau 4.4.: valeurs des pénalités P<sub>q</sub>

 $\epsilon$ 

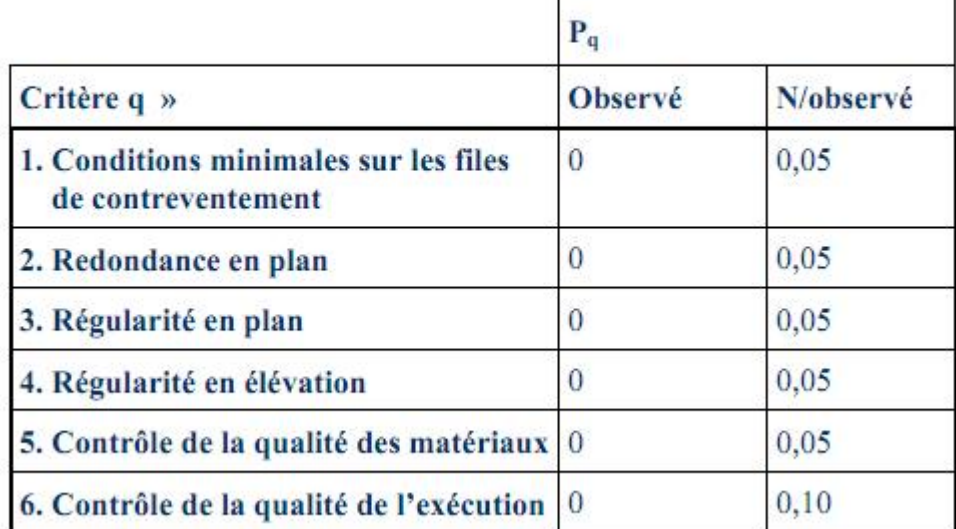

'n